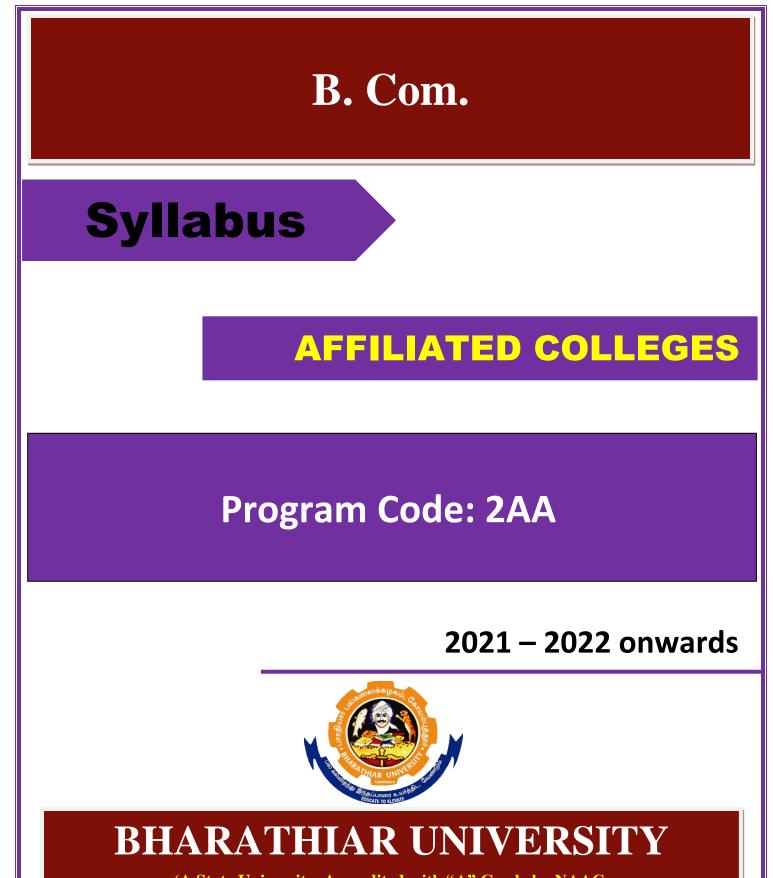

(A State University, Accredited with "A" Grade by NAAC, Ranked 13<sup>th</sup> among Indian Universities by MHRD-NIRF, World Ranking: Times -801-1000,Shanghai -901-1000, URAP – 1047)

Coimbatore - 641 046, Tamil Nadu, India

| Progran        | Program Educational Objectives (PEOs)                                                          |  |  |  |  |  |
|----------------|------------------------------------------------------------------------------------------------|--|--|--|--|--|
| The <b>B.C</b> | The <b>B.COM</b> program describe accomplishments that graduates are expected to attain within |  |  |  |  |  |
| five to se     | five to seven years after graduation                                                           |  |  |  |  |  |
| PEO1           | PEO1 Students will able to understand the concepts of commerce.                                |  |  |  |  |  |
| PEO2           | Programme aims to develop comprehensive professional skills which are required                 |  |  |  |  |  |
| FLO2           | for commerce graduates.                                                                        |  |  |  |  |  |
| PEO3           | Students will develop an understanding of various commerce functions such as                   |  |  |  |  |  |
| FLO3           | finance, accounting, financial analysis, project evaluation, and cost accounting               |  |  |  |  |  |
| PEO4           | Students will be able to prove the proficiency with the ability to engage exams                |  |  |  |  |  |
| rLO4           | like C.A, C.S and CMA                                                                          |  |  |  |  |  |
| PEO5           | Students can do commerce oriented research and consequence of this, they can                   |  |  |  |  |  |
| FLOJ           | become Professors in Colleges and Universities                                                 |  |  |  |  |  |

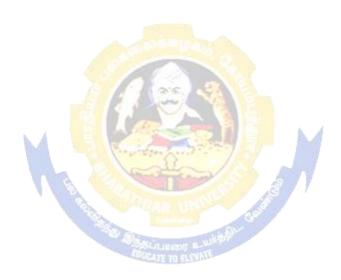

| Program   | Program Specific Outcomes (PSOs)                                                       |  |  |  |  |  |
|-----------|----------------------------------------------------------------------------------------|--|--|--|--|--|
| After the | After the successful completion of B.COM program, the students are expected to         |  |  |  |  |  |
| PSO1      | To provide strong base on the course relevant to the area of commerce which            |  |  |  |  |  |
| 1301      | helps to choose their career                                                           |  |  |  |  |  |
| PSO2      | To enhance knowledge and skills among students which built confident to                |  |  |  |  |  |
| F302      | identify their career opportunities in multiple dimensions.                            |  |  |  |  |  |
|           | Nurture the students in intellectual, personal, interpersonal and social skills with a |  |  |  |  |  |
| PSO3      | focus on relevant professional career particularly, to maximize professional           |  |  |  |  |  |
|           | growth.                                                                                |  |  |  |  |  |
| PSO4      | Empower the students with necessary competencies and decision making skills to         |  |  |  |  |  |
| 1304      | foster the innovative thinking to become an entrepreneur                               |  |  |  |  |  |
| PSO5      | Strengthen the students to become expert in the field of communication with            |  |  |  |  |  |
| PS05      | ethical consciousness.                                                                 |  |  |  |  |  |

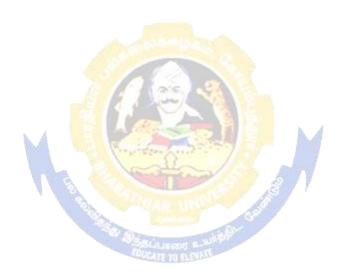

| Program  | Program Outcomes (POs)                                                                                                    |  |  |  |  |  |
|----------|----------------------------------------------------------------------------------------------------|--|--|--|--|--|
| On succe | On successful completion of the B.COM program                                                                                                    |  |  |  |  |  |
| PO1      | Build the wide range of knowledge in the areas of accounting concepts and techniques to meet the current and future requirement of the industry.                                                    |  |  |  |  |  |
| PO2      | Develop the strong knowledge in the areas such as finance, taxation and laws<br>relating to commerce helps to relate the conceptual and analytical skills in the<br>field of auditing, finance etc. |  |  |  |  |  |
| PO3      | Inculcate the students to nurture their skills in personal, interpersonal, intellectual and others skills to develop their professional career and growth.                                          |  |  |  |  |  |
| PO4      | Disseminate students to develop decision making and problem solving skills to<br>undertake their own venture as a feasible career option.                                                           |  |  |  |  |  |
| PO5      | Orient and motive the students to develop the needed knowledge in business and academics to develop their employability                                                                             |  |  |  |  |  |

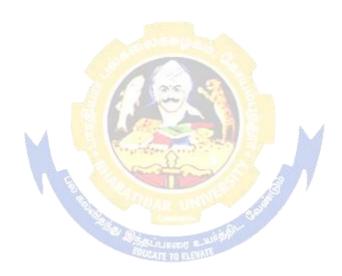

# **BHARATHIAR UNIVERSITY :: COIMBATORE 641 046** Bachelor of Commerce Curriculum (Affiliated Colleges)

|                  |          | -      | -   | -          |          |     |          |
|------------------|----------|--------|-----|------------|----------|-----|----------|
| For the students | admittad | during | tha | anadamian  | aan 2021 | 22  | annanda) |
| FOF the students | aamiiea  | auring | ine | acaaemic v | ear 2021 | -ZZ | mwarasi  |
|                  |          |        |     |            |          |     |          |

| Part | Course |                                   | C I'       |        | ours      | Ma  | ximum | Marks |
|------|--------|-----------------------------------|------------|--------|-----------|-----|-------|-------|
|      | Code   | Title of the Course               | Credits    | Theory | Practical | CIA | ESE   | Total |
|      | 1      | FIRST S                           | EMESTE     | R      | I.        |     |       |       |
|      |        | Language-I                        | 4          | 6      | -         | 50  | 50    | 100   |
|      |        | English-I                         | 4          | 6      | -         | 50  | 50    | 100   |
|      |        | Core I – Principles               | 4          | 5      |           | 50  | 50    | 100   |
|      |        | of Accountancy                    | 4          | 5      | -         | 50  | 50    | 100   |
|      |        | Core II–Business Organization     | 4          | 5      |           | 50  | 50    | 100   |
|      |        | & Office Management               | 4          | 3      | -         | 50  | 50    | 100   |
|      |        | Allied Paper I – Agricultural     | 4          | -      |           | 50  | 50    | 100   |
|      |        | Economy of India                  | 4          | 6      | -         | 50  | 50    | 100   |
|      |        | Environmental Studies #           | 2          | 2      | -         | -   | 50    | 50    |
|      |        | Total                             | 22         | 30     |           | 250 | 300   | 550   |
|      |        | SECOND                            | SEMEST     | ER     |           |     |       |       |
|      |        | Language-II                       | 4          | 6      | -         | 50  | 50    | 100   |
|      |        | English-II                        | 4          | 6      | -         | 50  | 50    | 100   |
|      |        | Core III – Financial Accounting   | 4          | 5      | -         | 50  | 50    | 100   |
|      |        | Core IV – Principles              | 4          | 5      | _         | 50  | 50    | 100   |
|      |        | of Marketing                      | T          | 5      | -         | 50  | 50    | 100   |
|      |        | Allied Paper II – Economic        | 4%         | 6      |           | 50  | 50    | 100   |
|      |        | Analysis 🚽 🖉 🖉                    | - 4        | 0      | -         | 50  | 50    | 100   |
|      |        | Value Education –                 | 2          | 2      | h 4       |     | 50    | 50    |
|      |        | HumanRights #                     |            | Z      |           | -   | 30    | 30    |
|      |        | Total                             | 22         | 30     | 1         | 250 | 300   | 550   |
|      |        | THIRD S                           | EMESTE     | CR     | <u> </u>  |     |       |       |
|      |        | Core V – HigherFinancial          | 4          | 7      | F         | 50  | 50    | 100   |
|      |        | Accounting                        | 7          | Se.    |           |     | 50    |       |
|      |        | Core VI – Commercial Law          | 4          | 6      |           | 50  | 50    | 100   |
|      |        | Core VII – Principlesof           | IN BLEYATE | 6      |           | 50  | 50    | 100   |
|      |        | Management                        | 4          | 0      |           | 50  | 50    | 100   |
|      |        | Allied : III - Mathematics for    | 4          | 6      |           | 50  | 50    | 100   |
|      |        | Business                          | 4          | 0      |           | 50  | 50    | 100   |
|      |        | Skill based Subject -1 : Business | 3          | 3      |           | 30  | 45    | 75    |
|      |        | Application Software-I            | 5          | 5      |           | 30  | 43    | 15    |
|      |        | Tamil @ / Advanced Tamil #        |            |        |           |     |       |       |
|      |        | (or)Non-Major Elective–I          |            |        |           |     |       |       |
|      |        | Yoga for Human Excellence # /     | 2          | 2      |           |     | 50    | 50    |
|      |        | Women's Rights # Constitution     | ۷ ک        |        |           |     | 50    | 50    |
|      |        | of India #                        |            |        |           |     |       |       |
|      |        | Total                             | 21         | 30     |           | 230 | 295   | 525   |

| FOURTE                              | I SEMI           | ESTER                                                                                                    |    |     |     |      |
|-------------------------------------|------------------|----------------------------------------------------------------------------------------------------|----|-----|-----|------|
| Core VIII – Corporate Accounting-   |                  |                                                                                                    |    | 50  | 50  | 100  |
| I                                   | 4                | 5                                                                                                    |    | 50  | 50  | 100  |
| Core IX – Computer Applications     | Λ                | 1                                                                                                    |    | 50  | 50  | 100  |
| in Business                         | 4                | 4                                                                                                    |    | 50  | 50  | 100  |
| Core X – Company Lawand             | 4                | 4                                                                                                    |    | 50  | 50  | 100  |
| Secretarial Practice                | 4                | 4                                                                                                    |    | 50  | 50  | 100  |
| Core XI – Executive Business        | 3                | 3                                                                                                    |    | 50  | 50  | 100  |
| Communication                       |                  | -                                                                                                    |    |     |     |      |
| Core XII – Banking Theory           | 3                | 3                                                                                                    |    | 50  | 50  | 100  |
| Allied: IV: Statistics for Business | 4                | 6                                                                                                    |    | 50  | 50  | 100  |
| Skill based Subject-2: Computer     |                  |                                                                                                    |    |     |     |      |
| Applications(MS-Word                | 3                | -                                                                                                    | 3  | 30  | 45  | 75   |
| andMS-Excel)- Practical –I          |                  |                                                                                                    |    |     |     |      |
| Tamil @ / Advanced Tamil # (or)     |                  |                                                                                                    |    |     |     |      |
| Non-major elective -II: General     | 2                | 2                                                                                                    |    | 50  |     | 50   |
| Awareness #                         |                  |                                                                                                    |    |     |     |      |
| Total                               | 27               | 27                                                                                                    | 3  | 330 | 395 | 725  |
| FIFTH SEMESTER                      |                  |                                                                                                    |    |     |     |      |
| Core XIII –Corporate Accounting-    | 4                | 6                                                                                                    |    | 50  | 50  | 100  |
| II                                  | 394 T            | 0                                                                                                    |    | 50  | 50  | 100  |
| Core XIV – Banking Law and          | 4                | 5                                                                                                    |    | 50  | 50  | 100  |
| Practices                           |                  |                                                                                                    |    |     |     |      |
| Core XV – Cost Accounting           | 4                | 5                                                                                                    |    | 50  | 50  | 100  |
| Core XVI – Income Tax Law and       | 4                | 6                                                                                                    |    | 50  | 50  | 100  |
| Practice                            | And I a          |                                                                                                    |    |     |     |      |
| Elective –I:                        | 4                | 5                                                                                                    |    | 50  | 50  | 100  |
| Skill based Subject-3: Business     | 3                | 3                                                                                                    |    | 30  | 45  | 75   |
| Application Software II             | and a            | S 1                                                                                                    |    |     |     |      |
| Total                               | 23               | 30                                                                                                    | 11 | 280 | 295 | 575  |
| SIXTH SEMESTER                      | 100              | 60                                                                                                    | ·  | [   |     | T    |
| Core XVII – Management              | 4.00             | 6                                                                                                    |    | 50  | 50  | 100  |
| Accounting                          | And the strength | and the second second se |    |     |     |      |
| Core XVIII - Principles of Auditing | 4                | 5                                                                                                    |    | 50  |     | 100  |
| Core XIX - Indirect Taxes           | 4                | 6                                                                                                    |    | 50  |     | 100  |
| Elective –II:                       | 4                | 5                                                                                                    |    | 50  |     | 100  |
| Elective–III:                       | 4                | 5                                                                                                    |    | 50  | 50  | 100  |
| Skill based Subject-4: Computer     | 2                |                                                                                                    |    | 20  | 4.7 | 75   |
| Applications: MS-PowerPoint, MS-    | 3                | -                                                                                                    | 3  | 30  | 45  | 75   |
| Access and Tally 9.2 – Practical II |                  |                                                                                                    |    |     |     |      |
| Extension Activities @              | 2                | -                                                                                                    | -  | 50  | -   | 50   |
| TOTAL                               | 25               | 27                                                                                                    | 3  | 330 | 295 | 625  |
| GRAND TOTAL                         | 140              | 180                                                                                                    |    |     |     | 3550 |

### Online courses will be implemented from next academic year

\$ Includes 25% / 40% continuous internal assessment marks for theory and practical papers respectively.

@ No University Examinations. Only Continuous Internal Assessment(CIA)

# No Continuous Internal Assessment (CIA). Only UniversityExaminations.

| List of               | Elect | <b>ive Papers</b> (Colleges can choose any one of the paper as electives) |
|-----------------------|-------|---------------------------------------------------------------------------|
| Elective – I          | А     | Business Finance                                                          |
|                       | В     | Brand Management                                                          |
|                       | С     | Fundamentals of Insurance                                                 |
| Elective – II         | А     | Entrepreneurial Development                                               |
|                       | В     | Supply Chain Management                                                   |
|                       | С     | Principles of Web Designing                                               |
| <b>Elective - III</b> | А     | Financial Markets                                                         |
|                       | В     | Insurance Legislative Framework                                           |
|                       | С     | Project Work                                                              |

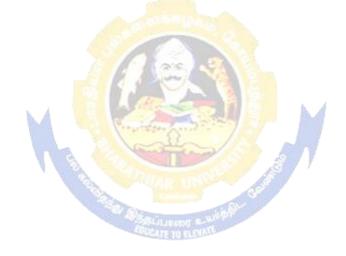

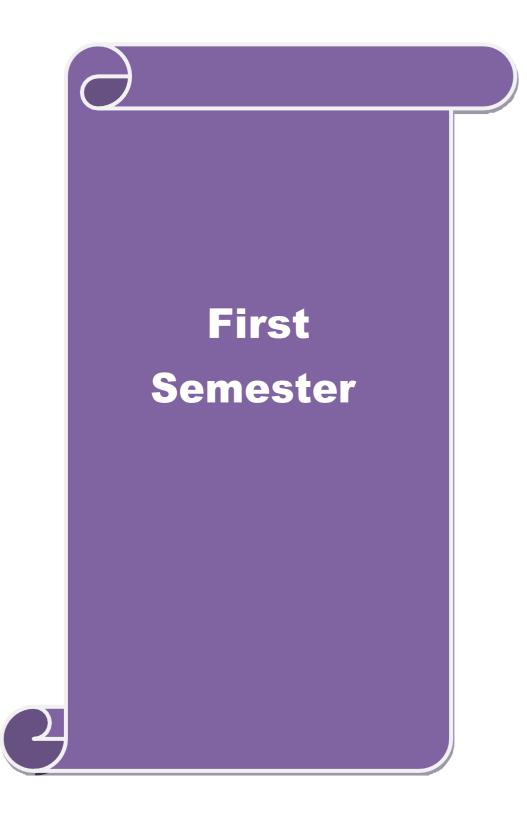

| Cou            | rse code                           |                                            |                                                                                                    | L             | Т                    | Р          | С |  |
|----------------|------------------------------------|--------------------------------------------|----------------------------------------------------------------------------------------------------|---------------|----------------------|------------|---|--|
| Core           | e -1                               |                                            | Principles of Accountancy                                                                                                    | 4             |                      |            | 4 |  |
|                | e-requisite                        |                                            | Basic knowledge in Accountancy                                                                                                    | Sylla<br>Vers |                      | 202<br>202 |   |  |
|                | rse Object                         |                                            |                                                                                                    |               |                      |            |   |  |
| The            | main objec                         | ctives of thi                              | s course are to:                                                                                                    |               |                      |            |   |  |
|                | To make<br>To learn a<br>To unders | the students<br>about variou<br>tand about | ts to learn basic Principles of Accountancy.<br>s skillfully to prepare and present the final accounts of<br>us types of errors and calculation of depreciation in a<br>bank reconciliation statement and accounting for pro-<br>ge about consignment and joint ventures                                                                                                    | iccount       | s.                   |            |   |  |
| Exp            | ected Cou                          | rse Outcon                                 | nes:                                                                                                    |               |                      |            |   |  |
| -              |                                    |                                            | etion of the course, student will be able to:                                                                                                    |               |                      |            |   |  |
| 1              |                                    |                                            |                                                                                                    |               |                      |            |   |  |
| 2              |                                    | -                                          | steps involved in locating errors and prepare them to paration of final accounts for sole traders.                                                                                                    |               |                      | K          | 2 |  |
| 3              |                                    |                                            | ts of Bills <mark>of exchange, Average</mark> due date and Account                                                                                                    | nt Curr       | ent                  | K          | 2 |  |
| 4              | Examine                            | e the concep                               | ots of consignment and joint venture.                                                                                                    |               |                      | K          | 4 |  |
| 5<br><b>K1</b> | expendi<br>knowled                 | ture and B<br>lge.                         | reconciliation statement, Receipts and payments, In<br>alance sheet and accounting for professionals to ex<br>nderstand; <b>K3</b> - Apply; <b>K4</b> - Analyze; <b>K5</b> - Evaluate                                                                                                    | nhance        | the                  | K          |   |  |
| <b>T</b> T 1   | •                                  |                                            | a la contras la participación de la contras de la contras de | -             |                      |            |   |  |
|                | damentals                          | s of Book K<br>ooks – Trial                | eeping – Accounting Concepts and Conventions – Jo<br>balance.                                                                                                    |               | <b>5ho</b><br>- Ledg |            |   |  |
| <b>T</b> T 9   | 4.0                                |                                            | 28 GULERSON RANGE                                                                                                    | 1             | 0 1                  |            |   |  |
| Uni<br>Fina    |                                    | s of a sole t                              | rader with adjustments – Errors and rectification                                                                                                    |               | 0ho                  | urs        |   |  |
| Uni            | it:3                               |                                            |                                                                                                    |               | 15ł                  | 1011r      | s |  |
|                |                                    | nge- Accom                                 | modation bills – Average due date – Account curren                                                                                                    | t             |                      | loui       | 5 |  |
| Uni            |                                    |                                            |                                                                                                    |               | 20ł                  | iour       | S |  |
| Acc            | counting fo                        | or consignm                                | nents and Joint ventures                                                                                                    |               |                      |            |   |  |
| Uni            | it:5                               |                                            |                                                                                                    |               | 13ł                  | our        | S |  |
|                |                                    |                                            | ement – Receipts and Payments and income and experience of professionals.                                                                                                    | enditure      | e acco               | ount       |   |  |

| Uı | nit:6         | 2 hours                                                       |          |
|----|---------------|---------------------------------------------------------------|----------|
| Ex | apert lecture | es, online seminars – webinars                                |          |
|    |               |                                                               |          |
|    |               | Total Lecture hours                                           | 75hours  |
| Te | ext Book(s)   |                                                               |          |
| 1  |               | xam, P.L.Mani, K.L.Nagarajan – Principles of Accountancy      |          |
| 2  |               | al – Introduction to Accountancy- S.Chand & Company Ltd.,     |          |
| 3  | R.L.Gupta     | n, V.K.Gupta, M.C.Shukla – Financial Accounting – Sultanchand | d & sons |
| Re | eference Bo   | ooks                                                          |          |
| 1  | K.L.Nara      | ng, S.N.Maheswari - Advanced Accountancy-Kalyani publisher    | S        |
| 2  | A.Murthy      | -Financial Accounting – Margham Publishers                    |          |
| 3  | A.Mukher      | jee, M.Hanif – Modern Accountancy. Vol.1- Tata McGraw Hill    | Companie |
| Re | elated Onli   | ne Contents [MOOC, SWAYAM, NPTEL, Websites etc.]              |          |
| 1  |               |                                                               |          |
| 2  |               |                                                               |          |
| 4  |               |                                                               |          |
|    |               |                                                               |          |
| Co | ourse Desig   | ned By:                                                       |          |

|     | Mapping Course objectives and course outcomes |     |     |     |     |  |  |
|-----|-----------------------------------------------|-----|-----|-----|-----|--|--|
|     | PO1                                           | PO2 | PO3 | PO4 | PO5 |  |  |
| CO1 | S                                             | S   | S   | S   | S   |  |  |
| CO2 | S                                             | S   | S   | S   | М   |  |  |
| CO3 | S                                             | M   | M   | S   | М   |  |  |
| CO4 | S                                             | S   | S   | S   | М   |  |  |
| CO5 | S                                             | S   | М   | М   | L   |  |  |

OUCATE TO ELSYATE

\*S-Strong; M-Medium; L-Low

•

| Course code           |                     |                                                                                                    |             | L        | Т              | Р     | С  |
|-----------------------|---------------------|----------------------------------------------------------------------------------------------------|-------------|----------|----------------|-------|----|
| Core- 2               |                     | <b>Business Organization and Office Man</b>                                                                    | agement     | 4        |                |       | 4  |
| Pre-requisite         | •                   | Basic knowledge in Managemen                                                                                   | t           |          | labus<br>·sion |       |    |
| <b>Course Objec</b>   | tives:              |                                                                                                    |             |          |                | I     |    |
| The main object       | ctives of thi       | course are to:                                                                                                 |             |          |                |       |    |
| 1. To under           | stand differ        | nt forms of organization                                                                                       |             |          |                |       |    |
| 2. To unders exchange | stand variou        | factors affecting business organization and                                                                    | functioni   | ng of    | stock          |       |    |
| -                     | e insight ab        | out office functioning, data processing syste                                                                  | m and ED    | Р        |                |       |    |
| <b>Expected</b> Cou   | rse Outcon          | es:                                                                                                    |             |          |                |       |    |
|                       |                     | ion of the course, student will be able to:                                                                    |             |          |                |       |    |
|                       | 0                   | oncepts of business and its forms of organiz                                                                   |             |          | in             | K     | 2  |
| sole trac<br>enterpri |                     | nip firms, companies and co-operative socie                                                                    | eties and p | ublic    |                |       |    |
|                       | ng the busin        | ess factors which are involved in sources of                                                                   | finance.    |          |                | K     | 4  |
|                       |                     | ioning of stock exchanges SEBI, DEMAT                                                                          | of shares.  |          |                | K     |    |
|                       |                     | e functions, layout and accommodation.                                                                         |             |          |                | K     |    |
|                       |                     | ipments and EDP.                                                                                               |             |          | ~              | K     | 2  |
| K1 - Rememt           | ber; <b>K2</b> - Ui | derstand; <b>K3</b> - Apply; <b>K4</b> - Analyze; <b>K5</b> - I                                                | Evaluate;   | <u> </u> | Create         |       |    |
| Unit:1                |                     |                                                                                                    |             |          | 15h            | our   | s  |
|                       | -                   | ness, Form <mark>s of</mark> Business Org <mark>anisation – Sole<br/>ive Societies – Public Enterprise.</mark> | e Trader, P | artne    | rship          | firm  | s, |
| Unit:2                |                     |                                                                                                    | A           |          | 15h            | our   | s  |
|                       | inance – S          | actors influencing location, localization of ares, Debentures, Public Deposits, Bank prits.                    |             |          |                |       |    |
| Unit:3                |                     |                                                                                                    |             |          | 15h            | our   | s  |
|                       |                     | ns – Procedure of Trading – Functions of Steer of Commerce.                                                    | EBI – DEN   | MAT      | of sha         | ares- |    |
| Unit:4                |                     |                                                                                                    |             |          | 15h            | our   | c  |
|                       | inctions and        | significance – Office layout and office acco                                                                   | ommodatic   | n – F    |                |       | 3  |
| Indexing              |                     |                                                                                                    |             |          |                |       |    |
| Unit:5                |                     |                                                                                                    |             |          | 13h            | our   | s  |
|                       |                     | pments – Data Processing Systems – EDP –                                                                       | Uses and I  | Limit    | ations         | —     |    |
| Office Furnitu        | ure.                |                                                                                                    |             |          |                |       |    |
| Unit:6                |                     | Contemporary Issues                                                                                            |             |          | 2              | hou   | rs |
| Expert lecture        | es, online se       | ninars - webinars                                                                                              | •           |          |                |       |    |
|                       |                     | Total Lecture h                                                                                                | nours       |          | 75             | hou   | rs |

| ext Book(s)                                                                    |
|--------------------------------------------------------------------------------|
| Y.K.Bhushan – Business Organisation and Management – Sultanchand & sons        |
| Shukla - Business Organisation and Management – S.Chand & Company Ltd.,        |
| Saksena – Business Administration and Management – Sahitya Bhavan              |
| eference Books                                                                 |
| Singh.B.P & Chopra - Business Organisation and Management – Dhanpat Rai & sons |
| R.K.Chopra – Office Management – Himalaya Publishing House                     |
| J.C.Deneyer - Office Management                                                |
| elated Online Contents [MOOC, SWAYAM, NPTEL, Websites etc.]                    |
|                                                                                |
|                                                                                |
|                                                                                |
|                                                                                |
|                                                                                |

Course Designed By:

|     | Mapping Course objectives and course outcomes |     |     |     |     |  |  |  |
|-----|-----------------------------------------------|-----|-----|-----|-----|--|--|--|
|     | PO1                                           | PO2 | PO3 | PO4 | PO5 |  |  |  |
| CO1 | S                                             | S   | S   | М   | М   |  |  |  |
| CO2 | S                                             | S   | S   | М   | S   |  |  |  |
| CO3 | S                                             | S   | S   | М   | S   |  |  |  |
| CO4 | S                                             | S   | S   | М   | М   |  |  |  |
| CO5 | S                                             | S   | M   | М   | L   |  |  |  |

| Cou                          | rse code                                                                                                    |                                                     |                                |                                    |                 |         |                |                 |               |                |             | L          | Т             | Р          | С        |
|------------------------------|----------------------------------------------------------------------------------------------------|-----------------------------------------------------|--------------------------------|------------------------------------|-----------------|---------|----------------|-----------------|---------------|----------------|-------------|------------|---------------|------------|----------|
| Allie                        | ed - 1                                                                                                    |                                                     |                                | Agri                               | cultur          | ral E   | cono           | my o            | of Ind        | ia             |             | 4          |               |            | 4        |
| Pro                          | e-requisite                                                                                                    |                                                     | Basic l                        | knowledg                           |                 |         |                | -               |               |                |             |            | labus<br>sion | 202<br>202 |          |
|                              | rse Object                                                                                                    |                                                     |                                |                                    |                 |         |                |                 |               |                |             |            |               |            |          |
|                              |                                                                                                    | ctives of thi                                       |                                |                                    |                 |         |                |                 |               |                |             |            |               |            |          |
| 1.                           |                                                                                                    | the agricult                                        |                                | •                                  |                 | lahan   |                |                 |               |                |             |            |               |            |          |
|                              | <ol> <li>To understand the condition of agricultural labours</li> <li>To acquire knowledge on land reforms</li> </ol>                                                                                                    |                                                     |                                |                                    |                 |         |                |                 |               |                |             |            |               |            |          |
|                              |                                                                                                    |                                                     |                                |                                    | 15              |         |                |                 |               |                |             |            |               |            |          |
|                              | Expected Course Outcomes:                                                                                                    |                                                     |                                |                                    |                 |         |                |                 |               |                |             |            |               |            |          |
| 1                            | On the successful completion of the course, student will be able to:         1       Understand the Agricultural Economy of the India and measure the development       K2                                                                                                    |                                                     |                                |                                    |                 |         |                |                 |               |                |             | · <u>`</u> |               |            |          |
| 1                            |                                                                                                    | ulture in Ind                                       |                                | al Econor                          | my of t         | the In  | idia a         | na me           | easure        | the de         | veloj       | pinei      | 11            | Л          | .∠       |
| 2                            | U                                                                                                    | the problem                                         |                                | prospects                          | s of Ind        | dian a  | gricu          | lture           | and in        | nortan         | ice o       | f gre      | en            | K          | 2        |
| _                            | revoluti                                                                                                    | -                                                   |                                | prospects                          | , 01 110        |         | 8              |                 |               | -p = 1         |             | - 8        | •             |            |          |
| 3                            | Study th                                                                                                    | e agricultu                                         | ral mar                        | keting, pr                         | ricing a        | and th  | neir et        | ffect r         | narket        | ing sys        | stem        |            |               | K          | 2        |
| 4                            | Outline                                                                                                    | the land ter                                        | nure and                       | d land cei                         | iling sy        | ystem   | in In          | dia             |               |                |             |            |               | K          | .1       |
| 5                            | Underst                                                                                                    | and the role                                        | e of agr                       | icultural l                        | banks f         | for ru  | ral ec         | conon           | nic dev       | velopm         | ent         |            |               | K          | 2        |
| K1                           | - Rememb                                                                                                    | er; <b>K2</b> - U                                   | ndersta                        | nd; <b>K3</b> - A                  | Apply;          | ; K4 -  | - Ana          | lyze;           | <b>K5</b> - F | Evaluat        | e; <b>K</b> | 6 - 0      | Create        |            |          |
|                              |                                                                                                    |                                                     |                                |                                    | e en            | 1/23    | States.        |                 |               |                |             |            |               |            |          |
| Un                           | it:1                                                                                                    |                                                     |                                | <u></u>                            |                 | -       |                | 2               |               |                |             |            | 17h           | our        | S        |
| Progr<br>Un<br>Agric<br>Wage | essofAgric<br>it:2<br>cultural La<br>esand Incor                                                                                                    | ardness–M<br>culturedurin<br>bour and<br>ne – measu | ngthe pl<br>Mecha<br>ares to i | an period<br>anisation<br>mprove t | l.<br>of A      | gricu   | lture          | : Agi           | ricultu       |                |             | r –        |               | ning       | <u> </u> |
| Mech                         | lanisation-                                                                                                    | Problems a                                          | and Pro                        | spects.                            | NAME OF COMPANY | AT ALLE |                |                 |               |                |             |            |               |            |          |
| Un                           | it:3                                                                                                    |                                                     |                                |                                    |                 |         |                |                 |               |                |             |            | 17h           | our        | S        |
| Syste<br>Impo                | m – M<br>rtanceofPri                                                                                                    | ketingandF<br>Measures<br>ceStability<br>inimum Pri | to i<br>–Cause                 | mprove<br>sandcons                 | mark<br>equenc  | ceting  | g sy<br>Pricet | ystem<br>fluctu | _<br>ations   | Agrie<br>Agric | cultu       | ıral       | al Ma<br>Pric | ces        | U        |
| Un                           | it:4                                                                                                    |                                                     |                                |                                    |                 |         |                |                 |               |                |             |            | 17h           | our        | S        |
| Tenaı<br>– Abo               | Land Tenure system in India – Need for land Reform- abolition of intermediaries –<br>TenancyLegislation–Landceiling–LandReformsandlandTenure:MeaningofLandTenure–Types<br>– Abolition of intermediaries – Effects Measures to ensure security of Tenure – Importance of Land<br>Reforms – Various Measures. |                                                     |                                |                                    |                 |         |                |                 |               |                |             |            |               |            |          |
| Un                           | it:5                                                                                                    |                                                     |                                |                                    |                 |         |                |                 |               |                |             |            | 17h           | our        | 'S       |
| Agric<br>indeb               | cultural Fin<br>tedness –                                                                                                    | ance : Cau<br>Agricultu<br>Banks –NA                | ural Fi                        | inance –                           |                 |         |                |                 |               |                |             | es to      | remo          | veru       | ıral     |

| Unit:6 Contemporary Issues |                                                        |         |  |  |  |  |
|----------------------------|--------------------------------------------------------|---------|--|--|--|--|
| Expert lec                 | tures, online seminars - webinars                      |         |  |  |  |  |
|                            | Total Lecture hours                                    | 75hours |  |  |  |  |
| Text Bool                  | K(S)                                                   |         |  |  |  |  |
| 1 IndianA                  | Agriculture:Problems,ProgressandProscpects - SankaranS |         |  |  |  |  |
| 2 Indian I                 | Economy - Ruddar DuttandSundaram                       |         |  |  |  |  |
| Reference                  | Books                                                  |         |  |  |  |  |
| 1 TheIndi                  | an Economy - Dhingra                                   |         |  |  |  |  |
| 2 IndianE                  | conomicProblems - Alak Ghosh                           |         |  |  |  |  |
| Related C                  | Online Contents [MOOC, SWAYAM, NPTEL, Websites etc.]   |         |  |  |  |  |
| 1                          |                                                        |         |  |  |  |  |
| 2                          |                                                        |         |  |  |  |  |
| 4                          |                                                        |         |  |  |  |  |
|                            |                                                        |         |  |  |  |  |
| Course De                  | esigned By:                                            |         |  |  |  |  |

|     | Mapping Course objectives and course outcomes |     |     |     |     |  |  |  |
|-----|-----------------------------------------------|-----|-----|-----|-----|--|--|--|
|     | PO1                                           | PO2 | PO3 | PO4 | PO5 |  |  |  |
| CO1 | S                                             | S   | S   | S   | М   |  |  |  |
| CO2 | S                                             | S   | М   | S   | S   |  |  |  |
| CO3 | М                                             | S   | S   | S   | S   |  |  |  |
| CO4 | S                                             | S   | S   | М   | М   |  |  |  |
| CO5 | M                                             | М   | S   | S   | М   |  |  |  |

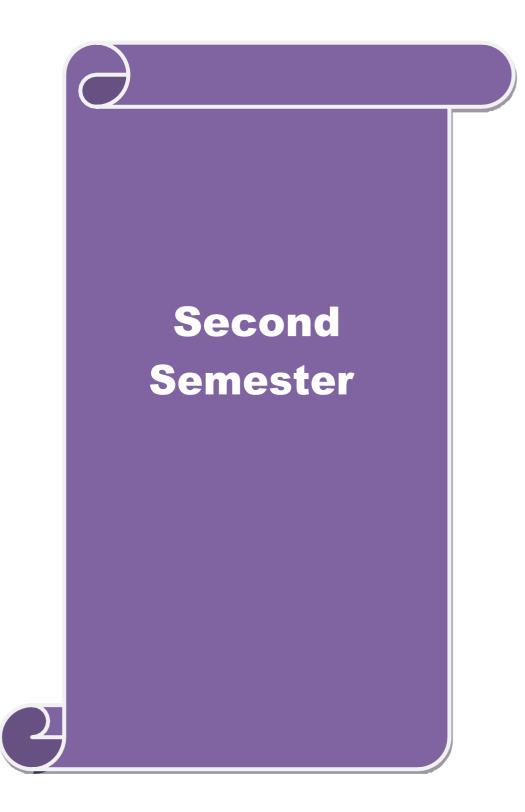

| Course code                       |                                                                     |                                                                       | L       | Т      | Р    | С  |  |  |  |  |  |
|-----------------------------------|---------------------------------------------------------------------|-----------------------------------------------------------------------|---------|--------|------|----|--|--|--|--|--|
| Core- 3                           |                                                                     | Financial Accounting                                                  | 4       |        |      | 4  |  |  |  |  |  |
| Pre-requisite                     | Pre-requisiteBasic Knowledge in AccountingSyllabus<br>2021-<br>2022 |                                                                       |         |        |      |    |  |  |  |  |  |
| <b>Course Object</b>              | tives:                                                              |                                                                       |         |        |      |    |  |  |  |  |  |
| The main object                   | ctives of thi                                                       | s course are to:                                                      |         |        |      |    |  |  |  |  |  |
| 1. To explor                      | e various m                                                         | ethods of calculating and recording depreciation                      |         |        |      |    |  |  |  |  |  |
| 1                                 |                                                                     | ding about royalties and investment accounts                          |         |        |      |    |  |  |  |  |  |
|                                   |                                                                     | t single entry system of accounts                                     |         |        |      |    |  |  |  |  |  |
|                                   |                                                                     | ge about department and branch accounting                             |         |        |      |    |  |  |  |  |  |
| 5. To facilita                    | te knowled                                                          | ge about hire purchase and installment system of account              | ounting | 5      |      |    |  |  |  |  |  |
|                                   |                                                                     |                                                                       |         |        |      |    |  |  |  |  |  |
| Expected Cou                      |                                                                     |                                                                       |         |        |      |    |  |  |  |  |  |
|                                   | -                                                                   | etion of the course, student will be able to:                         |         |        | 1    |    |  |  |  |  |  |
|                                   | 0                                                                   | cepts based on depreciation and its methods in books                  | of      |        | K    | .1 |  |  |  |  |  |
| account                           |                                                                     |                                                                       |         |        |      |    |  |  |  |  |  |
|                                   |                                                                     | ature of Investment and Royal excluding Sublease.                     |         |        |      | 2  |  |  |  |  |  |
| 3 Identify                        | ing the esse                                                        | ential characteristics of single entry system.                        |         |        | K    | 3  |  |  |  |  |  |
| 4 Applyin                         | g the basic                                                         | concepts of departmental and branch accounting.                       |         |        | K    | 4  |  |  |  |  |  |
| 5 Familia                         | rize the pro                                                        | cedure relating to hire purchase and installment in boo               | oks of  |        | K    | 2  |  |  |  |  |  |
| account                           |                                                                     |                                                                       |         |        |      |    |  |  |  |  |  |
| K1 - Rememb                       | ber; <b>K2</b> - U                                                  | nderstand; K3 - Apply; K4 - Analyze; K5 - Evaluate;                   | K6 - (  | Create | •    |    |  |  |  |  |  |
|                                   |                                                                     |                                                                       |         |        |      |    |  |  |  |  |  |
| Unit:1                            |                                                                     |                                                                       |         | 15l    |      | S  |  |  |  |  |  |
| Accounting for<br>depreciation- R |                                                                     | on –need for and significance of depreciation, method<br>d Provision. | ls of p | rovid  | ing  |    |  |  |  |  |  |
|                                   |                                                                     |                                                                       |         |        |      |    |  |  |  |  |  |
| Unit:2                            |                                                                     |                                                                       |         | 15l    | nour | S  |  |  |  |  |  |
| Investment ac                     | counts – R                                                          | oyalty excluding Sublease                                             |         |        |      |    |  |  |  |  |  |
|                                   | 1                                                                   | 2. SULIECOUT #-44                                                     |         |        |      |    |  |  |  |  |  |
| Unit:3                            |                                                                     |                                                                       |         | 15l    |      |    |  |  |  |  |  |
| Single Entry s                    | system-mea                                                          | ning and features-Statement of affairs method and Co                  | nversi  | on m   | etho | 1  |  |  |  |  |  |
| Unit:4                            |                                                                     |                                                                       |         | 15l    |      |    |  |  |  |  |  |
|                                   | accounts                                                            | transfers at cost or selling price –Branch excluding for              | raian   |        |      | 5  |  |  |  |  |  |
| Departmentar                      |                                                                     | transfers at cost of senting price –Branch excluding to               | neigii  | Dranc  | nes  |    |  |  |  |  |  |
| Unit:5                            |                                                                     |                                                                       |         | 13l    | MIT  |    |  |  |  |  |  |
|                                   | and instalr                                                         | nent systems including Hire Purchasing Trading acco                   | unt_ G  |        |      | 3  |  |  |  |  |  |
| sale orReturn                     |                                                                     | nent systems meruding threat urenasing trading acco                   |         | oous   |      |    |  |  |  |  |  |
| Unit:6                            |                                                                     | Contemporary Issues                                                   |         | 2      | hou  | rs |  |  |  |  |  |
| Expert lecture                    | es, online se                                                       | eminars - webinars                                                    |         |        |      |    |  |  |  |  |  |
|                                   |                                                                     |                                                                       |         |        |      |    |  |  |  |  |  |
|                                   |                                                                     | Total Lecture hours                                                   |         | 75l    | our  | S  |  |  |  |  |  |

| Te | ext Book(s)                                                 |  |  |  |  |  |  |
|----|-------------------------------------------------------------|--|--|--|--|--|--|
| 1  | Advanced Accountancy - R.L.Gupta & M.Radhasamy              |  |  |  |  |  |  |
| 2  | Advanced Accountancy - S.P.Jain & K.L.Narang                |  |  |  |  |  |  |
| Re | Reference Books                                             |  |  |  |  |  |  |
| 1  | Advanced Accountancy - M.C.Shukla & T.S.Grewal              |  |  |  |  |  |  |
| 2  | Finanacial Accounting - T.S.Reddy & A.Murthy                |  |  |  |  |  |  |
| Re | elated Online Contents [MOOC, SWAYAM, NPTEL, Websites etc.] |  |  |  |  |  |  |
| 1  |                                                             |  |  |  |  |  |  |
| 2  |                                                             |  |  |  |  |  |  |
| 4  |                                                             |  |  |  |  |  |  |
|    |                                                             |  |  |  |  |  |  |
| Co | ourse Designed By:                                          |  |  |  |  |  |  |

| Mapping Course objectives and course outcomes |     |     |     |     |     |  |  |
|-----------------------------------------------|-----|-----|-----|-----|-----|--|--|
|                                               | PO1 | PO2 | PO3 | PO4 | PO5 |  |  |
| CO1                                           | S   | S   | S   | S   | S   |  |  |
| CO2                                           | S   | М   | S   | S   | М   |  |  |
| CO3                                           | S   | М   | М   | S   | М   |  |  |
| CO4                                           | S   | S   | S   | S   | М   |  |  |
| CO5                                           | S   | М   | М   | М   | L   |  |  |

| Course code                                                                                                |                                                                             |                                                                                                    | L             | Т              | Р             | С      |
|----------------------------------------------------------------------------------------------------|-----------------------------------------------------------------------------|----------------------------------------------------------------------------------------------------|---------------|----------------|---------------|--------|
| Core- 4                                                                                                    |                                                                             | Principles of Marketing                                                                                                    | 4             |                |               | 4<br>4 |
| Pre-requisite                                                                                              | 9                                                                           | Basic knowledge in Marketing                                                                                                    | Sylla<br>Vers | bus 2<br>ion 2 | .021-<br>.022 |        |
| <b>Course Objec</b>                                                                                        | tives:                                                                      |                                                                                                    |               |                |               |        |
| The main object                                                                                            | ctives of thi                                                               | s course are to:                                                                                                    |               |                |               |        |
| <ol> <li>To provid</li> <li>To analyz</li> <li>To unders</li> <li>To introdu</li> <li>To unders</li> </ol> | e insight ab<br>e various co<br>stand variou<br>uce the com<br>stand the im | idea about marketing and related terms<br>out various forms and types of marketing<br>omponents of marketing channels<br>as concepts relating to consumer behavior<br>aponents of marketing mix<br>portance of retailing in today's context<br>ing marketing trends and regulatory mechanisms |               |                |               |        |
| Expected Cou                                                                                               | rse Outcon                                                                  | nes:                                                                                                    |               |                |               |        |
| On the succes                                                                                              | sful comple                                                                 | etion of the course, student will be able to:                                                                                                    |               |                |               |        |
| 1 Definin                                                                                                  | g the variou                                                                | is concepts and terms related to marketing                                                                                                    |               |                | K             | [1     |
| 2 Explain                                                                                                  | ing about v                                                                 | arious marketing functions                                                                                                    |               |                | K             | 2      |
| 3 Underst                                                                                                  | anding term                                                                 | ns of consumer behaviour and examined about different                                                                                                    | t             |                | K             | 2      |
|                                                                                                    | -                                                                           | consumers.                                                                                                    |               |                |               |        |
| 4 Identify                                                                                                 | ing the mar                                                                 | keting mix and its elements                                                                                                    |               |                | K             | [1     |
| 5 Underst                                                                                                  | anding diff                                                                 | erent provisions related to trends in emerging markets.                                                                                                    |               |                | K             | 12     |
| K1 - Rememb                                                                                                | oer; <b>K2</b> - Ui                                                         | nders <mark>tand; K3 - Apply; K4 - Analyze</mark> ; K5 - Evaluate; K                                                                                                    | <b>X6 - (</b> | Create         |               |        |
|                                                                                                    |                                                                             |                                                                                                    |               |                |               |        |
| Unit:1                                                                                                    |                                                                             | and and and a                                                                                                    |               | 15ł            | iour          | 'S     |
| concept-Glob<br>Opportunities<br>Unit:2                                                                    | al Market                                                                   | ving –Selling –Transportation –Storage – Financing –Ri                                                                                                    | Ethi          | cs -<br>15ł    | Care          | eer    |
| Unit:3                                                                                                    |                                                                             |                                                                                                    |               | 15ł            |               | S      |
|                                                                                                    |                                                                             | eaning –Need for studying consumer behaviour-Factor<br>rket segmentation – Customer Relations Marketing                                                                                                    | s infl        | uenci          | ng            |        |
| Unit:4                                                                                                    |                                                                             |                                                                                                    |               | 15ł            | iour          | 'S     |
| Price Mix-In<br>Promotion - F                                                                              | nportance-P<br>Place mix-Ir                                                 | ct mix –Meaning of Product –Product life cycle –Bra<br>Pricing objectives - Pricing strategies –Personal se<br>nportance of channels of distribution –Functions of mic<br>n today's context                                                                                                   | lling         | and            |               |        |

| Unit:5               |                                                              | 13hours       |  |  |  |  |
|----------------------|--------------------------------------------------------------|---------------|--|--|--|--|
| Marketing and        | Government –Bureau of Indian Standards –Agmark –Consumeris   | sm – Consumer |  |  |  |  |
|                      | ights of consumers- Green Marketing –Forward Trading in Comm |               |  |  |  |  |
|                      |                                                              |               |  |  |  |  |
| Unit:6               | 2 hours                                                      |               |  |  |  |  |
| Expert lecture       | s, online seminars - webinars                                |               |  |  |  |  |
|                      |                                                              |               |  |  |  |  |
|                      | Total Lecture hours                                          | 75hours       |  |  |  |  |
| Text Book(s)         |                                                              |               |  |  |  |  |
| 1 Marketing          | Management - Rajan Sexena                                    |               |  |  |  |  |
| 2 Principles         | of Marketing - Philip Kotler &Gary Armstrong                 |               |  |  |  |  |
| 3 Marketing          | Management - V.S. Ramasamy and Namakumari                    |               |  |  |  |  |
|                      |                                                              |               |  |  |  |  |
| <b>Reference Bo</b>  | oks                                                          |               |  |  |  |  |
| 1 Marketing          | -William G.Zikmund & Michael D'Amico                         |               |  |  |  |  |
| 2 Marketing          | - R.S.N.Pillai &Bagavathi                                    |               |  |  |  |  |
|                      |                                                              |               |  |  |  |  |
| <b>Related Onlin</b> | ne Contents [MOOC, SWAYAM, NPTEL, Websites etc.]             |               |  |  |  |  |
| 1                    |                                                              |               |  |  |  |  |
| 2                    | Simon Mag                                                    |               |  |  |  |  |
| 4                    | 8 00 00                                                      |               |  |  |  |  |
|                      | A REAL                                                       |               |  |  |  |  |
| Course Design        | ned By:                                                      |               |  |  |  |  |
|                      | S Address 9 6                                                |               |  |  |  |  |

|     | Mapping Course objectives and course outcomes |     |     |     |     |  |  |  |
|-----|-----------------------------------------------|-----|-----|-----|-----|--|--|--|
|     | PO1                                           | PO2 | PO3 | PO4 | PO5 |  |  |  |
| CO1 | S                                             | S   | M   | S   | S   |  |  |  |
| CO2 | S                                             | S   | M   | S   | М   |  |  |  |
| CO3 | S                                             | S   | S   | М   | М   |  |  |  |
| CO4 | S                                             | S   | M   | М   | М   |  |  |  |
| CO5 | S                                             | S   | S   | S   | М   |  |  |  |

| Cou                          | ourse code L T P C                                                                                                    |                       |                                                                                                    |          |              |             |           |  |  |  |
|------------------------------|----------------------------------------------------------------------------------------------------|-----------------------|----------------------------------------------------------------------------------------------------|----------|--------------|-------------|-----------|--|--|--|
| Allie                        | d 2                                                                                                    |                       | Economic Analysis                                                                                                    | 4        |              |             | 4         |  |  |  |
| Pre                          | Pre-requisiteBasic knowledge in EconomicsSyllabus2021-Version2022                                                                                                    |                       |                                                                                                    |          |              |             |           |  |  |  |
| Cou                          | rse Object                                                                                                    | tives:                |                                                                                                    |          |              |             |           |  |  |  |
|                              |                                                                                                    |                       | s course are to:                                                                                                    |          |              |             |           |  |  |  |
|                              |                                                                                                    |                       | entals of micro economics                                                                                                    |          |              |             |           |  |  |  |
|                              | 2. To get insight on law of demand, supply and theories of production                                                                                                    |                       |                                                                                                    |          |              |             |           |  |  |  |
|                              | <ol> <li>To analyse the pricing in different market structure</li> <li>To know the theories on wages, rent, interest and profit.</li> </ol>                                                                                                    |                       |                                                                                                    |          |              |             |           |  |  |  |
| 7.                           | 10 KIIOW L                                                                                                    | ne theories           | on wages, rent, interest and pront.                                                                                                    |          |              |             |           |  |  |  |
|                              |                                                                                                    | rse Outcon            |                                                                                                    |          |              |             |           |  |  |  |
|                              |                                                                                                    | -                     | tion of the course, student will be able to:                                                                                                    |          |              |             |           |  |  |  |
| 1                            | Understa<br>Behavio                                                                                                    |                       | ndamentals of Micro Economic And Theory Consun                                                                                                    | ner      |              | K           | 2         |  |  |  |
| 2                            | Learn th                                                                                                    | e concepts            | of demand and elasticities of demand                                                                                                    |          |              | K           | 2         |  |  |  |
| 3                            |                                                                                                    |                       | s of production, cost and revenue concepts                                                                                                    |          |              |             | 2         |  |  |  |
| 4                            |                                                                                                    | 1                     | nd output determination under various market structu                                                                                                    | ires     |              | K           | 4         |  |  |  |
| 5                            | Acquire                                                                                                    | knowledge             | on theories of productivity and wages                                                                                                    |          |              | K           | 2         |  |  |  |
| K1                           | - Rememb                                                                                                    | er; <b>K2</b> - U1    | iderstand; <b>K3</b> - Apply; <b>K4</b> - Analyze; <b>K5</b> - Evaluate                                                                                                    | ; K6 - ( | Create       |             |           |  |  |  |
| Uni                          | it:1                                                                                                    |                       |                                                                                                    |          | 18h          | our         | s         |  |  |  |
| Utilii<br>Appr<br>Uni<br>ELE | tyanalysis-<br>roaches of<br>it:2<br>MENTS C                                                                                                    | -Lawofdim<br>Economic | DLOGY:Definition of Economics – Nature and Analysis – Methodologyof Economics.<br>Demand Analysis – Methodologyof Economics.<br>D :Demand Analysis–Demand Schedule – Law of and – Price, Income and Cross–Consumer'sSurplus. |          | ice c<br>17h | urve<br>our | 2 –<br>28 |  |  |  |
| Uni                          | it:3                                                                                                    |                       | and the source                                                                                                    |          | 18h          | our         | s         |  |  |  |
| Varia<br>Curv<br>Uni         | Unit:3       18hours         THEORYOFPRODUCTION: Factors of Production–Law of Diminishing Returns – Law of Variable Proportions – Return to Scale – Law of Supply - Costand Revenue– Concepts and Curves.       Image: Curves - Concepts and Curves.         Unit:4       17hours         PRODUCT PRICING : Market Definition – Types – Equilibrium Under Perfect Competition of |                       |                                                                                                    |          |              |             |           |  |  |  |
| Disc                         | rimination                                                                                                    | •                     | ricing – Pricing Under Perfect Competition,<br>Inder Monopolistic Competition –Pricing under Olig                                                                                                    | -        | •            |             |           |  |  |  |
| Uni                          | it:5                                                                                                    |                       |                                                                                                    |          | 18h          | our         | S         |  |  |  |
| FAC                          | TOR PRIC                                                                                                    | CING – Ma             | rginal Productivity Theory – Theories ofwages, rent,                                                                                                    | interest | andp         | rofit       |           |  |  |  |
| Uni                          | it•6                                                                                                    |                       | Contemporary Issues                                                                                                    |          | 2            | hou         | rs        |  |  |  |
|                              |                                                                                                    | s, online se          | minars - webinars                                                                                                    |          | 4            | nou         | 13        |  |  |  |
| ł                            |                                                                                                    |                       | 1                                                                                                    |          |              |             |           |  |  |  |
|                              |                                                                                                    |                       | Total Lecture hours                                                                                                    |          | 90           | hou         | rs        |  |  |  |

| Т | ext Book(s)                           |                       |  |  |  |  |
|---|---------------------------------------|-----------------------|--|--|--|--|
| 1 | EconomicAnalysis                      | - S.Sankaran          |  |  |  |  |
| 2 | PrincipalsofEconomics                 | - Seth M.L.           |  |  |  |  |
| R | eference Books                        |                       |  |  |  |  |
| 1 | MicroEconomicTheory                   | - M.L.Jhingan         |  |  |  |  |
| 2 | EconomicAnalysis - S.Sankar           | an                    |  |  |  |  |
| R | elated Online Contents [MOOC, SWAYAM, | NPTEL, Websites etc.] |  |  |  |  |
| 1 |                                       |                       |  |  |  |  |
| 2 |                                       |                       |  |  |  |  |
| 4 |                                       |                       |  |  |  |  |
|   | •                                     |                       |  |  |  |  |
| C | Course Designed By:                   |                       |  |  |  |  |

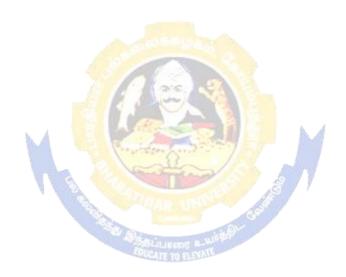

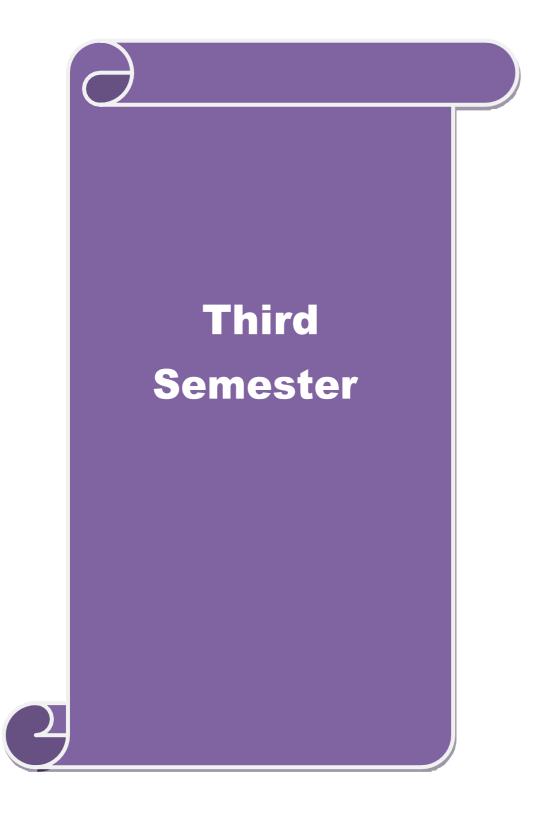

| Course code                                                                                                    |                                                                                                    | L                                                                                                    | Т                                                                                              | Р                                                 | С                                                                                       |
|----------------------------------------------------------------------------------------------------|----------------------------------------------------------------------------------------------------|----------------------------------------------------------------------------------------------------|------------------------------------------------------------------------------------------------|---------------------------------------------------|-----------------------------------------------------------------------------------------|
| Core- 5                                                                                                    |                                                                                                    | Higher Financial Accounting 4                                                                                                    |                                                                                                |                                                   | 4                                                                                       |
| Pre-requisite                                                                                                    | )                                                                                                    |                                                                                                    | abus<br>sion                                                                                   | 2021-<br>2022                                     |                                                                                         |
| <b>Course Objec</b>                                                                                                    | tives:                                                                                                    |                                                                                                    |                                                                                                |                                                   |                                                                                         |
| The main object                                                                                                    | ctives of thi                                                                                                    | s course are to:                                                                                                    |                                                                                                |                                                   |                                                                                         |
| 1. To provid                                                                                                    | e insight ab                                                                                                    | out maintaining partnership accounts                                                                                                    |                                                                                                |                                                   |                                                                                         |
| 1                                                                                                    |                                                                                                    | nding about maintaining books of accounts at the time of re-                                                                                                    | tireme                                                                                         | ent                                               |                                                                                         |
|                                                                                                    |                                                                                                    | ng about dissolution and insolvency of partnership                                                                                                    |                                                                                                |                                                   |                                                                                         |
|                                                                                                    |                                                                                                    | ge about individual insolvency and claims<br>ge about human resource and inflation accounting                                                                                                    |                                                                                                |                                                   |                                                                                         |
| <i>5.</i> 10 promo                                                                                                    |                                                                                                    |                                                                                                    |                                                                                                |                                                   |                                                                                         |
| Expected Cou                                                                                                    | rse Outcon                                                                                                    | nes:                                                                                                    |                                                                                                |                                                   |                                                                                         |
| -                                                                                                    |                                                                                                    | etion of the course, student will be able to:                                                                                                    |                                                                                                |                                                   |                                                                                         |
| 1 Underst                                                                                                    | anding the                                                                                                    | basic concepts of partner and procedures related to calculati                                                                                                    | on                                                                                             | K                                                 | 2                                                                                       |
| of ratios                                                                                                    | 5.                                                                                                    |                                                                                                    |                                                                                                |                                                   |                                                                                         |
|                                                                                                    |                                                                                                    | ciple at the time of retirement in the books of partner                                                                                                    |                                                                                                | K                                                 |                                                                                         |
|                                                                                                    |                                                                                                    | ion and insolvency of firms and individuals.                                                                                                    |                                                                                                | K                                                 |                                                                                         |
|                                                                                                    |                                                                                                    | ency or loss of individuals or firms.                                                                                                    |                                                                                                | K                                                 | 5                                                                                       |
|                                                                                                    | -                                                                                                    | pts based on voyage, Human resource and inflation account                                                                                                    | -                                                                                              | K                                                 | 4                                                                                       |
| K1 - Rememb                                                                                                    | per; <b>K2</b> - Ui                                                                                                    | nderstan <mark>d; K3</mark> - Apply; K4 - Analyze; K5 - Evaluate; K6 - (                                                                                                    | Create                                                                                         | e                                                 |                                                                                         |
|                                                                                                    |                                                                                                    |                                                                                                    |                                                                                                |                                                   |                                                                                         |
|                                                                                                    | 1                                                                                                    | Charles St.                                                                                                    |                                                                                                |                                                   |                                                                                         |
| Unit:1                                                                                                    |                                                                                                    |                                                                                                    | 20]                                                                                            | hour                                              | 5                                                                                       |
| Introduction-                                                                                                    |                                                                                                    | of a Partner - Treatment of Goodwill - Revaluation of Asse<br>of Ratios for Distribution of Profits - Capital Adjustments.                                                                                                    |                                                                                                |                                                   | 8                                                                                       |
| Introduction-<br>Liabilities - C                                                                                                    |                                                                                                    | A REAL PROPERTY AND A REAL PROPERTY AND A REAL | ts and                                                                                         | 1                                                 |                                                                                         |
| Introduction-<br>Liabilities - C<br><b>Unit:2</b>                                                                                                    | Calculation o                                                                                                    | A REAL PROPERTY AND A REAL PROPERTY AND A REAL | ts and <b>20</b>                                                                               | l<br>hour                                         | 5                                                                                       |
| Introduction-<br>Liabilities - C<br>Unit:2<br>Retirement o<br>Treatment of                                                                                               | f Partner -<br>Goodwill                                                                                                    | of Ratios for Distribution of Profits - Capital Adjustments.                                                                                                    | ts and<br><b>20</b><br>d Lia                                                                   | l<br><b>hour</b><br>biliti                        | s<br>es                                                                                 |
| Introduction-<br>Liabilities - C<br>Unit:2<br>Retirement of<br>Treatment of<br>Accounts - Re                                                                             | f Partner -<br>Goodwill                                                                                                    | of Ratios for Distribution of Profits - Capital Adjustments.<br>Calculation of Gaining Ratio- Revaluation of Assets an<br>– Adjustment of Goodwill through Capital A/c only - S                                                                                                    | ts and<br>20<br>d Lia<br>ettlen                                                                | l<br>hour<br>biliti<br>hent                       | s<br>es<br>of                                                                           |
| Introduction-<br>Liabilities - C<br>Unit:2<br>Retirement of<br>Treatment of<br>Accounts - Ro<br>Unit:3                                                                   | f Partner -<br>Goodwill<br>etiring Partr                                                                                                    | of Ratios for Distribution of Profits - Capital Adjustments.<br>Calculation of Gaining Ratio- Revaluation of Assets an<br>– Adjustment of Goodwill through Capital A/c only - S<br>ner's Loan Account with equal Installments only.                                                                                                    | ts and<br><b>20</b> ]<br>d Lia<br>ettlen<br><b>20</b> ]                                        | hour<br>biliti<br>hent                            | s<br>es<br>of                                                                           |
| Introduction-<br>Liabilities - C<br>Unit:2<br>Retirement of<br>Treatment of<br>Accounts - Re<br>Unit:3<br>Dissolution -                                                  | Calculation of<br>f Partner -<br>Goodwill<br>etiring Partr<br>Insolvency                                                                                                    | of Ratios for Distribution of Profits - Capital Adjustments.<br>Calculation of Gaining Ratio- Revaluation of Assets an<br>– Adjustment of Goodwill through Capital A/c only - S                                                                                                    | ts and<br><b>20</b> ]<br>d Lia<br>ettlen<br><b>20</b> ]                                        | hour<br>biliti<br>hent                            | s<br>es<br>of<br>s                                                                      |
| Introduction-<br>Liabilities - C<br>Unit:2<br>Retirement of<br>Treatment of<br>Accounts - Re<br>Unit:3<br>Dissolution -<br>A/cPiecem                                     | Calculation of<br>f Partner -<br>Goodwill<br>etiring Partr<br>Insolvency                                                                                                    | of Ratios for Distribution of Profits - Capital Adjustments.<br>Calculation of Gaining Ratio- Revaluation of Assets an<br>– Adjustment of Goodwill through Capital A/c only - S<br>her's Loan Account with equal Installments only.                                                                                                    | ts and<br>20]<br>d Lia<br>ettlen<br>20]<br>Defi                                                | l<br>biliti<br>nent<br>hour                       | s<br>es<br>of<br>s<br>y                                                                 |
| Introduction-<br>Liabilities - C<br>Unit:2<br>Retirement of<br>Accounts - Re<br>Unit:3<br>Dissolution -<br>A/cPiecem<br>Unit:4                                           | Calculation of Calculation of Calcul | of Ratios for Distribution of Profits - Capital Adjustments.<br>Calculation of Gaining Ratio- Revaluation of Assets an<br>– Adjustment of Goodwill through Capital A/c only - S<br>her's Loan Account with equal Installments only.<br>of Partners- Garner Vs Murray- Insolvency of all Partners -<br>ition - Proportionate Capital Method only.                                                                                                    | ts and<br><b>20</b> ]<br>d Lia<br>ettlen<br><b>20</b> ]                                        | l<br>biliti<br>nent<br>hour                       | s<br>es<br>of<br>s<br>y                                                                 |
| Introduction-<br>Liabilities - C<br>Unit:2<br>Retirement of<br>Accounts - Re<br>Unit:3<br>Dissolution -<br>A/cPiecem                                                     | Calculation of Calculation of Calcul | of Ratios for Distribution of Profits - Capital Adjustments.<br>Calculation of Gaining Ratio- Revaluation of Assets an<br>– Adjustment of Goodwill through Capital A/c only - S<br>her's Loan Account with equal Installments only.                                                                                                    | ts and<br>20]<br>d Lia<br>ettlen<br>20]<br>Defi                                                | l<br>biliti<br>nent<br>hour                       | s<br>es<br>of<br>s<br>y                                                                 |
| Introduction-<br>Liabilities - C<br>Unit:2<br>Retirement of<br>Accounts - Re<br>Unit:3<br>Dissolution -<br>A/cPiecem<br>Unit:4                                           | Calculation of Calculation of Calcul | of Ratios for Distribution of Profits - Capital Adjustments.<br>Calculation of Gaining Ratio- Revaluation of Assets an<br>– Adjustment of Goodwill through Capital A/c only - S<br>her's Loan Account with equal Installments only.<br>of Partners- Garner Vs Murray- Insolvency of all Partners -<br>ition - Proportionate Capital Method only.                                                                                                    | ts and<br>20]<br>d Lia<br>ettlen<br>20]<br>Defi                                                | hour<br>biliti<br>hent<br>hour<br>cienc           | s<br>es<br>of<br>s<br>y<br>s                                                            |
| Introduction-<br>Liabilities - C<br>Unit:2<br>Retirement of<br>Accounts - Re<br>Unit:3<br>Dissolution -<br>A/cPiecem<br>Unit:4<br>Insolvency of<br>Unit:5                | Calculation of Calculation of Calcul | of Ratios for Distribution of Profits - Capital Adjustments.<br>Calculation of Gaining Ratio- Revaluation of Assets an<br>– Adjustment of Goodwill through Capital A/c only - S<br>her's Loan Account with equal Installments only.<br>of Partners- Garner Vs Murray- Insolvency of all Partners -<br>ition - Proportionate Capital Method only.                                                                                                    | ts and<br><b>20</b> ]<br>d Lia<br>ettlen<br><b>20</b> ]<br>Defic<br><b>20</b> ]<br><b>20</b> ] | hour<br>biliti<br>hent<br>cienc<br>hour           | s<br>es<br>of<br>s<br>y<br>s                                                            |
| Introduction-<br>Liabilities - C<br>Unit:2<br>Retirement of<br>Accounts - Re<br>Unit:3<br>Dissolution -<br>A/cPiecem<br>Unit:4<br>Insolvency of<br>Unit:5                | Calculation of Calculation of Calcul | of Ratios for Distribution of Profits - Capital Adjustments.<br>Calculation of Gaining Ratio- Revaluation of Assets an<br>– Adjustment of Goodwill through Capital A/c only - S<br>her's Loan Account with equal Installments only.<br>of Partners- Garner Vs Murray- Insolvency of all Partners -<br>ition - Proportionate Capital Method only.                                                                                                    | ts and<br>20]<br>d Lia<br>ettlen<br>20]<br>Defic<br>20]<br>23]<br>/ only                       | hour<br>biliti<br>hent<br>cienc<br>hour           | s           es           of           s           y           s           s           s |
| Introduction-<br>Liabilities - C<br>Unit:2<br>Retirement of<br>Accounts - Ro<br>Unit:3<br>Dissolution -<br>A/cPiecem<br>Unit:4<br>Insolvency of<br>Unit:5<br>Voyage Acco | Calculation of<br>f Partner -<br>Goodwill<br>etiring Partr<br>Insolvency<br>eal Distribu                                                                                                    | of Ratios for Distribution of Profits - Capital Adjustments.<br>Calculation of Gaining Ratio- Revaluation of Assets an<br>– Adjustment of Goodwill through Capital A/c only - S<br>her's Loan Account with equal Installments only.<br>of Partners- Garner Vs Murray- Insolvency of all Partners -<br>tion - Proportionate Capital Method only.<br>s and Firms – Fire Claims : Normal Loss – Abnormal Loss<br>an Resources Accounting and Inflation Accounting (Theory                                                                                                    | ts and<br>20]<br>d Lia<br>ettlen<br>20]<br>Defic<br>20]<br>23]<br>/ only                       | hour<br>bilitinent<br>cienc<br>hour<br>hour<br>). | s<br>es<br>of<br>s<br>y<br>s<br>s                                                       |
| Introduction-<br>Liabilities - C<br>Unit:2<br>Retirement of<br>Accounts - Ro<br>Unit:3<br>Dissolution -<br>A/cPiecem<br>Unit:4<br>Insolvency of<br>Unit:5<br>Voyage Acco | Calculation of<br>f Partner -<br>Goodwill<br>etiring Partr<br>Insolvency<br>eal Distribu                                                                                                    | of Ratios for Distribution of Profits - Capital Adjustments. Calculation of Gaining Ratio- Revaluation of Assets an Adjustment of Goodwill through Capital A/c only - S her's Loan Account with equal Installments only. of Partners- Garner Vs Murray- Insolvency of all Partners - tion - Proportionate Capital Method only. s and Firms – Fire Claims : Normal Loss – Abnormal Loss an Resources Accounting and Inflation Accounting (Theory Contemporary Issues minars - webinars                                                                                                    | ts and<br>20]<br>d Lia<br>ettlen<br>20]<br>Defic<br>20]<br>23]<br>/ only                       | hour<br>bilitinent<br>hour<br>cienc<br>hour<br>). | s<br>of<br>s<br>y<br>s<br>s<br>rs                                                       |

| Te | ext Book(s)                                                                       |
|----|-----------------------------------------------------------------------------------|
| 1  | S.P. Jain & K.L. Narang, "Advanced Accounting", Kalyani Publications, NewDelhi.   |
| 2  | Reddy & Murthy, "Financial Accounting", Margham Publicatuions, Chennai, 2004.     |
| 3  | Dr. M. A. Arulanandam, Dr. K.S. Raman, "Advanced Accountancy Part-I", Himalaya    |
|    | Publication, New Delhi.                                                           |
|    |                                                                                   |
| Re | eference Books                                                                    |
| 1  | Gupta R.L. & Radhaswamy M.,"Corporate Accounts ", Theory Method and Application - |
|    | 13th Revised Edition 2006, Sultan Chand & Co., New Delhi .                        |
| 2  | Shukla M.C., Grewal T.S. & Gupta S.L., "Advanced Accountancy", S. Chand & Co.,    |
|    | NewDelhi.                                                                         |
|    |                                                                                   |
| Re | elated Online Contents [MOOC, SWAYAM, NPTEL, Websites etc.]                       |
| 1  |                                                                                   |
| 2  |                                                                                   |
| 4  |                                                                                   |
|    |                                                                                   |
| Co | ourse Designed By:                                                                |
|    |                                                                                   |

| Mapping Course objectives and course outcomes |     |     |     |     |     |  |  |
|-----------------------------------------------|-----|-----|-----|-----|-----|--|--|
|                                               | PO1 | PO2 | PO3 | PO4 | PO5 |  |  |
| CO1                                           | S   | S   | S   | S   | М   |  |  |
| CO2                                           | S   | S   | M   | S   | L   |  |  |
| CO3                                           | S   | S   | S   | S   | М   |  |  |
| CO4                                           | S   | M   | M   | S   | М   |  |  |
| CO5                                           | S   | S   | M   | S   | М   |  |  |

OSSICILITIZATE S. MILER

| Course code                                                                                                    |                                                                                                    |                                                                                                    | L                                                                                                | Т                                                                                                    | Р                                                              | С                                                            |
|----------------------------------------------------------------------------------------------------|----------------------------------------------------------------------------------------------------|----------------------------------------------------------------------------------------------------|--------------------------------------------------------------------------------------------------|----------------------------------------------------------------------------------------------------|----------------------------------------------------------------|--------------------------------------------------------------|
| Core- 6                                                                                                    |                                                                                                    | Commercial Law                                                                                                    | 4                                                                                                |                                                                                                    |                                                                | 4                                                            |
| Pre-requisite                                                                                                    | 2                                                                                                    | Basic knowledge in Commercial Law                                                                                                    |                                                                                                  | Syllabus2021-Version2022                                                                                                    |                                                                |                                                              |
| <b>Course Objec</b>                                                                                                    | tives:                                                                                                    |                                                                                                    |                                                                                                  |                                                                                                    |                                                                |                                                              |
| The main obje                                                                                                    | ctives of thi                                                                                                    | is course are to:                                                                                                    |                                                                                                  |                                                                                                    |                                                                |                                                              |
| -                                                                                                    |                                                                                                    | ge about basics of business contract                                                                                                    |                                                                                                  |                                                                                                    |                                                                |                                                              |
|                                                                                                    |                                                                                                    | about the regulations of agency system                                                                                                    |                                                                                                  |                                                                                                    |                                                                |                                                              |
|                                                                                                    |                                                                                                    | les of indemnity and guarantee<br>about the sale and transfer of goods and the applic                                                                                                    | ahle laws                                                                                        | and                                                                                                    |                                                                |                                                              |
| regulation                                                                                                    | -                                                                                                    | about the safe and transfer of goods and the applie                                                                                                    | aute laws                                                                                        | anu                                                                                                    |                                                                |                                                              |
|                                                                                                    |                                                                                                    |                                                                                                    |                                                                                                  |                                                                                                    |                                                                |                                                              |
| <b>Expected Cou</b>                                                                                                    |                                                                                                    |                                                                                                    |                                                                                                  |                                                                                                    |                                                                |                                                              |
|                                                                                                    |                                                                                                    | ous elements related business law and contract                                                                                                    |                                                                                                  |                                                                                                    | K                                                              | 5                                                            |
| _                                                                                                    | _                                                                                                    | ent type of contract and its features                                                                                                    |                                                                                                  |                                                                                                    | K                                                              | 2                                                            |
| -                                                                                                    |                                                                                                    | agency system related to creation and termination                                                                                                    | of agency                                                                                        |                                                                                                    | K                                                              |                                                              |
| -                                                                                                    |                                                                                                    | rights and duties of indemnity, guarantee                                                                                                    |                                                                                                  |                                                                                                    | K                                                              |                                                              |
|                                                                                                    |                                                                                                    | ct between sale and agreement to sell and its featu                                                                                                    |                                                                                                  |                                                                                                    | K                                                              | 4                                                            |
| K1 - Rememl                                                                                                    | ber; <b>K2</b> - U                                                                                                    | nderstand; <b>K3</b> - Apply; <b>K4</b> - Analyze; <b>K5</b> - Evalu                                                                                                    | ate; <b>K6</b> -                                                                                 | Create                                                                                                    | e                                                              |                                                              |
|                                                                                                    |                                                                                                    |                                                                                                    |                                                                                                  |                                                                                                    |                                                                |                                                              |
| TT •4 4                                                                                                    | 1                                                                                                    |                                                                                                    |                                                                                                  | 1 - 1                                                                                                    |                                                                |                                                              |
|                                                                                                    |                                                                                                    | ets – Mercantile law, meaning – Sources of contract<br>valid contract – Offer, acceptance, legality of obj                                                                                                    |                                                                                                  |                                                                                                    | ion c                                                          | f                                                            |
| Law – Meanin<br>contracts – Ess<br>Void agreeme                                                                                                    | sentials of a                                                                                                    | ets – Mercantile law, meaning – Sources of contract<br>valid contract – Offer, acceptance, legality of obj                                                                                                    |                                                                                                  | sificat<br>onside                                                                                                    | ion c<br>ratio                                                 | of<br>n —                                                    |
| Law – Meanin<br>contracts – Ess<br>Void agreeme<br><b>Unit:2</b>                                                                                                    | sentials of a ent.                                                                                                    | valid contract – Offer, acceptance, legality of obj                                                                                                    | ect and co                                                                                       | sificat<br>onside                                                                                                    | ion c<br>ratio<br>hour                                         | of<br>n —                                                    |
| Law – Meanin<br>contracts – Ess<br>Void agreeme<br>Unit:2<br>Capacity to con                                                                                                    | sentials of a<br>ent.                                                                                                    | valid contract – Offer, acceptance, legality of obj                                                                                                    | ect and co                                                                                       | sificat<br>onside                                                                                                    | ion c<br>ratio<br>hour                                         | of<br>n —                                                    |
| Law – Meanin<br>contracts – Ess<br>Void agreeme<br><b>Unit:2</b><br>Capacity to con                                                                                                    | sentials of a<br>ent.                                                                                                    | valid contract – Offer, acceptance, legality of obj                                                                                                    | ect and co                                                                                       | sificat<br>onside                                                                                                    | ion c<br>ratio<br>hour                                         | of<br>n —                                                    |
| Law – Meanin<br>contracts – Ess<br>Void agreeme<br><b>Unit:2</b><br>Capacity to con                                                                                                    | sentials of a<br>ent.                                                                                                    | valid contract – Offer, acceptance, legality of obj                                                                                                    | ect and co                                                                                       | sificat<br>onside                                                                                                    | ion c<br>ratio<br>hour<br>e of                                 | n —<br><b>s</b>                                              |
| Law – Meanin<br>contracts – Ess<br>Void agreeme<br>Unit:2<br>Capacity to con<br>contract – Disc<br>Unit:3                                                                                                    | sentials of a<br>ent.<br>ntract – Fre<br>charge of co                                                                                                    | valid contract – Offer, acceptance, legality of obj                                                                                                    | ect and co<br>s – Perfor                                                                         | sificat<br>onside<br>20]<br>mance<br>20]                                                                                                    | ion c<br>ratio<br>hour<br>e of                                 | n —<br><b>s</b>                                              |
| Law – Meanin<br>contracts – Ess<br>Void agreeme<br>Unit:2<br>Capacity to con<br>contract – Disc<br>Unit:3<br>Contract of Ag                                                                                                    | sentials of a<br>ent.<br>ntract – Fre<br>charge of co<br>gency – Crea                                                                                                    | valid contract – Offer, acceptance, legality of obj<br>e consent – Quasi contracts – Contingent contract<br>ontract – Remedies for breach of contract.                                                                                                    | ect and co<br>s – Perfor                                                                         | sificat<br>onside<br>20]<br>mance<br>20]                                                                                                    | ion c<br>ratio<br>hour<br>e of                                 | n —<br><b>s</b>                                              |
| Law – Meanin<br>contracts – Ess<br>Void agreeme<br>Unit:2<br>Capacity to con<br>contract – Disc<br>Unit:3<br>Contract of Ag<br>ratification– C                                                                                                    | sentials of a<br>ent.<br>ntract – Fre<br>charge of co<br>gency – Crea                                                                                                    | valid contract – Offer, acceptance, legality of obj<br>e consent – Quasi contracts – Contingent contract<br>ontract – Remedies for breach of contract.                                                                                                    | ect and co<br>s – Perfor                                                                         | sificat<br>onside<br>20<br>mance<br>20<br>Dy                                                                                                    | ion c<br>ratio<br>hour<br>e of                                 | f                                                            |
| Law – Meanin<br>contracts – Ess<br>Void agreeme<br>Unit:2<br>Capacity to cor<br>contract – Disc<br>Unit:3<br>Contract of Ag<br>ratification– C<br>Unit:4                                                                                                    | sentials of a<br>ent.<br>ntract – Fre<br>charge of co<br>gency – Crea<br>onditions an                                                                                    | e consent – Quasi contracts – Contingent contract<br>ontract – Remedies for breach of contract.<br>ation of Agency – Personal liability of an Agent –<br>nd effects – Termination of Agency.                                                                                                    | ect and co<br>s – Perfor<br>- Agency b                                                           | 20]<br>manco<br>20]<br>y<br>15]                                                                                                    | ion c<br>ratio<br>hour<br>e of<br>hour                         | f                                                            |
| Law – Meanin<br>contracts – Ess<br>Void agreeme<br>Unit:2<br>Capacity to con<br>contract – Disc<br>Unit:3<br>Contract of Ag<br>ratification– C<br>Unit:4<br>Contract of ind                                                                                  | sentials of a<br>ent.<br>ntract – Fre<br>charge of co<br>gency – Crea<br>onditions an<br>lemnity and                                                                     | valid contract – Offer, acceptance, legality of obj<br>e consent – Quasi contracts – Contingent contract<br>ontract – Remedies for breach of contract.                                                                                                    | ect and co<br>s – Perfor<br>- Agency b                                                           | 20]<br>manco<br>20]<br>y<br>15]                                                                                                    | ion c<br>ratio<br>hour<br>e of<br>hour                         | f                                                            |
| Law – Meanin<br>contracts – Ess<br>Void agreeme<br>Unit:2<br>Capacity to concontract – Disc<br>Unit:3<br>Contract of Ag<br>ratification– C<br>Unit:4<br>Contract of inc<br>Bailment – Rig                                                                    | sentials of a<br>ent.<br>ntract – Fre<br>charge of co<br>gency – Crea<br>onditions an<br>lemnity and                                                                     | a valid contract – Offer, acceptance, legality of obj<br>e consent – Quasi contracts – Contingent contract<br>ontract – Remedies for breach of contract.<br>ation of Agency – Personal liability of an Agent –<br>nd effects – Termination of Agency.                                                                                                    | ect and co<br>s – Perfor<br>- Agency b                                                           | 20]<br>manco<br>20]<br>y<br>15]<br>suret                                                                                                    | ion c<br>ratio<br>hour<br>e of<br>hour<br>y –                  | f                                                            |
| Law – Meanin<br>contracts – Ess<br>Void agreeme<br>Unit:2<br>Capacity to con<br>contract – Disc<br>Unit:3<br>Contract of Ag<br>ratification– C<br>Unit:4<br>Contract of inc<br>Bailment – Rig                                                                | sentials of a<br>ent.<br>ntract – Fre<br>charge of co<br>gency – Cres<br>onditions an<br>lemnity and<br>ghts and Du                                                      | a valid contract – Offer, acceptance, legality of obj<br>e consent – Quasi contracts – Contingent contract<br>ontract – Remedies for breach of contract.<br>ation of Agency – Personal liability of an Agent –<br>nd effects – Termination of Agency.                                                                                                    | ect and co<br>s – Perfor<br>- Agency b<br>scharge of                                             | 20<br>mance<br>20<br>20 | ion c<br>ratio<br>hour<br>e of<br>hour<br>y –                  | f                                                            |
| Law – Meanin<br>contracts – Ess<br>Void agreeme<br>Unit:2<br>Capacity to con<br>contract – Disc<br>Unit:3<br>Contract of Ag<br>ratification– C<br>Unit:4<br>Contract of ind<br>Bailment – Rig<br>Unit:5<br>Law of sale of                                    | sentials of a<br>ent.<br>ntract – Fre<br>charge of co<br>gency – Crea<br>onditions an<br>lemnity and<br>ghts and Du<br>goods – Di                                        | a valid contract – Offer, acceptance, legality of obj<br>e consent – Quasi contracts – Contingent contract<br>ontract – Remedies for breach of contract.<br>ation of Agency – Personal liability of an Agent –<br>nd effects – Termination of Agency.<br>I guarantee – Rights and Liabilities of surety – Dis<br>ties of bailor and bailee – Pledge by non-owners.                                                                                                    | ect and co<br>s – Perfor<br>- Agency t<br>scharge of                                             | 20]<br>manco<br>20]<br>y<br>15]<br>y<br>suret<br>18]<br>and wa                                                                                                    | ion c<br>ratio<br>hour<br>e of<br>hour<br>y –<br>hour<br>arran | f n – s s s s s s ties                                       |
| Law – Meanin<br>contracts – Ess<br>Void agreeme<br>Unit:2<br>Capacity to con<br>contract – Disc<br>Unit:3<br>Contract of Ag<br>ratification– C<br>Unit:4<br>Contract of ind<br>Bailment – Rig<br>Unit:5<br>Law of sale of<br>to sell – Cond                  | sentials of a<br>ent.<br>ntract – Fre<br>charge of co<br>gency – Creation<br>gency – Creation<br>demnity and<br>demnity and<br>ghts and Du<br>goods – Di<br>itions and V | a valid contract – Offer, acceptance, legality of obj<br>e consent – Quasi contracts – Contingent contract<br>ontract – Remedies for breach of contract.<br>ation of Agency – Personal liability of an Agent –<br>nd effects – Termination of Agency.                                                                                                    | ect and co<br>s – Perfor<br>- Agency b<br>- Agency b<br>- Scharge of<br>- Agency b<br>- Agency b | <b>20</b> ]<br>manco<br><b>20</b> ]<br>y<br><b>15</b> ]<br>y<br><b>15</b> ]<br>suret<br><b>18</b> ]<br>und wa                                                                                                    | ion c<br>ratio<br>hour<br>e of<br>hour<br>y –<br>hour<br>arran | f n – s s s s s s ties                                       |
| Law – Meanin<br>contracts – Ess<br>Void agreeme<br>Unit:2<br>Capacity to con<br>contract – Disc<br>Unit:3<br>Contract of Ag<br>ratification– C<br>Unit:4<br>Contract of ind<br>Bailment – Rig<br>Unit:5<br>Law of sale of<br>to sell – Cond                  | sentials of a<br>ent.<br>ntract – Fre<br>charge of co<br>gency – Creation<br>gency – Creation<br>demnity and<br>demnity and<br>ghts and Du<br>goods – Di<br>itions and V | valid contract – Offer, acceptance, legality of obj<br>e consent – Quasi contracts – Contingent contract<br>ontract – Remedies for breach of contract.<br>ation of Agency – Personal liability of an Agent –<br>nd effects – Termination of Agency.<br>I guarantee – Rights and Liabilities of surety – Dis<br>ties of bailor and bailee – Pledge by non-owners.<br>istinction between sale and agreement to sell – Co<br>Warranties – Transfer of Ownership – Transfer of                                                                                   | ect and co<br>s – Perfor<br>- Agency b<br>- Agency b<br>- Scharge of<br>- Agency b<br>- Agency b | 20]<br>manco<br>20]<br>y<br>20]<br>y<br>15]<br>y<br>15]<br>suret<br>18]<br>und wa<br>Non-o<br>r.                                                                                                    | ion c<br>ratio<br>hour<br>e of<br>hour<br>y –<br>hour<br>arran | f n – s s s s s s ties s - s s - s s s s s s s s s s s s s s |
| Law – Meanin<br>contracts – Ess<br>Void agreeme<br>Unit:2<br>Capacity to con<br>contract – Disc<br>Unit:3<br>Contract of Ag<br>ratification– C<br>Unit:4<br>Contract of ind<br>Bailment – Rig<br>Unit:5<br>Law of sale of<br>to sell – Cond<br>Performance o | sentials of a<br>ent.<br>ntract – Fre<br>charge of co<br>gency – Crea<br>onditions an<br>lemnity and<br>ghts and Du<br>goods – Di<br>itions and V<br>f contract o        | a valid contract – Offer, acceptance, legality of obj<br>e consent – Quasi contracts – Contingent contract<br>ontract – Remedies for breach of contract.<br>ation of Agency – Personal liability of an Agent –<br>nd effects – Termination of Agency.<br>I guarantee – Rights and Liabilities of surety – Dis-<br>ties of bailor and bailee – Pledge by non-owners.<br>istinction between sale and agreement to sell – Co<br>Warranties – Transfer of Ownership – Transfer or<br>of sale – Rights and Duties of buyer – Rights of un                         | ect and co<br>s – Perfor<br>- Agency b<br>- Agency b<br>- Scharge of<br>- Agency b<br>- Agency b | 20]<br>manco<br>20]<br>y<br>20]<br>y<br>15]<br>y<br>15]<br>suret<br>18]<br>und wa<br>Non-o<br>r.                                                                                                    | ion o<br>ratio<br>hour<br>e of<br>hour<br>y –<br>hour<br>arran | f n – s s s s s s ties s - s s - s s s s s s s s s s s s s s |
| Law – Meanin<br>contracts – Ess<br>Void agreeme<br>Unit:2<br>Capacity to con<br>contract – Disc<br>Unit:3<br>Contract of Ag<br>ratification– C<br>Unit:4<br>Contract of ind<br>Bailment – Rig<br>Unit:5<br>Law of sale of<br>to sell – Cond<br>Performance o | sentials of a<br>ent.<br>ntract – Fre<br>charge of co<br>gency – Crea<br>onditions an<br>lemnity and<br>ghts and Du<br>goods – Di<br>itions and V<br>f contract o        | a valid contract – Offer, acceptance, legality of obj<br>e consent – Quasi contracts – Contingent contract<br>ontract – Remedies for breach of contract.<br>ation of Agency – Personal liability of an Agent –<br>nd effects – Termination of Agency.<br>I guarantee – Rights and Liabilities of surety – Dis-<br>ation of bailor and bailee – Pledge by non-owners.<br>istinction between sale and agreement to sell – Co<br>Warranties – Transfer of Ownership – Transfer or<br>of sale – Rights and Duties of buyer – Rights of un<br>Contemporary Issues | ect and co                                                                                       | 20<br>manco<br>20<br>manco<br>20<br>by<br>15<br>by<br>15<br>suret<br>18<br>ind wa<br>Non-o<br>r.<br>2                                                                                                    | ion o<br>ratio<br>hour<br>e of<br>hour<br>y –<br>hour<br>arran | f<br>n –<br>s<br>s<br>s<br>s<br>s<br>ties<br>rs –<br>rs      |

| Tex  | t Book(s)                                                 |
|------|-----------------------------------------------------------|
| 11   | N.D.Kapoor Business Laws – Sulthan Chand &Sons            |
| 2 1  | R.S.N. PillaiandBagavathyBusiness Laws- S.Chand &Co       |
|      |                                                           |
| Ref  | erence Books                                              |
| 1    | M.C.Kuchhal Mercantile LawVikas Publications              |
| 2 1  | K.R.BulchandaniBusinessLaw Himalaya PublishingHouse       |
|      |                                                           |
| Rela | ated Online Contents [MOOC, SWAYAM, NPTEL, Websites etc.] |
| 1    |                                                           |
| 2    |                                                           |
| 4    |                                                           |
|      |                                                           |
| Cou  | rse Designed By:                                          |

|     | Mapping Course objectives and course outcomes |     |     |     |     |  |  |  |
|-----|-----------------------------------------------|-----|-----|-----|-----|--|--|--|
|     | PO1                                           | PO2 | PO3 | PO4 | PO5 |  |  |  |
| CO1 | S                                             | S   | S   | S   | S   |  |  |  |
| CO2 | S                                             | S   | S   | S   | S   |  |  |  |
| CO3 | S                                             | S   | S   | S   | S   |  |  |  |
| CO4 | S                                             | S   | S   | S   | М   |  |  |  |
| CO5 | S                                             | S   | S   | S   | М   |  |  |  |

| Course code                   |               |                                                                                                    | L             | Т              | Р             | С       |
|-------------------------------|---------------|----------------------------------------------------------------------------------------------------|---------------|----------------|---------------|---------|
| Core- 7                       |               | Principles of Management                                                                                                    | 4             |                |               | 4       |
| Pre-requisite                 |               | Basic knowledge in Management                                                                                                    | Sylla<br>Vers | bus 2<br>ion 2 | 021-<br>022   |         |
| Course Objec                  |               |                                                                                                    |               |                |               |         |
| The main object               | ctives of thi | s course are to:                                                                                                    |               |                |               |         |
| 1. To provid                  | e understan   | ding about basic terminologies of management                                                                                                    |               |                |               |         |
| -                             |               | mental principles, process and steps in management in                                                                                                    | ncludir       | ıg pla         | nnin          | g       |
|                               |               | ge about organizing function in business                                                                                                    |               |                |               |         |
|                               |               | pt of motivation in organizational context                                                                                                    |               |                |               |         |
| 5. To genera                  | lie lueas abo | out effective communication in the business                                                                                                    |               |                |               |         |
| Expected Cou                  | rse Outcor    | nes:                                                                                                    |               |                |               |         |
| On the succes                 | sful comple   | etion of the course, student will be able to:                                                                                                    |               |                |               |         |
| 1 Explain                     | ing the con   | cepts based on management and its features                                                                                                    |               |                | K             | .2      |
| 2 Summa                       | rizing the p  | rinciples and importance of planning                                                                                                    |               |                | K             | 2       |
| 3 Interpre                    | ting various  | s concepts based on organization and its element                                                                                                    |               |                | K             | 2       |
|                               |               | rminants of behaviour and motivation theories                                                                                                    |               |                | K             | 4       |
|                               |               | need and techniques of communication in manageme                                                                                                    | nt            |                | K             | 2       |
|                               |               | nderstand; K3 - Apply; K4 - Analyze; K5 - Evaluate;                                                                                                    |               | Create         | ;             |         |
| Management -                  | Functions     | ent – Management and Administration – Natur<br>of Management - Contribution of F.W. Taylor – He<br>and Peter F. Drucker.                                    |               |                | pe            | of      |
| Unit:2                        |               |                                                                                                    |               | 18ł            | our           | S       |
| Planning – M<br>Types of plan | -             | ature and Importance of Planning – Planning promise<br>n Making.                                                                                            | s – Me        |                |               |         |
| Unit:3                        |               | OPTIME TO PASTA                                                                                                    |               | 17ł            | our           | s       |
| Organization<br>Sound Organ   | nization –    | g, Nature and Importance – Process of Organizatio<br>Organization Structure – Span of Control – Org<br>gation and Decentralization – Authority relationship | ganizati      | rincip<br>on C | oles<br>Chart | of<br>- |
| Unit:4                        |               |                                                                                                    |               | 15ł            | our           | S       |
|                               |               | erminants of behaviour – Maslow's Theory of Motiv $x - X$ , Y and Z theories – Leadership styles – MBO                                                      |               |                |               |         |
| Unit:5                        |               |                                                                                                    |               | 18ł            | our           | 'S      |
|                               | on in Mana    | gement – Co-Ordination – Need and Techniques – Co                                                                                                    | ontrol -      | - Nati         | ıre           |         |
|                               |               | Techniques ofControl.                                                                                                    |               |                |               |         |

| U  | nit:6        | 2 hours                                           |         |
|----|--------------|---------------------------------------------------|---------|
| Ех | kpert lectur | es, online seminars - webinars                    |         |
|    |              |                                                   |         |
|    |              | Total Lecture hours                               | 90hours |
| Te | ext Book(s)  |                                                   |         |
| 1  |              | iples of Management - Rustom S. Davan             |         |
| 2  |              | Organization and Management - Y. K. Bhushan       |         |
| 3  | Business     | Management - Chatterjee                           |         |
|    |              |                                                   |         |
| R  | eference B   | ooks                                              |         |
| 1  | Principles   | of Management - Koontz and O'Donald               |         |
| 2  | Business     | Management - Dinkar - Pagare                      |         |
| D  | alatad Onli  | ine Contents [MOOC, SWAYAM, NPTEL, Websites etc.] |         |
| 1  |              | me Contents [MOOC, SWATAW, MITEL, Websites etc.]  |         |
| 2  |              |                                                   |         |
| 4  |              |                                                   |         |
|    | 1            |                                                   |         |
| Co | ourse Desig  | ned By:                                           |         |

| Mapping Course objectives and course outcomes |     |     |     |     |     |  |  |
|-----------------------------------------------|-----|-----|-----|-----|-----|--|--|
|                                               | PO1 | PO2 | PO3 | PO4 | PO5 |  |  |
| CO1                                           | S   | S   | S   | S   | S   |  |  |
| CO2                                           | S   | S   | S   | S   | S   |  |  |
| CO3                                           | S   | S   | S   | S   | S   |  |  |
| CO4                                           | S   | S   | M   | S   | S   |  |  |
| CO5                                           | S   | S   | S   | М   | М   |  |  |

No. of Concession, Name

\*S-Strong; M-Medium; L-

FOUCATE TO ELEVINTE

| Course code                                                                                |                                         |                                                                                                    | L             | Т           | Р             | С |
|--------------------------------------------------------------------------------------------|-----------------------------------------|----------------------------------------------------------------------------------------------------|---------------|-------------|---------------|---|
| Allied 3                                                                                   |                                         | Mathematics for Business                                                                                                    | 4             |             |               | 4 |
| Pre-requisite                                                                              |                                         | <b>Basic knowledge in Mathematics</b>                                                                                                    | Sylla<br>Vers | ıbus<br>ion | 2021-<br>2022 |   |
| <b>Course Objec</b>                                                                        |                                         |                                                                                                    |               |             |               |   |
| The main object                                                                            | ctives of thi                           | s course are to:                                                                                                    |               |             |               |   |
| <ol> <li>Make the operations.</li> <li>Provide ins</li> <li>Gain the functions.</li> </ol> | students to<br>ight knowle<br>knowledge | basics of applications of mathematics in business<br>be ready for solving business problems using<br>edge about variables, constants and functions.<br>on integral calculus and determining definite<br>rogramming problem by using graphical solutio | and in        | lefini      | ite           |   |
| Expected Cou                                                                               | rse Outcor                              | nes:                                                                                                    |               |             |               |   |
|                                                                                            |                                         | etion of the course, student will be able to:                                                                                                    |               |             |               |   |
| 1 Underst<br>effective                                                                     | and the bas<br>e rates of in            | ic concepts of arithmetic and geometric series and d<br>terest for sinking fund, annuity and present value.                                                                                                    | ifferent      |             | K2            |   |
| input an                                                                                   | d output an                             |                                                                                                    |               |             | K1            |   |
| order de                                                                                   | erivatives.                             | s, constants and functions and evaluate the first and                                                                                                    |               |             | K2            |   |
|                                                                                            |                                         | llculus and determining definite and indefinite funct                                                                                                    |               |             | K2            |   |
| 5 Analyze<br>simple i                                                                      | -                                       | programming problem by using graphical solution a                                                                                                    | nd            |             | K4            |   |
|                                                                                            |                                         | nderstand; <b>K3</b> - Apply; <b>K4</b> - Analyze; K5 - Evaluate                                                                                                    | e; K6 - (     | Create      | e             |   |
| Unit:1                                                                                     |                                         |                                                                                                    |               | 20]         | hour          | s |
| Effectiver                                                                                 |                                         | candGeometricSeries-SimpleandCompoundInterest<br>st-SinkingFund-Annuity-PresentValue-Discounting<br>r'sGain.                                                                                                    |               | _           |               |   |
| Unit:2                                                                                     |                                         |                                                                                                    |               | 18          | hour          | s |
| Matrix: B                                                                                  | 1                                       | ots – Addition and Multiplication of Matrices – Inve<br>onofSimultaneousLinearEquations–Input-OutputAn                                                                                                    |               |             |               |   |
| Unit:3                                                                                     |                                         |                                                                                                    |               | 17]         | hour          | s |
| SimpleDit<br>Evaluation                                                                    | fferentiatior<br>nofFirstand            | ndFunctions–LimitsofAlgebraicFunctions–<br>nofAlgebraicFunctions–MeaningofDerivations–<br>SecondOrderDerivatives–MaximaandMinima–<br>ssProblems.                                                                                                    |               |             |               |   |
| Unit:4                                                                                     |                                         |                                                                                                    |               | 15]         | hour          | s |
|                                                                                            | • •                                     | Calculus – Determining Indefinite and Definite grationbyParts.                                                                                                    | ite Inte      | grals       | of            |   |
| Unit:5                                                                                     |                                         |                                                                                                    |               | 18]         | hour          | s |
|                                                                                            | grammingP                               | Problem–Formation–SolutionbyGraphicalMethodSol                                                                                                    | utionby       |             |               |   |

| U  | nit:6           | Contemporary Issues                                               | 2 hours          |
|----|-----------------|-------------------------------------------------------------------|------------------|
| Ех | pert lectures.  | online seminars - webinars                                        |                  |
|    |                 |                                                                   |                  |
|    |                 | Total Lecture hours                                               | 90hours          |
| Te | ext Book(s)     |                                                                   |                  |
| 1  | Navanitham      | , P.A," Business Mathematics & Statistics" Jai Publishers, Trichy | y-21             |
| 2  | Sundaresan      | and Jayaseelan,"Introduction to Business Mathematics",Sultance    | hand             |
|    | Co&Ltd,Ne       |                                                                   |                  |
| 3  | Sanchetti, I    | O.C and Kapoor, V.K," Business Mathematics", Sultan chand Co      | %Ltd,Newdelhi    |
|    |                 |                                                                   |                  |
| Re | eference Boo    | ks                                                                |                  |
| 1  | G.K.Rangar      | nath, C.S.Sampamgiram&Y.Rajan-A Text book Business Mather         | matics - Himalay |
|    | Publishing l    | House.                                                            | -                |
|    |                 |                                                                   |                  |
| Re |                 | e Contents [MOOC, SWAYAM, NPTEL, Websites etc.]                   |                  |
| 1  | https://ww      | w.youtube.com/watch?v=qO1SYFZVmhY                                 |                  |
| 2  | https://ww      | w.youtube.com/watch?v=LadYhkiVC7Q&list=PLRYPMG3pkU                | JJuucxOLmnRC     |
|    | <u>-Lj3PmzV</u> | mKCD                                                              |                  |
| 4  | https://ww      | w.youtube.com/watch?v=qO1SYFZVmhY&list=PLX2gX-                    |                  |
|    | <u>ftPVXUY</u>  | s2g3YiaY0sEfwW-jg5L                                               |                  |
|    |                 | A DETIN                                                           |                  |
| Co | ourse Designe   | ed By:                                                            |                  |

|     | Mapping Course objectives and course outcomes |             |          |     |     |  |  |  |
|-----|-----------------------------------------------|-------------|----------|-----|-----|--|--|--|
|     | PO1                                           | PO2         | PO3      | PO4 | PO5 |  |  |  |
| CO1 | S                                             | S           | S        | S   | М   |  |  |  |
| CO2 | S                                             | S           | M        | S   | S   |  |  |  |
| CO3 | М                                             | S           | S        | S   | S   |  |  |  |
| CO4 | S                                             | S           | S        | М   | М   |  |  |  |
| CO5 | М                                             | M DUCATE TO | REVAIL S | S   | S   |  |  |  |

| Course code                 |                                                                                                    | L             | Т              | Р             | С |
|-----------------------------|----------------------------------------------------------------------------------------------------|---------------|----------------|---------------|---|
| Allied 3                    | Business Application Software I                                                                                                    | 4             |                |               | 4 |
| Pre-requisite               | Basic knowledge in MS Word and MS Excel                                                                                                    | Sylla<br>Vers | bus 2<br>ion 2 | 2021-<br>2022 |   |
| <b>Course Objec</b>         |                                                                                                    |               |                |               |   |
| The main object             | ctives of this course are to:                                                                                                    |               |                |               |   |
| Understan                   | d the basic framework and how to work in Ms-Word andMs-Exc                                                                                                    | el.           |                |               |   |
| Expected Cou                | rse Outcomes:                                                                                                    |               |                |               |   |
| -                           | sful completion of the course, student will be able to:                                                                                                    |               |                |               |   |
| 1 To know                   | v the basics on MS Word                                                                                                    |               |                | K             | 2 |
| 2 To stud                   | formatting features in MS Word                                                                                                    |               |                | K             | 2 |
| 3 To unde                   | rstand the concept of mail merge                                                                                                    |               |                | K             | 2 |
| 4 To gain                   | knowledge on excel operations                                                                                                    |               |                | K             | 2 |
| 5 To acqu                   | ire knowledge on ManagingandAnalyzingComplexWorksheet                                                                                                    |               |                | K             | 2 |
| K1 - Rememb                 | er; K2 - Understand; K3 - Apply; K4 - Analyze; K5 - Evaluate;                                                                                                    | K6 - (        | Create         | <b>;</b>      |   |
|                             |                                                                                                    |               |                |               |   |
| Unit:1                      | A DESCRIPTION OF THE DESCRIPTION OF THE DESCRIPTION |               | 9h             | ours          | 5 |
| Formattin                   | gFeatures–Menus,Commands,ToolbarsandtheirIcons.                                                                                                    |               |                |               |   |
| Unit:2                      |                                                                                                    |               | 8h             | our           | 5 |
| -                           | emplates,CreatingTables,ChangingFontandTextSize,Bordersanda<br>atting,Insertpicture.                                                                                                    | Shadir        | gs,Te          | ext           |   |
| Unit:3                      |                                                                                                    |               | 8h             | our           |   |
|                             | e-Creating the Main Document–Creating data source, Adding f                                                                                                    | fields r      |                |               | , |
| -                           | rging Documents-Macros–Inserting Headers and Footer–Record                                                                                                    |               |                | -             |   |
| Unit:4                      |                                                                                                    |               | 9h             | ours          |   |
| Microsof                    | <b>Excel:</b> Introduction – Navigation, Selecting Cells, Enterin<br>ring Numbers and Formulas – Alignments – Menus, Commands                                                                                                    | 0             | Edi            | ting          |   |
| Unit:5                      |                                                                                                    |               | 9h             | ours          | 5 |
| <b>Spreadsh</b><br>Managing | eetOverview–CreatingWorksheet-<br>andAnalyzingComplexWorksheet–CreatingCharts–CreatingForr<br>ataBetweenApplications.                                                                                                    | nTemp         |                |               |   |

| Unit:6                 | Contemporary Issues                                  | 2 hours  |
|------------------------|------------------------------------------------------|----------|
|                        |                                                      | 2 110013 |
| Expert lecture         | es, online seminars - webinars                       |          |
|                        |                                                      |          |
|                        | Total Lecture hours                                  | 45hours  |
| Text Book(s)           |                                                      |          |
| <sup>1</sup> SanjaySax | xena,"MS-Office2000",VikasPublishingHousePrivateLtd. |          |
|                        |                                                      |          |
| <b>Reference Bo</b>    | ooks                                                 |          |
| 1 TimothyJ             | O'LearyandLindaiO'Leary,"MS-Office",IRWIN/McGrawH    | ill.     |
|                        |                                                      |          |
| <b>Related Onli</b>    | ne Contents [MOOC, SWAYAM, NPTEL, Websites etc.]     |          |
| 1                      |                                                      |          |
| 2                      |                                                      |          |
| 4                      |                                                      |          |
|                        |                                                      |          |
| Course Desig           | ned By:                                              |          |
|                        | and is the                                           |          |

| Mapping Course objectives and course outcomes |     |     |     |     |     |  |  |  |
|-----------------------------------------------|-----|-----|-----|-----|-----|--|--|--|
|                                               | PO1 | PO2 | PO3 | PO4 | PO5 |  |  |  |
| CO1                                           | S   | S   | М   | М   | М   |  |  |  |
| CO2                                           | М   | S   | S   | M   | М   |  |  |  |
| CO3                                           | S   | M   | M   | М   | М   |  |  |  |
| CO4                                           | M   | S   | M   | М   | М   |  |  |  |
| CO5                                           | S   | М   | M   | М   | М   |  |  |  |

COUCATE TO ELEVINE

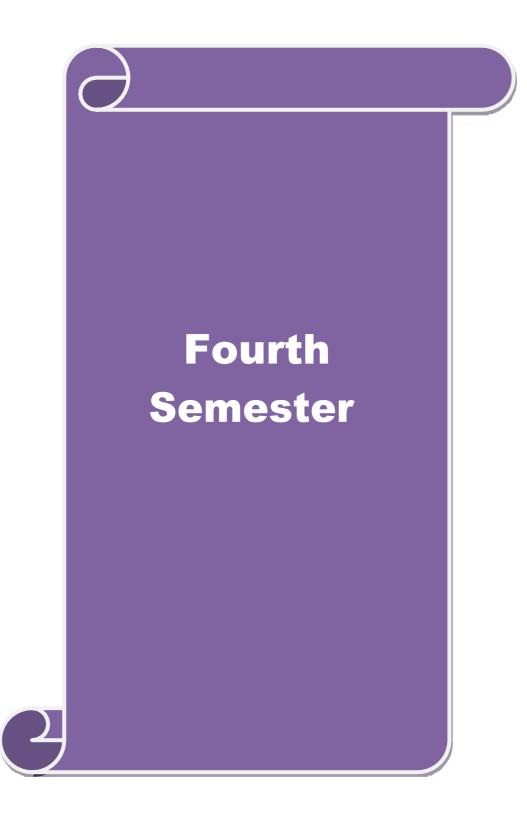

| Core-8       Corporate Accounting I       4       4       4       2021-<br>2022         Pre-requisite       Basic knowledge in company accounts       yillabus<br>version       2021-<br>2022         Course Objectives:       2021-<br>2022         The main objectives of this course are to:       1.       To provide basic understanding about the accounts relating to shares and debentures       2.       To analyze the final accounts of companies         3.       To explore various methods for the valuation of goodwill       4       K2         4.       To assist preparation of books of accounts during liquidation of companies       K2         On the successful completion of the course, student will be able to:       1       Explaining about the basic provisions towards issue of shares in market       K2         2       Understanding the concepts of debenture and its accounting       K4         4       Estimating methods of goodwill and shares       K5         5       Examine various procedures related to liquidation of companies       K4         Vinit:1       15hours         Issue of shares : Par , Premium and Discount - Forfeiture - Reissue – Surrender of Shares – Right Issue - Underwriting       15hours         Valuation of Companies - Calculation of Managerial Remuneration.       15hours         Final Accounts of Companies - Calculation of Managerial Remuneration.       15hours                                                                                                    | Course co                                                                                                    | le                                |                                                                                                    | L                                   | Т      | Р     | С  |  |
|----------------------------------------------------------------------------------------------------|----------------------------------------------------------------------------------------------------|-----------------------------------|----------------------------------------------------------------------------------------------------|-------------------------------------|--------|-------|----|--|
| Pre-requisite       Basic knowledge in company accounts       Version       2022         Course Objectives:       The main objectives of this course are to:       1.       To provide basic understanding about the accounts relating to shares and debentures       2.       To analyze the final accounts of companies         3.       To explore various methods for the valuation of goodwill       4.       To assist preparation of books of accounts during liquidation of companies         Expected Course Outcomes:         On the successful completion of the course, student will be able to:       1       Explaining about the basic provisions towards issue of shares in market       K2         2       Understanding the concepts of debenture and its accounting       K4         4       Estimating methods of goodwill and shares       K5         5       Examine various procedures related to liquidation of companies       K4         Vinit:1         Unit:1       15hours         Issue of shares : Par , Premium and Discount - Forfeiture - Reissue – Surrender of Shares – Right Issue - Understand; K3 - Apply; K4 - Analyze; K5 - Evaluate; K6 - Create         Unit:2         Issue of shares : Par , Premium and Discount - Forfeiture - Reissue – Surrender of Shares – Right Issue - Underwriting         Unit:2                                                                                                    | Core- 8                                                                                                    |                                   | Corporate Accounting I                                                                                                    | 4                                   |        |       | 4  |  |
| Course Objectives:         The main objectives of this course are to:         1. To provide basic understanding about the accounts relating to shares and debentures         2. To analyze the final accounts of companies         3. To explore various methods for the valuation of goodwill         4. To assist preparation of books of accounts during liquidation of companies <b>Expected Course Outcomes:</b> On the successful completion of the course, student will be able to:         1       Explaining about the basic provisions towards issue of shares in market       K2         2       Understanding the concepts of debenture and its accounting       K2         3       Analyze the companies final accounts and Managerial Remuneration       K4         4       Estimating methods of goodwill and shares       K5         5       Examine various procedures related to liquidation of companies       K4         K1 - Remember; K2 - Understand; K3 - Apply; K4 - Analyze; K5 - Evaluate; K6 - Create         Unit:1       15hours         Issue of shares : Par , Premium and Discount - Forfeiture - Reissue – Surrender of Shares – Right Issue - Underwriting         Unit:2       15hours         Issue of Shares : Par , Premium and Discount - Forfeiture - Reissue – Surrender of Shares – Right Issue - Underwriting <td co<="" td=""><td>Pre-requ</td><td>site</td><td>Basic knowledge in company accounts</td><td></td><td></td><td></td><td></td></td>                                                                                                    | <td>Pre-requ</td> <td>site</td> <td>Basic knowledge in company accounts</td> <td></td> <td></td> <td></td> <td></td> | Pre-requ                          | site                                                                                                    | Basic knowledge in company accounts |        |       |    |  |
| 1. To provide basic understanding about the accounts relating to shares and debentures         2. To analyze the final accounts of companies         3. To explore various methods for the valuation of goodwill         4. To assist preparation of books of accounts during liquidation of companies <b>Expected Course Outcomes:</b> On the successful completion of the course, student will be able to:         1       Explaining about the basic provisions towards issue of shares in market       K2         2       Understanding the concepts of debenture and its accounting       K2         3       Analyze the companies final accounts and Managerial Remuneration       K4         4       Estimating methods of goodwill and shares       K5         5       Examine various procedures related to liquidation of companies       K4 <b>Unit:1 15hours</b> Issue of shares : Par , Premium and Discount - Forfeiture - Reissue – Surrender of Shares – Right Issue - Underwriting <b>Unit:2 15hours Unit:3 15hours</b> Final Accounts of Companies - Calculation of Managerial Remuneration. <b>Unit:4 15hours Unit:4 15hours Unit:4 15hours</b>                                                                                                    | Course Ob                                                                                                    | jectives:                         |                                                                                                    |                                     |        | -     |    |  |
| 2. To analyze the final accounts of companies         3. To explore various methods for the valuation of goodwill         4. To assist preparation of books of accounts during liquidation of companies <b>Expected Course Outcomes:</b> On the successful completion of the course, student will be able to:         1       Explaining about the basic provisions towards issue of shares in market       K2         2       Understanding the concepts of debenture and its accounting       K2         3       Analyze the companies final accounts and Managerial Remuneration       K4         4       Estimating methods of goodwill and shares       K5         5       Examine various procedures related to liquidation of companies       K4         K1 - Remember; K2 - Understand; K3 - Apply; K4 - Analyze; K5 - Evaluate; K6 - Create       Unit:1       15hours         Unit:2       Issue of shares : Par , Premium and Discount - Forfeiture - Reissue – Surrender of Shares – Right Issue - Underwriting       15hours         Unit:2       Issue – Redemption: Sinking Fund Method.       Unit:3         Unit:3       Issue – Calculation of Managerial Remuneration.       Ishours         Valuation of Goodwill and Shares – Need – Methods of valuation of Goodwill and Shares.       Unit:4       15hours                                                                                                    | The main o                                                                                                    | bjectives of th                   | is course are to:                                                                                                    |                                     |        |       |    |  |
| On the successful completion of the course, student will be able to:       I       Explaining about the basic provisions towards issue of shares in market       K2         1       Explaining about the basic provisions towards issue of shares in market       K2         2       Understanding the concepts of debenture and its accounting       K2         3       Analyze the companies final accounts and Managerial Remuneration       K4         4       Estimating methods of goodwill and shares       K5         5       Examine various procedures related to liquidation of companies       K4         K1 - Remember; K2 - Understand; K3 - Apply; K4 - Analyze; K5 - Evaluate; K6 - Create       Is-hours         Unit:1       Issue of shares : Par , Premium and Discount - Forfeiture - Reissue – Surrender of Shares – Right Issue - Underwriting       Issue – Surrender of Shares – Right Issue - Underwriting         Unit:2       Issue – Redemption of Preference Shares. Debentures – Issue – Redemption: Sinking Fund Method.       Issue – Issue – Redemption: Sinking Fund Method.         Unit:3       Isoue – Methods of valuation of Goodwill and Shares – Need – Methods of valuation of Goodwill and Shares.       Isoue – Methods of valuation of Goodwill and Shares.         Unit:5       I3hours       Isoue – Methods of valuation of Goodwill and Shares.                                                                                                    | 2. To and<br>3. To exp                                                                                               | lyze the final<br>plore various n | accounts of companies nethods for the valuation of goodwill                                                                                                    |                                     | ires   |       |    |  |
| 1Explaining about the basic provisions towards issue of shares in marketK22Understanding the concepts of debenture and its accountingK23Analyze the companies final accounts and Managerial RemunerationK44Estimating methods of goodwill and sharesK55Examine various procedures related to liquidation of companiesK4K1 - Remember; K2 - Understand; K3 - Apply; K4 - Analyze; K5 - Evaluate; K6 - CreateInit:1Unit:1Unit:1Unit:2Need – Nerfeiture - Reissue – Surrender of Shares – Right<br>Issue of shares : Par , Premium and Discount - Forfeiture - Reissue – Surrender of Shares – Right<br>Issue - UnderwritingUnit:2Issue of shares : Par , Premium and Discount - Forfeiture - Reissue – Surrender of Shares – Right<br>Issue - UnderwritingUnit:2Issue – Surrender of Shares – Right<br>Issue - UnderwritingUnit:3Issue – Redemption: Sinking Fund Method.Unit:4Unit:4Unit:4Issue – Redemption: Goodwill and Shares – Need – Methods of valuation of Goodwill and Shares.Unit:5III-hours                                                                                                    | Expected                                                                                                    | Course Outco                      | mes:                                                                                                    |                                     |        |       |    |  |
| 2Understanding the concepts of debenture and its accountingK23Analyze the companies final accounts and Managerial RemunerationK44Estimating methods of goodwill and sharesK55Examine various procedures related to liquidation of companiesK4K1 - Remember; K2 - Understand; K3 - Apply; K4 - Analyze; K5 - Evaluate; K6 - CreateK6Unit:115hoursIssue of shares : Par , Premium and Discount - Forfeiture - Reissue – Surrender of Shares – Right<br>Issue - UnderwritingUnit:2Issue of shares : Par , Premium and Discount - Forfeiture - Reissue – Surrender of Shares – Right<br>Issue - UnderwritingUnit:2Issue of shares : Par , Premium and Discount - Forfeiture - Reissue – Surrender of Shares – Right<br>Issue - UnderwritingUnit:2Issue – Redemption: Sinking Fund Method.Unit:3Issue – Redemption: Sinking Fund Method.Unit:4Unit:4Unit:4Issue – Redemption of Goodwill and Shares – Need – Methods of valuation of Goodwill and Shares.Valuation of Goodwill and Shares – Need – Methods of valuation of Goodwill and Shares.Unit:5                                                                                                    | On the su                                                                                                    | ccessful compl                    | etion of the course, student will be able to:                                                                                                    |                                     |        |       |    |  |
| 2       Understanding the concepts of debenture and its accounting       K2         3       Analyze the companies final accounts and Managerial Remuneration       K4         4       Estimating methods of goodwill and shares       K5         5       Examine various procedures related to liquidation of companies       K4         K1 - Remember; K2 - Understand; K3 - Apply; K4 - Analyze; K5 - Evaluate; K6 - Create       K6 - Create         Unit:1       15hours         Issue of shares : Par , Premium and Discount - Forfeiture - Reissue – Surrender of Shares – Right Issue - Underwriting         Unit:2       15hours         Imit:3       15hours         Unit:3       15hours         Final Accounts of Companies - Calculation of Managerial Remuneration.         Unit:4       15hours         Valuation of Goodwill and Shares – Need – Methods of valuation of Goodwill and Shares.         Unit:5       13hours                                                                                                    | 1 Exp                                                                                                    | laining about t                   | he basic provisions towards issue of shares in market                                                                                                    |                                     |        | K     | 2  |  |
| 4       Estimating methods of goodwill and shares       K5         5       Examine various procedures related to liquidation of companies       K4         K1 - Remember; K2 - Understand; K3 - Apply; K4 - Analyze; K5 - Evaluate; K6 - Create       K6 - Create         Unit:1       15hours         Issue of shares : Par , Premium and Discount - Forfeiture - Reissue – Surrender of Shares – Right Issue - Underwriting         Unit:2       15hours         Redemption of Preference Shares. Debentures – Issue – Redemption: Sinking Fund Method.         Unit:3       15hours         Final Accounts of Companies - Calculation of Managerial Remuneration.         Unit:4       15hours         Valuation of Goodwill and Shares – Need – Methods of valuation of Goodwill and Shares.         Unit:5       13hours                                                                                                    | 2 Und                                                                                                    | erstanding the                    | concepts of debenture and its accounting                                                                                                    |                                     |        | K     | 2  |  |
| 5       Examine various procedures related to liquidation of companies       K4         K1 - Remember; K2 - Understand; K3 - Apply; K4 - Analyze; K5 - Evaluate; K6 - Create         Unit:1       15hours         Issue of shares : Par , Premium and Discount - Forfeiture - Reissue – Surrender of Shares – Right<br>Issue - Underwriting         Unit:2       15hours         Redemption of Preference Shares. Debentures – Issue – Redemption: Sinking Fund Method.         Unit:3       15hours         Final Accounts of Companies - Calculation of Managerial Remuneration.         Valuation of Goodwill and Shares – Need – Methods of valuation of Goodwill and Shares.         Valuation of Goodwill and Shares – Need – Methods of valuation of Goodwill and Shares.                                                                                                    | 3 Ana                                                                                                    | lyze the compared                 | anies final accounts and Managerial Remuneration                                                                                                    |                                     |        | K     | 4  |  |
| K1 - Remember; K2 - Understand; K3 - Apply; K4 - Analyze; K5 - Evaluate; K6 - Create         Unit:1       15hours         Issue of shares : Par , Premium and Discount - Forfeiture - Reissue – Surrender of Shares – Right<br>Issue - Underwriting       15hours         Unit:2       15hours         Redemption of Preference Shares. Debentures – Issue – Redemption: Sinking Fund Method.         Unit:3       15hours         Final Accounts of Companies - Calculation of Managerial Remuneration.         Unit:4       15hours         Valuation of Goodwill and Shares – Need – Methods of valuation of Goodwill and Shares.         Unit:5       13hours                                                                                                    | 4 Esti                                                                                                    | nating method                     | ls of goodwill and shares                                                                                                    |                                     |        | K     | 5  |  |
| Unit:1       15hours         Issue of shares : Par , Premium and Discount - Forfeiture - Reissue – Surrender of Shares – Right<br>Issue - Underwriting       Shares – Right         Unit:2       15hours         Redemption of Preference Shares. Debentures – Issue – Redemption: Sinking Fund Method.         Unit:3       15hours         Final Accounts of Companies - Calculation of Managerial Remuneration.         Unit:4       15hours         Valuation of Goodwill and Shares – Need – Methods of valuation of Goodwill and Shares.         Unit:5       13hours                                                                                                    | 5 Exa                                                                                                    | nine various p                    | rocedures related to liquidation of companies                                                                                                    |                                     |        | K     | 4  |  |
| Issue of shares : Par , Premium and Discount - Forfeiture - Reissue – Surrender of Shares – Right<br>Issue - Underwriting 15hours<br>Redemption of Preference Shares. Debentures – Issue – Redemption: Sinking Fund Method.<br>Unit:3 15hours<br>Final Accounts of Companies - Calculation of Managerial Remuneration.<br>Final Accounts of Companies - Calculation of Managerial Remuneration.<br>Unit:4 15hours<br>Valuation of Goodwill and Shares – Need – Methods of valuation of Goodwill and Shares.                                                                                                    | <b>K1</b> - Rem                                                                                                    | ember; <b>K2</b> - U              | nderstand; K3 - Apply; K4 - Analyze; K5 - Evaluate;                                                                                                    | K6 - (                              | Create | 2     |    |  |
| Issue of shares : Par , Premium and Discount - Forfeiture - Reissue – Surrender of Shares – Right<br>Issue - Underwriting 15hours<br>Redemption of Preference Shares. Debentures – Issue – Redemption: Sinking Fund Method.<br>Unit:3 15hours<br>Final Accounts of Companies - Calculation of Managerial Remuneration.<br>Final Accounts of Companies - Calculation of Managerial Remuneration.<br>Unit:4 15hours<br>Valuation of Goodwill and Shares – Need – Methods of valuation of Goodwill and Shares.                                                                                                    |                                                                                                    |                                   | and a second second sec |                                     |        |       |    |  |
| Issue of shares : Par , Premium and Discount - Forfeiture - Reissue – Surrender of Shares – Right<br>Issue - Underwriting<br>Unit:2 Init:2 Init:3 Init:3 Init:3 Init:4 Init:4 Init:4 Init:4 Init:5 Init:5 I | Unit:1                                                                                                    |                                   |                                                                                                    |                                     | 15ł    | iour  | S  |  |
| Redemption of Preference Shares. Debentures – Issue – Redemption: Sinking Fund Method.         Unit:3       15hours         Final Accounts of Companies - Calculation of Managerial Remuneration.       15hours         Unit:4       15hours         Valuation of Goodwill and Shares – Need – Methods of valuation of Goodwill and Shares.       13hours         Unit:5       13hours                                                                                                    |                                                                                                    |                                   |                                                                                                    | of Sha                              | ares – | Rigl  | ht |  |
| Redemption of Preference Shares. Debentures – Issue – Redemption: Sinking Fund Method.         Unit:3       15hours         Final Accounts of Companies - Calculation of Managerial Remuneration.       15hours         Unit:4       15hours         Valuation of Goodwill and Shares – Need – Methods of valuation of Goodwill and Shares.       13hours         Unit:5       13hours                                                                                                    | Unit:2                                                                                                    |                                   | Constant and the second second                                                                                                    |                                     | 15ł    | our   | 'S |  |
| Unit:3       15hours         Final Accounts of Companies - Calculation of Managerial Remuneration.       15hours         Unit:4       15hours         Valuation of Goodwill and Shares – Need – Methods of valuation of Goodwill and Shares.       13hours         Unit:5       13hours                                                                                                    |                                                                                                    | on of Preferen                    | ce Shares. Debentures – Issue – Redemption: Sinking l                                                                                                    | Fund I                              |        |       | -  |  |
| Final Accounts of Companies - Calculation of Managerial Remuneration.         Unit:4       15hours         Valuation of Goodwill and Shares – Need – Methods of valuation of Goodwill and Shares.       13hours         Unit:5       13hours                                                                                                    | -                                                                                                    |                                   | A MARINE INPO                                                                                                    |                                     |        |       |    |  |
| Unit:4     15hours       Valuation of Goodwill and Shares – Need – Methods of valuation of Goodwill and Shares.       Unit:5       13hours                                                                                                    |                                                                                                    |                                   |                                                                                                    |                                     | 15ł    | iour  | S  |  |
| Valuation of Goodwill and Shares – Need – Methods of valuation of Goodwill and Shares.         Unit:5       13hours                                                                                                    | Final Acc                                                                                                    | ounts of Comp                     | banies - Calculation of Managerial Remuneration.                                                                                                    |                                     |        |       |    |  |
| Valuation of Goodwill and Shares – Need – Methods of valuation of Goodwill and Shares.         Unit:5       13hours                                                                                                    | Unit•4                                                                                                    |                                   |                                                                                                    |                                     | 15ł    | 1011F | °C |  |
| Unit:5 13hours                                                                                                    |                                                                                                    | of Goodwill a                     | nd Shares – Need – Methods of valuation of Goodwill                                                                                                    | and S                               |        |       | 3  |  |
|                                                                                                    |                                                                                                    |                                   |                                                                                                    |                                     |        | -     |    |  |
| Liquidation of Companies - Statement of Affairs -Deficiency a/c.                                                                                                    | Unit:5                                                                                                    |                                   |                                                                                                    |                                     | 13ł    | iour  | S  |  |
|                                                                                                    | Liquidatio                                                                                                    | n of Compani                      | es - Statement of Affairs -Deficiency a/c.                                                                                                    |                                     |        |       |    |  |
| Unit:6 Contemporary Issues 2 hours                                                                                                    | I'm:4.6                                                                                                    |                                   | Contomnonomy Insuran                                                                                                    |                                     |        | har   |    |  |
| Unit:6Contemporary Issues2 hoursExpert lectures, online seminars - webinars                                                                                                    |                                                                                                    | tures online s                    |                                                                                                    |                                     | 2      | nou   | 18 |  |
| Expert rectures, onnie seminars - weomars                                                                                                    |                                                                                                    | tures, onince s                   |                                                                                                    |                                     |        |       |    |  |
| Total Lecture hours     75hours                                                                                                    |                                                                                                    |                                   | Total Lecture hours                                                                                                    |                                     | 75ł    | nour  | S  |  |

| Te            | ext Book(s)                                                                                                    |
|---------------|----------------------------------------------------------------------------------------------------|
| 1             | S.P. Jain & K.L. Narang, "Advanced Accounting", Kalyani Publications, New Delhi.                                                                           |
| 2             | <b>Gupta R.L. &amp; Radhaswamy M.</b> , "Corporate Accounts ", Theory Method and Application-<br>13th Revised Edition 2006, Sultan Chand & Co., New Delhi. |
| 3             | <b>Dr. M.A. Arulanandam, Dr. K.S. Raman</b> , "Advanced Accountancy, Part-I", HimalayaPublications, New Delhi.2003.                                        |
| Re            | eference Books                                                                                                    |
| 1             | <b>Gupta R.L. &amp; Radhaswamy M.</b> ,"Corporate Accounts ", Theory Method and Application-<br>13th Revised Edition 2006, Sultan Chand & Co., New Delhi.  |
| 2             | Shukla M.C., Grewal T.S. & Gupta S.L., "Advanced Accountancy", S. Chand & Co.,<br>NewDelhi                                                                 |
| 3             | Reddy & Murthy, "Financial Accounting", Margham Publicatuions, Chennai, 2004                                                                               |
| Re            | elated Online Contents [MOOC, SWAYAM, NPTEL, Websites etc.]                                                                                                |
| $\frac{1}{2}$ |                                                                                                    |
| 4             |                                                                                                    |
|               |                                                                                                    |
| Co            | ourse Designed By:                                                                                                    |

| PO1PO2PO3PO4PO5CO1SSSMSCO2SSSMSCO3SSSSSCO4MSSSS                                                                                                    |     | Mapping | g <mark>Cour</mark> se objecti | ves and course        | outcomes |     |
|----------------------------------------------------------------------------------------------------|-----|---------|--------------------------------|-----------------------|----------|-----|
| CO2         S         S         S         M         S           CO3         S         S <th></th> <th>PO1</th> <th>PO2</th> <th>PO3</th> <th>PO4</th> <th>PO5</th> |     | PO1     | PO2                            | PO3                   | PO4      | PO5 |
| CO3 S S S S S                                                                                                    | CO1 | S       | S                              | S                     | M        | S   |
| COUCATE TO RESILVE                                                                                                    | CO2 | S       | S                              | S                     | М        | S   |
| CO4 M S S S S                                                                                                    | CO3 | S       | S SSUL                         | o or Samon<br>BLOINTE | S        | S   |
|                                                                                                    | CO4 | М       | S                              | S                     | S        | S   |

| Course code            |                     |                                                                                             |               | L             | Т              | Р             | C    |
|------------------------|---------------------|---------------------------------------------------------------------------------------------|---------------|---------------|----------------|---------------|------|
| Core- 9                |                     | Computer Applications in Busin                                                              | ess           | 4             |                |               | 4    |
| Pre-requisite          | •                   | Basic knowledge in compute                                                                  | r             | Sylla<br>Vers | bus 2<br>ion 2 | 2021-<br>2022 |      |
| <b>Course Objec</b>    |                     |                                                                                             |               |               |                |               |      |
| The main object        | ctives of thi       | course are to:                                                                              |               |               |                |               |      |
| 2. To explain system.  | n the concep        | ept of computer and its various parts.<br>t of data base management system and M            | lanagement    | inforn        | nation         | l             |      |
|                        |                     | tt networking and basics of internet                                                        |               |               |                |               |      |
| Expected Cou           |                     |                                                                                             |               |               |                |               |      |
|                        | -                   | tion of the course, student will be able to:                                                |               |               |                | T             | 7.1  |
|                        |                     | oncepts relating to computer and its vario                                                  | ous parts     |               |                |               | []   |
|                        |                     | ning of software's, operating system etc                                                    |               |               |                |               | 12   |
|                        | -                   | neaning and utility of database management                                                  | -             |               |                |               | 12   |
|                        |                     |                                                                                             |               |               |                |               | 5    |
| 5 Generat              | ing more id         | eas regarding the use of internet for busin                                                 | ess purpose   |               |                | K             | 6    |
| 1 Recall v             | various term        | s of computer and its part                                                                  |               |               |                | K             | (1   |
| 2 Underst<br>and its f |                     | ning of software, operating system, progr                                                   | amming lan    | guage         | ;              | K             | 32   |
| 3 Compar               | ring Data V         | Information and its management system                                                       |               |               |                | K             | 2    |
| 4 Underst              | anding abo          | t va <mark>rious</mark> concepts of manag <mark>ement i</mark> nform                        | nation syster | n             |                | K             | 32   |
| 5 Explain              | about netw          | orkin <mark>g and elements based on intern</mark> et                                        | <u></u>       |               |                | K             | 2    |
| K1 - Rememb            | oer; <b>K2</b> - U1 | derstand; K3 - Apply; K4 - Analyze; K5                                                      | - Evaluate;   | K6 - (        | Create         | 2             |      |
| Unit:1                 |                     |                                                                                             | 1             |               | 15l            |               |      |
| Computer : Int         |                     | Meaning – Characteristics – Generations<br>– Input, Storage and Output Devices – Us         |               |               | l Con          | nput          | er – |
| Unit:2                 |                     |                                                                                             |               |               | 10l            | iour          | `S   |
|                        |                     | s of Software – Operating Systems: Mear<br>Compilers and Interpreters.                      | ning - Functi | ions –        | Туре           | s -           |      |
| Unit:3                 |                     |                                                                                             |               |               | 10l            | iour          | S    |
|                        | 0                   | Vs. Information – Database Managemen<br>tations – Types.                                    | t Systems: N  | /leanii       | 1g -           |               |      |
| Unit:4                 |                     |                                                                                             |               |               | 15l            | nour          | S    |
| -                      | stems: Fina         | System: Meaning – Characteristics - Func<br>ncial – Accounting – Marketing- Product<br>ing. |               | -             |                | _             |      |

| Unit:5              |                                                                  | 8hours            |
|---------------------|------------------------------------------------------------------|-------------------|
| Networking –        | Meaning – Types - Internet: Meaning – Internet Basis - World Wid | le Web – Internet |
| -                   | net Addressing – Search Engines – Electronic Mail.               |                   |
|                     |                                                                  |                   |
| Unit:6              | Contemporary Issues                                              | 2 hours           |
| Expert lectur       | es, online seminars - webinars                                   |                   |
|                     |                                                                  |                   |
|                     | Total Lecture hours                                              | 60hours           |
| Text Book(s)        | )                                                                |                   |
| 1 Fundame           | ntals of Information Technology - Alexis Leon & Mathews Leon     |                   |
| 2 Informati         | on Technology for Management - Henry C. Lucas                    |                   |
| <b>Reference B</b>  | ooks                                                             |                   |
| 1 Compute           | rs and Commonsense - Roger Hunt and John Shellery                |                   |
| 2 Managem           | ent Information System - Dr. S.P. Rajagopalan                    |                   |
|                     |                                                                  |                   |
| <b>Related Onli</b> | ine Contents [MOOC, SWAYAM, NPTEL, Websites etc.]                |                   |
| 1                   |                                                                  |                   |
| 2                   |                                                                  |                   |
| 4                   |                                                                  |                   |
|                     | 1015-50 (p. 10-10-10-10-10-10-10-10-10-10-10-10-10-1             |                   |
| Course Desig        | gned By:                                                         |                   |
|                     | Care Sa                                                          |                   |

|     | Mapping | <mark>Cour</mark> se objectiv | es and course o | utcomes |     |
|-----|---------|-------------------------------|-----------------|---------|-----|
|     | PO1     | PO2                           | PO3             | PO4     | PO5 |
| CO1 | S       | S                             | L               | L       | L   |
| CO2 | S       | S                             | L               | М       | М   |
| CO3 | S       | М                             | M               | L       | L   |

| Course code                                                             |                                                |                                                                                                    | L                           | Т                         | Р                      | С            |
|-------------------------------------------------------------------------|------------------------------------------------|----------------------------------------------------------------------------------------------------|-----------------------------|---------------------------|------------------------|--------------|
| Core- 10                                                                |                                                | <b>Company Law and Secretarial Practice</b>                                                                                                    | 4                           |                           |                        | 4            |
| Pre-requisite                                                           |                                                | Basic knowledge in law                                                                                                    | Sylla<br>versi              |                           |                        |              |
| Course Objectiv                                                         |                                                |                                                                                                    |                             |                           |                        |              |
| The main objecti                                                        | ves of this                                    | s course are to:                                                                                                    |                             |                           |                        |              |
| 2. To provide procedures                                                | knowledg<br>of the con                         | oundation regarding corporate laws and provisions<br>e about qualification and disqualification of directors<br>npanies<br>bout corporate secretaryship and rules relating to con                                                                                                    |                             |                           |                        |              |
| Expected Cours                                                          | o Outoon                                       | 2051                                                                                                    |                             |                           |                        |              |
| -                                                                       |                                                | etion of the course, student will be able to:                                                                                                    |                             |                           |                        |              |
|                                                                         | 1                                              | entals of corporate law                                                                                                    |                             |                           | K                      | 1            |
|                                                                         |                                                | ponsibilities, appointment and liabilities of corporate                                                                                                    | directo                     | ors                       | K                      |              |
| -                                                                       | -                                              | winding up procedures, regulations and formalities up                                                                                                    |                             |                           | K                      |              |
| , , ,                                                                   |                                                | corporate secretaryship and specific conditions                                                                                                    |                             | <u> </u>                  | K                      |              |
|                                                                         |                                                | evel meetings with regard to duties of company secre                                                                                                    | tary,                       |                           | K                      | 2            |
|                                                                         |                                                | ence, Notice, Ag <mark>enda an</mark> d Minutes                                                                                                    | •                           |                           |                        |              |
| K1 - Remember                                                           | r; <b>K2</b> - Ur                              | nderstand; <b>K3 - Apply; K4 - An</b> alyze; <b>K5</b> - Evaluate;                                                                                                    | K6 - (                      | Create                    | <b>)</b>               |              |
| Association – M<br>of Association -<br>Articles and Mer<br>Management – | eaning – I<br>Meaning<br>morandun<br>Prospectu | on – Meaning – certification of Incorporation –<br>Purpose – Alteration of Memorandum – Doctrine of<br>g – Forms – Contents – Alteration of Article – R<br>n – Doctrine of Indoor Management – Exceptions to<br>s – Definitions – Contents – Deemed Prospectus<br>res and Debentures.                                                                                                    | Ultravi<br>elation<br>Doctr | res –<br>ship 1<br>ine oi | Artio<br>betw<br>f Ind | cles<br>eer  |
| <b>TI '' A</b>                                                          |                                                | Contractor de la contractor de la contra |                             | 10 1                      |                        |              |
|                                                                         |                                                | and Disqualification of Directors – Appointment of D<br>emuneration – Powers of Directors – Duties of Directors                                                                                                    |                             |                           | emo                    | val          |
| Unit:3                                                                  |                                                |                                                                                                    |                             | 10l                       | iour                   | S            |
| Winding up – M<br>Winding up – 7                                        | Types of T<br>ing up –                         | Iodes of Winding up – Compulsory Winding up by t<br>Voluntary Winding up – members voluntary Wind<br>Winding up subject to supervision of the court                                                                                                    | ling up                     | rt - vc<br>ro - C         | olunt<br>Predi         | tary<br>tors |
| Unit:4                                                                  |                                                |                                                                                                    |                             | 15l                       | iour                   | S            |
| Company Secret<br>Appointments ar                                       | nd Dismis<br>any Secre                         | ho is a secretary – Types – Positions – Qualities<br>sals – Power – Rights – Duties – Liabilities of a Ce<br>etary – (1) As a statutory officer, (2) As a Co-Coo                                                                                                    | ompan                       | alifica<br>y Sec          | ation<br>retar         | s –<br>y –   |

| Unit:5      |                                                                   | 8hours            |
|-------------|-------------------------------------------------------------------|-------------------|
|             | mpany meetings - Board of Directors Meeting - Statutory meeting   |                   |
|             | xtra ordinary General meeting - Duties of a Company Secretary     |                   |
| 0           | Drafting of Correspondence – Relating to the meetings – Notices - | Agenda Chairman's |
| speech – Wr | ting of Minutes.                                                  |                   |
|             |                                                                   |                   |
| Unit:6      | Contemporary Issues                                               | 2 hours           |
| Expert lect | ures, online seminars - webinars                                  |                   |
|             |                                                                   |                   |
|             | Total Lecture hours                                               | 60hours           |
| Text Book   | s)                                                                |                   |
| 1 M.C.Sh    | ukla and S.S.GulshanPrinciples ofCompanyLaw S.Chand               | &Co.,             |
| 2 M.C.Sh    | uklaandS.S.GulshanS.Chand & Co.,                                  |                   |
| Reference   | Books                                                             |                   |
| 1 N.D.Ka    | poorCompany Law Sultan Chand &Sons                                |                   |
| 2 M.C.Ku    | chhalSecretarial Practice Vikas Publications                      |                   |
|             |                                                                   |                   |
| Related Or  | line Contents [MOOC, SWAYAM, NPTEL, Websites etc.]                |                   |
| 1           | A DEBID TO                                                        |                   |
| 2           | 5                                                                 |                   |
| 4           |                                                                   |                   |
|             |                                                                   |                   |
| Course Des  | igned By:                                                         |                   |
|             |                                                                   |                   |

|     | Mapping | Co <mark>urse objectiv</mark> | es and course o | outcomes |     |
|-----|---------|-------------------------------|-----------------|----------|-----|
|     | PO1     | PO2                           | PO3             | PO4      | PO5 |
| CO1 | S       | М                             | S               | S        | М   |
| CO2 | S       | Secure                        | n a with M      | М        | S   |
| CO3 | S       | M                             | M               | S        | S   |
| CO4 | S       | S                             | S               | S        | S   |
| CO5 | S       | S                             | S               | М        | М   |

| Cou        | irse code                    |                     |                                                                                                    | L              | Т            | Р            | С        |
|------------|------------------------------|---------------------|----------------------------------------------------------------------------------------------------|----------------|--------------|--------------|----------|
|            | e- 11                        |                     | <b>Executive Business Communication</b>                                                                                                    | 3              |              |              | 3        |
| Pr         | e-requisite                  | <u>,</u>            | Basic knowledge in Business Communication                                                                                                    | Sylla<br>Versi | bus<br>on    | 202<br>202   |          |
|            | ırse Objec                   |                     |                                                                                                    |                |              |              |          |
| The        | main objec                   | ctives of thi       | s course are to:                                                                                                    |                |              |              |          |
| 1.<br>2.   | business c                   | jueries.            | on on effective business communication and technique<br>ledge about banking correspondence and con                                                                                                    | s to re        | 1            | d to<br>reta | rial     |
|            | correspon                    |                     |                                                                                                    | -p             |              |              |          |
| Exp        | -                            | rse Outcon          | nes:                                                                                                    |                |              |              |          |
|            |                              |                     | tion of the course, student will be able to:                                                                                                    |                |              |              |          |
| 1          |                              |                     | nce of effective business communication                                                                                                    |                |              | K            | 2        |
| 2          | Underst                      | and the intr        | icacies of responding to business related queries                                                                                                    |                |              | K            | 2        |
| 3          |                              |                     | ive correspondence with banks, insurance and agencies                                                                                                    | s              |              | K            | 3        |
| 4          |                              |                     | sponse to company secretarial correspondence                                                                                                    |                |              | K            | 4        |
| 5          |                              |                     | tive and effective ideas for business communication                                                                                                    |                |              | K            | 4        |
| K1         | - Rememb                     | oer; <b>K2</b> - Ui | nderstand; K3 - Apply; K4 - Analyze; K5 - Evaluate; I                                                                                                    | K6 - (         | Create       |              |          |
|            |                              |                     |                                                                                                    |                |              |              |          |
| Un         | it:1                         |                     |                                                                                                    |                | 8h           | our          | S        |
| Un<br>Trac | i <b>it:2</b><br>le Enquirie |                     | s - Layout.<br>Ind their Execution - Credit and Status Enquiries – Cor<br>Letters – Sales Letters – Circular Letters.                                                                                                    | nplai          | 9h<br>nts an |              | <u>s</u> |
| riaj       | dotmonto                     |                     |                                                                                                    |                |              |              |          |
|            | nit:3                        |                     |                                                                                                    |                | 8h           | our          | s        |
| Ba         | nking Corr                   | espondence          | - Insurance Correspondence - Agency Correspondence                                                                                                    | e.             |              |              |          |
|            | • •                          |                     | 100 C 100 C |                |              |              |          |
|            | nit:4                        |                     |                                                                                                    | 7              | 7h           | our          | S        |
| Co         | mpany Sec                    | retarial Coi        | respondence (Includes Agenda, Minutes and Report W                                                                                                    | riting         | g)           |              |          |
|            | it:5                         |                     |                                                                                                    |                | 11h          |              |          |
|            |                              |                     | aration of Resume - Interview: Meaning – Objectives                                                                                                    |                |              |              |          |
|            | ous types o<br>sentations    | of Interview        | s – Public Speech – Characteristics of a good speech –                                                                                                    | Busi           | ness F       | Repo         | rt       |
| Un         | it:6                         |                     | Contemporary Issues                                                                                                    |                | 2            | hou          | rs       |
|            |                              | es, online se       | minars - webinars                                                                                                    |                |              |              |          |
|            | •                            | ,<br>               |                                                                                                    |                |              |              |          |
|            |                              |                     | Total Lecture hours                                                                                                    |                | 45h          | our          | s        |
|            | xt Book(s)                   |                     |                                                                                                    |                | 0 ~          |              |          |
| 1          | Rajendra<br>New Delh         |                     | ill, "Essentials of Business Communication", Sultan C                                                                                                    | hand           | & So         | ns,          |          |
| 2          | Ramesh, Delhi, 200           |                     | C Pattanshetti, "Business Communication", R.Chand&                                                                                                    | &Co,           | New          |              |          |

| Reference | Books                                                                |
|-----------|----------------------------------------------------------------------|
| 1 Rodric  | uez M V, "Effective Business Communication Concept" Vikas Publishing |
| Compa     | ny,2003.                                                             |
| Related O | nline Contents [MOOC, SWAYAM, NPTEL, Websites etc.]                  |
| 1         |                                                                      |
| 2         |                                                                      |
| 4         |                                                                      |
|           |                                                                      |
| Course De | signed By:                                                           |

|     | Mapping | Course object | ives and course | outcomes |     |
|-----|---------|---------------|-----------------|----------|-----|
|     | PO1     | PO2           | PO3             | PO4      | PO5 |
| CO1 | S       | S             | S               | S        | S   |
| CO2 | S       | S             | S               | М        | М   |
| CO3 | S       | S             | М               | S        | S   |
| CO4 | S       | S             | S               | S        | S   |
| CO5 | S       | S             | S               | М        | М   |

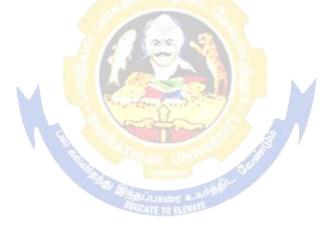

| Course code                                                                                                    |                                                                                                    |                                                                                                    |                                          | L                                                            | Т                                                                          | Р                                                           | С                              |
|----------------------------------------------------------------------------------------------------|----------------------------------------------------------------------------------------------------|----------------------------------------------------------------------------------------------------|------------------------------------------|--------------------------------------------------------------|----------------------------------------------------------------------------|-------------------------------------------------------------|--------------------------------|
| Core- 12                                                                                                    |                                                                                                    | Banking Theory                                                                                                    |                                          | 3                                                            |                                                                            |                                                             | 3                              |
| Pre-requisite                                                                                                    | •                                                                                                    | Basic knowledge in Banking Activ                                                                                                    | vities                                   | Sylla<br>versi                                               | bus 2<br>ion                                                               | 2021-                                                       | 22                             |
| <b>Course Objec</b>                                                                                                    | tives:                                                                                                    |                                                                                                    |                                          |                                                              |                                                                            |                                                             |                                |
| The main obje                                                                                                    | ctives of thi                                                                                                    | s course are to:                                                                                                    |                                          |                                                              |                                                                            |                                                             |                                |
| <ol> <li>To elabor<br/>India</li> <li>To provid</li> </ol>                                                                                                    | ate the functer a glimpse                                                                                                    | ent trends and innovations in banking secto<br>ioning and working of central banking sys<br>about the working of Indian money marke                                                                                                    | tem and cor                              | nmer                                                         | cial b                                                                     | anks                                                        | in                             |
| Expected Cou                                                                                                    |                                                                                                    |                                                                                                    |                                          |                                                              |                                                                            |                                                             |                                |
|                                                                                                    |                                                                                                    | tion of the course, student will be able to:                                                                                                    | l anadit anaa                            | tion                                                         |                                                                            | K                                                           | 2                              |
|                                                                                                    |                                                                                                    | ication of commercial banks, functions and                                                                                                    | i credit crea                            | uon                                                          |                                                                            |                                                             |                                |
|                                                                                                    |                                                                                                    | rade in banking<br>ns of central ba <mark>nks and its c</mark> redit controllin                                                                                                    | a maaauraa                               |                                                              |                                                                            | K                                                           |                                |
|                                                                                                    |                                                                                                    | s of Indian Money Market                                                                                                    | g measures                               |                                                              |                                                                            | K<br>K                                                      |                                |
|                                                                                                    | <b>.</b>                                                                                                    | SBI Commercial banks and Development b                                                                                                    | anka                                     |                                                              |                                                                            | K                                                           |                                |
|                                                                                                    |                                                                                                    |                                                                                                    |                                          | V6 (                                                         | Troote                                                                     |                                                             | 5                              |
| <b>KI</b> - Keineini                                                                                                    | Del, <b>K2</b> - Ul                                                                                                    | ide <mark>rstand; K3 -</mark> Apply; K4 - Analyze; K5 -                                                                                                    | Evaluate, I                              | <b>XU</b> - (                                                |                                                                            | 2                                                           |                                |
| Unit:1                                                                                                    |                                                                                                    |                                                                                                    | 124                                      |                                                              | 81                                                                         | iour                                                        | s                              |
|                                                                                                    |                                                                                                    | n of banking- Classification of banks- Ban                                                                                                    | king Systen                              | n: Un                                                        | it Baı                                                                     | nking                                                       | 5                              |
|                                                                                                    |                                                                                                    | sal Banking & Banking Markets – Functio<br>commercial Banks – Credit Creation by co                                                                                                    | ns of Mode                               | rn co                                                        |                                                                            | rcial                                                       |                                |
| Banks - Balar                                                                                                    |                                                                                                    | sal Banking & Banking Markets – Function<br>commercial Banks – Credit Creation by co                                                                                                    | ns of Mode                               | rn co                                                        |                                                                            |                                                             |                                |
| Banks - Balar<br>Unit:2                                                                                                    | nce Sheet of                                                                                                    | commercial Banks – Credit Creation by co                                                                                                    | ons of Mode<br>ommercial I               | ern co<br>Banks                                              | 91                                                                         | 10ur                                                        | <b>S</b>                       |
| Banks - Balar<br>Unit:2<br>Recent Trades<br>Fund – Factor                                                                                                    | in Indian                                                                                                    |                                                                                                    | ons of Mode<br>ommercial E<br>Merchant 1 | ern co<br>Banks<br>Banki                                     | <b>91</b><br>ng –                                                          | nour<br>Mut                                                 | s<br>.ual                      |
| Banks - Balar<br>Unit:2<br>Recent Trades<br>Fund – Factor<br>commercial ba                                                                                                    | in Indian                                                                                                    | commercial Banks – Credit Creation by co<br>Banking – Automated teller Machines –<br>s – Customer Services – Credit Cards –                                                                                                    | ons of Mode<br>ommercial E<br>Merchant 1 | ern co<br>Banks<br>Banki                                     | 91<br>ng –<br>ivatiz                                                       | nour<br>Mut<br>ation                                        | s<br>tual<br>of                |
| Banks - Balar<br>Unit:2<br>Recent Trades<br>Fund – Factor<br>commercial ba<br>Unit:3                                                                                                    | in Indian<br>ing Service<br>nks – Place                                                                                                    | commercial Banks – Credit Creation by co<br>Banking – Automated teller Machines –<br>s – Customer Services – Credit Cards –<br>of Private Sector Banks inIndia.                                                                                                    | Merchant I<br>E-banking                  | ern co<br>Banks<br>Banki<br>– Pri                            | ng –<br>ivatiz<br>81                                                       | nour<br>Mut<br>ation                                        | s<br>tual<br>of<br>s           |
| Banks - Balar<br>Unit:2<br>Recent Trades<br>Fund – Factor<br>commercial ba<br>Unit:3<br>Central Banks                                                                                                    | in Indian<br>ing Service<br>nks – Place                                                                                                    | commercial Banks – Credit Creation by co<br>Banking – Automated teller Machines –<br>s – Customer Services – Credit Cards –                                                                                                    | Merchant I<br>E-banking                  | ern co<br>Banks<br>Banki<br>– Pri                            | ng –<br>ivatiz<br>81                                                       | nour<br>Mut<br>ation                                        | s<br>tual<br>of<br>s           |
| Banks - Balar<br>Unit:2<br>Recent Trades<br>Fund – Factor<br>commercial ba<br>Unit:3<br>Central Banks<br>measures – Ro                                                                                                    | in Indian<br>ing Service<br>nks – Place                                                                                                    | commercial Banks – Credit Creation by co<br>Banking – Automated teller Machines –<br>s – Customer Services – Credit Cards –<br>of Private Sector Banks inIndia.                                                                                                    | Merchant I<br>E-banking                  | ern co<br>Banks<br>Banki<br>– Pri                            | 91<br>ng –<br>avatiz<br>81<br>edit c                                       | nour<br>Mut<br>ation                                        | s<br>rual<br>of<br>s<br>ol     |
| Banks - Balar<br>Unit:2<br>Recent Trades<br>Fund – Factor<br>commercial ba<br>Unit:3<br>Central Banks<br>measures – Ro<br>Unit:4                                                                                                  | in Indian<br>ing Service<br>nks – Place<br>– Functions<br>le of RBI in                                                                                | commercial Banks – Credit Creation by co<br>Banking – Automated teller Machines –<br>s – Customer Services – Credit Cards –<br>of Private Sector Banks inIndia.                                                                                                    | Merchant I<br>E-banking                  | ern co<br>Banks<br>Banki<br>– Pri<br>ve Cr                   | ng –<br>ivatiz<br>81<br>edit c<br>71                                       | nour<br>Mut<br>ation<br>nour                                | s<br>rual<br>of<br>s<br>ol     |
| Banks - Balar<br>Unit:2<br>Recent Trades<br>Fund – Factor<br>commercial ba<br>Unit:3<br>Central Banks<br>measures – Ro<br>Unit:4<br>Indian Money                                                                                  | in Indian<br>ing Service<br>nks – Place<br>– Functions<br>le of RBI in<br>Market – O                                                                  | commercial Banks – Credit Creation by co<br>Banking – Automated teller Machines –<br>s – Customer Services – Credit Cards –<br>of Private Sector Banks inIndia.                                                                                                    | Merchant I<br>E-banking                  | ern co<br>Banks<br>Banki<br>– Pri<br>ve Cr                   | ng –<br>ivatiz<br>81<br>edit c<br>71                                       | nour<br>Mut<br>ation<br>nour                                | s<br>tual<br>of<br>s<br>ol     |
| Banks - Balar<br>Unit:2<br>Recent Trades<br>Fund – Factor<br>commercial ba<br>Unit:3<br>Central Banks<br>measures – Ro<br>Unit:4<br>Indian Money                                                                                  | in Indian<br>ing Service<br>nks – Place<br>– Functions<br>le of RBI in<br>Market – O                                                                  | commercial Banks – Credit Creation by co<br>Banking – Automated teller Machines –<br>s – Customer Services – Credit Cards –<br>of Private Sector Banks inIndia.<br>– Credit Control Measures – Quantitative<br>regulating and controlling banks.                                                                                    | Merchant I<br>E-banking                  | ern co<br>Banks<br>Banki<br>– Pri<br>ve Cr                   | ng –<br>vatiz<br>81<br>edit c<br>71<br>Mone                                | nour<br>Mut<br>ation<br>nour<br>ontro<br>nour<br>ey         | s<br>nual<br>of<br>s<br>ol     |
| Banks - Balar<br>Unit:2<br>Recent Trades<br>Fund – Factor<br>commercial ba<br>Unit:3<br>Central Banks<br>measures – Ro<br>Unit:4<br>Indian Money<br>Market – Com<br>Unit:5                                                        | in Indian<br>ing Service<br>nks – Place<br>– Functions<br>le of RBI in<br>Market – O<br>parison with                                                  | commercial Banks – Credit Creation by co<br>Banking – Automated teller Machines –<br>s – Customer Services – Credit Cards –<br>of Private Sector Banks inIndia.<br>– Credit Control Measures – Quantitative<br>regulating and controlling banks.                                                                                    | Merchant I<br>E-banking<br>and Selectiv  | ern co<br>Banks<br>Banki<br>– Pri<br>ve Cru                  | ng –<br>ivatiz<br>8l<br>edit c<br>7l<br>Mone<br>11l                        | nour<br>Mut<br>ation<br>nour<br>ontro<br>nour<br>ey         | s<br>nual<br>of<br>s<br>ol     |
| Banks - Balar<br>Unit:2<br>Recent Trades<br>Fund – Factor<br>commercial ba<br>Unit:3<br>Central Banks<br>measures – Ro<br>Unit:4<br>Indian Money<br>Market – Com<br>Unit:5<br>State Bank of D                                     | in Indian<br>ing Service<br>nks – Place<br>– Functions<br>le of RBI in<br>Market – O<br>parison with<br>India – Its s                                 | commercial Banks – Credit Creation by co<br>Banking – Automated teller Machines –<br>s – Customer Services – Credit Cards –<br>of Private Sector Banks inIndia.<br>– Credit Control Measures – Quantitative<br>regulating and controlling banks.                                                                                    | Merchant I<br>E-banking<br>and Selectiv  | ern co<br>Banks<br>Banki<br>– Pri<br>ve Cr<br>ndian<br>and r | ng –<br>vatiz<br>8l<br>edit c<br>7l<br>Mone<br>11l<br>ural                 | nour<br>Mut<br>ation<br>nour<br>ontro<br>nour<br>ey         | s<br>nual<br>of<br>s<br>ol     |
| Banks - Balar<br>Unit:2<br>Recent Trades<br>Fund – Factor<br>commercial ba<br>Unit:3<br>Central Banks<br>measures – Ro<br>Unit:4<br>Indian Money<br>Market – Com<br>Unit:5<br>State Bank of D                                     | in Indian<br>ing Service<br>nks – Place<br>– Functions<br>le of RBI in<br>Market – O<br>parison with<br>India – Its sj<br>gional Rura                 | commercial Banks – Credit Creation by co<br>Banking – Automated teller Machines –<br>s – Customer Services – Credit Cards –<br>of Private Sector Banks inIndia.<br>– Credit Control Measures – Quantitative<br>regulating and controlling banks.<br>– Credit Control Measures – Deficience<br>a British and American Money Markets. | Merchant I<br>E-banking<br>and Selectiv  | ern co<br>Banks<br>Banki<br>– Pri<br>ve Cr<br>ndian<br>and r | ng –<br>vatiz<br>8l<br>edit c<br>7l<br>Mone<br>11l<br>ural                 | nour<br>Mut<br>ation<br>nour<br>ontro<br>nour<br>ey         | s<br>nual<br>of<br>s<br>ol     |
| Banks - Balar<br>Unit:2<br>Recent Trades<br>Fund – Factor<br>commercial ba<br>Unit:3<br>Central Banks<br>measures – Ro<br>Unit:4<br>Indian Money<br>Market – Com<br>Unit:5<br>State Bank of I<br>financing – Re                   | in Indian<br>ing Service<br>nks – Place<br>– Functions<br>le of RBI in<br>Market – O<br>parison with<br>India – Its sj<br>gional Rura                 | commercial Banks – Credit Creation by co<br>Banking – Automated teller Machines –<br>s – Customer Services – Credit Cards –<br>of Private Sector Banks inIndia.<br>– Credit Control Measures – Quantitative<br>regulating and controlling banks.<br>– Credit Control Measures – Quantitative<br>regulating and controlling banks.   | Merchant I<br>E-banking<br>and Selectiv  | ern co<br>Banks<br>Banki<br>– Pri<br>ve Cr<br>ndian<br>and r | 91<br>ng –<br>vatiz<br>81<br>edit c<br>71<br>Mone<br>111<br>ural<br>g scer | nour<br>Mut<br>ation<br>nour<br>ontro<br>nour<br>ey         | s<br>ual<br>of<br>s<br>ol<br>s |
| Banks - Balar<br>Unit:2<br>Recent Trades<br>Fund – Factor<br>commercial ba<br>Unit:3<br>Central Banks<br>measures – Ro<br>Unit:4<br>Indian Money<br>Market – Com<br>Unit:5<br>State Bank of I<br>financing – Re<br>Development ba | in Indian<br>ing Service<br>nks – Place<br>– Functions<br>le of RBI in<br>Market – O<br>parison with<br>India – Its sy<br>gional Rura<br>panking – II | commercial Banks – Credit Creation by co<br>Banking – Automated teller Machines –<br>s – Customer Services – Credit Cards –<br>of Private Sector Banks inIndia.<br>– Credit Control Measures – Quantitative<br>regulating and controlling banks.<br>– Credit Control Measures – Deficience<br>a British and American Money Markets. | Merchant I<br>E-banking<br>and Selectiv  | ern co<br>Banks<br>Banki<br>– Pri<br>ve Cr<br>ndian<br>and r | 91<br>ng –<br>vatiz<br>81<br>edit c<br>71<br>Mone<br>111<br>ural<br>g scer | nour<br>Mut<br>ation<br>nour<br>ontro<br>nour<br>ey<br>nour | s<br>ual<br>of<br>s<br>ol<br>s |

| Te | ext Book(s)                                                                      |
|----|----------------------------------------------------------------------------------|
| 1  | Sundharam and Varshney, Banking theory Law & Practice, Sultan Chand & Sons., New |
|    | Delhi.                                                                           |
|    | 3.                                                                               |
| 2  | Banking Regulation Act, 1949.                                                    |
| 3  | Basu : Theory and Practice of Development Banking                                |
| Re | eference Books                                                                   |
| 1  | Reserve Bank of India, Report on currency and Finance 2003-2004.                 |
| 2  | Reddy & Appanniah : Banking Theory and Practice                                  |
| 3  | Natarajan & Gordon : Banking Theory and Practice                                 |
| Re | elated Online Contents [MOOC, SWAYAM, NPTEL, Websites etc.]                      |
| 1  |                                                                                  |
| 2  |                                                                                  |
| 4  |                                                                                  |
| Co | ourse Designed By:                                                               |

| Mapping Pro | gramme outcor | nes |     |     |     |
|-------------|---------------|-----|-----|-----|-----|
|             | PO1           | PO2 | PO3 | PO4 | PO5 |
| CO1         | S             | S   | S   | S   | S   |
| CO2         | S             | S   | S   | S   | S   |
| CO3         | S             | S S | S   | S   | S   |
| CO4         | S             | S   | S   | S   | S   |
| CO5         | S             | S   | S   | М   | М   |

Tare

| Course code                                                                                                    |                                                                                                    |                                                                                                    | L                                                                                         | Т                                                                                                    | Р                                                                  | С         |
|----------------------------------------------------------------------------------------------------|----------------------------------------------------------------------------------------------------|----------------------------------------------------------------------------------------------------|-------------------------------------------------------------------------------------------|----------------------------------------------------------------------------------------------------|--------------------------------------------------------------------|-----------|
| ALLIED IV                                                                                                    |                                                                                                    | STATISTICS FOR BUSINESS                                                                                                    | 4                                                                                         | -                                                                                                    | -                                                                  | 4         |
| Pre-requisi                                                                                                    | ite                                                                                                    | Basic knowledge on Statistics for Business                                                                                                    | Syllab<br>Versio                                                                          |                                                                                                    | 202                                                                | 1-22      |
| <b>Course Objecti</b>                                                                                                    | ives:                                                                                                    | · · · · · ·                                                                                                    |                                                                                           |                                                                                                    |                                                                    |           |
| The main obje                                                                                                    | ctives of                                                                                                    | f the course are able to                                                                                                    |                                                                                           |                                                                                                    |                                                                    |           |
| 1. Prov                                                                                                    | ide basic                                                                                                    | c conceptual knowledge on applications of statistics in                                                                                                    | busines                                                                                   | s.                                                                                                    |                                                                    |           |
|                                                                                                    |                                                                                                    | dents to be ready for solving business problems using                                                                                                    |                                                                                           |                                                                                                    | ratio                                                              | ns.       |
|                                                                                                    |                                                                                                    | ed instruction of measurement of dispersion.                                                                                                    |                                                                                           | 1                                                                                                    |                                                                    |           |
|                                                                                                    |                                                                                                    | wledge on application of correlation and regression for                                                                                                    | r                                                                                         |                                                                                                    |                                                                    |           |
|                                                                                                    | ness oper                                                                                                    |                                                                                                    |                                                                                           |                                                                                                    |                                                                    |           |
| 5. Anal                                                                                                    | yze inter                                                                                                    | rpolation and probability theory and perform the proble                                                                                                    | ems.                                                                                      |                                                                                                    |                                                                    |           |
| <b>Expected Cour</b>                                                                                                    |                                                                                                    |                                                                                                    |                                                                                           |                                                                                                    |                                                                    |           |
| On the success                                                                                                    | sful com                                                                                                    | pletion of the course, student will be able to:                                                                                                    |                                                                                           |                                                                                                    |                                                                    |           |
| 1 Understa                                                                                                    | and the b                                                                                                    | asic concepts of arithmetic and geometric mean and                                                                                                    |                                                                                           | K                                                                                                    | 2                                                                  |           |
| different                                                                                                    | types of                                                                                                    | f data collection.                                                                                                    |                                                                                           |                                                                                                    |                                                                    |           |
| 2 Recall m                                                                                                    | leasures                                                                                                    | of dispersion.                                                                                                    |                                                                                           | K                                                                                                    | 1                                                                  |           |
| 3 Execute                                                                                                    | correlati                                                                                                    | on and regression analysis.                                                                                                    |                                                                                           | K                                                                                                    | 3                                                                  |           |
|                                                                                                    |                                                                                                    | ifferent types of moving averages.                                                                                                    |                                                                                           | K                                                                                                    | 2                                                                  |           |
| 5 Analyze                                                                                                    | interpola                                                                                                    | ation and probability                                                                                                    |                                                                                           | K                                                                                                    | 4                                                                  |           |
| K1 - Remembe                                                                                                    | er; <b>K2</b> -                                                                                                    | Understand; K3 - Apply; K4 - Analyze; K5 - Evaluate                                                                                                    | e; <b>K6</b> - (                                                                          | Create                                                                                                    | ;                                                                  |           |
|                                                                                                    |                                                                                                    |                                                                                                    |                                                                                           |                                                                                                    |                                                                    |           |
| Unit:1                                                                                                    |                                                                                                    | INTRODUCTIONS                                                                                                    |                                                                                           |                                                                                                    | hou                                                                | rs        |
|                                                                                                    |                                                                                                    | n of Statistics – Collection of data – Primary and Sec                                                                                                    |                                                                                           |                                                                                                    |                                                                    |           |
|                                                                                                    |                                                                                                    | ulation – Diagrammatic and Graphical presentation Me                                                                                                    |                                                                                           |                                                                                                    |                                                                    |           |
| tendency – Me                                                                                                    | son Mad                                                                                                    |                                                                                                    |                                                                                           | hlom                                                                                                    | S                                                                  |           |
| tendency – wie                                                                                                    | an, meu                                                                                                    | lian, Mode, Geometric Mean and Harmonic Mean – si                                                                                                    | mple pro                                                                                  | Julein                                                                                                    | 10                                                                 |           |
|                                                                                                    | ean, Meu                                                                                                    | lian, Mode, Geometric Mean and Harmonic Mean – sin                                                                                                    |                                                                                           |                                                                                                    |                                                                    |           |
| Unit:2                                                                                                    |                                                                                                    | lian, Mode, Geometric Mean and Harmonic Mean – sin<br>MEASURES OF DISPERSION                                                                                                    |                                                                                           | 18 ha                                                                                                    | ours                                                               |           |
| Unit:2<br>Measures of D                                                                                                    | Dispersion                                                                                                    | lian, Mode, Geometric Mean and Harmonic Mean – sin<br>MEASURES OF DISPERSION<br>n – Range, Quartile Deviation, Mean Deviation, Stand                                                                                                    | ard Dev                                                                                   | <b>18 ho</b><br>iation                                                                                                    | ours                                                               |           |
| Unit:2<br>Measures of D<br>Co-efficient of                                                                                                    | Dispersion<br>f Variation                                                                                                    | lian, Mode, Geometric Mean and Harmonic Mean – sin<br>MEASURES OF DISPERSION<br>n – Range, Quartile Deviation, Mean Deviation, Stand<br>on. Skewness – Meaning – Measures of Skewness - Pe                                                                                                    | ard Dev                                                                                   | <b>18 ho</b><br>iation                                                                                                    | ours                                                               |           |
| Unit:2<br>Measures of D                                                                                                    | Dispersion<br>f Variation                                                                                                    | lian, Mode, Geometric Mean and Harmonic Mean – sin<br>MEASURES OF DISPERSION<br>n – Range, Quartile Deviation, Mean Deviation, Stand<br>on. Skewness – Meaning – Measures of Skewness - Pe                                                                                                    | ard Dev                                                                                   | <b>18 ho</b><br>iation                                                                                                    | ours                                                               |           |
| Unit:2<br>Measures of D<br>Co-efficient of<br>Bowley's co-e                                                                                              | Dispersion<br>f Variation<br>ficient of                                                                                            | lian, Mode, Geometric Mean and Harmonic Mean – sin<br>MEASURES OF DISPERSION<br>n – Range, Quartile Deviation, Mean Deviation, Stand<br>on. Skewness – Meaning – Measures of Skewness - Pe<br>of Skewness.                                                                                                    | ard Dev                                                                                   | <b>18 ho</b><br>iation<br>and                                                                                                    | ours<br>and                                                        |           |
| Unit:2<br>Measures of D<br>Co-efficient of<br>Bowley's co-e<br>Unit:3                                                                                    | Dispersion<br>f Variation<br>fficient of<br>CO                                                                                     | lian, Mode, Geometric Mean and Harmonic Mean – sin<br>MEASURES OF DISPERSION<br>n – Range, Quartile Deviation, Mean Deviation, Stand<br>on. Skewness – Meaning – Measures of Skewness - Pe<br>of Skewness.<br>RRELATION AND REGRESSION ANALYSIS                                                                                                    | ard Dev<br>earson's                                                                       | 18 ho<br>iation<br>and<br>17 ho                                                                                                    | ours<br>and                                                        |           |
| Unit:2<br>Measures of D<br>Co-efficient of<br>Bowley's co-e<br>Unit:3<br>Correlation –M                                                                  | Dispersion<br>f Variation<br>fficient of<br>CO<br>Meaning                                                                          | lian, Mode, Geometric Mean and Harmonic Mean – sin<br>MEASURES OF DISPERSION<br>n – Range, Quartile Deviation, Mean Deviation, Stand<br>on. Skewness – Meaning – Measures of Skewness - Pe<br>of Skewness.<br>RRELATION AND REGRESSION ANALYSIS<br>and Definition –Scatter diagram, Karl Pearson's co-eff                                                                                                    | ard Dev<br>earson's                                                                       | 18 ho<br>iation<br>and<br>17 ho<br>f                                                                                                    | ours                                                               |           |
| Unit:2<br>Measures of D<br>Co-efficient of<br>Bowley's co-e<br>Unit:3<br>Correlation –M<br>Correlation, Sp                                               | Dispersion<br>f Variation<br>fficient of<br>CO<br>Meaning<br>pearman                                                               | lian, Mode, Geometric Mean and Harmonic Mean – sin<br>MEASURES OF DISPERSION<br>n – Range, Quartile Deviation, Mean Deviation, Stand<br>on. Skewness – Meaning – Measures of Skewness - Pe<br>of Skewness.<br>RRELATION AND REGRESSION ANALYSIS<br>and Definition –Scatter diagram, Karl Pearson's co-eff<br>'s Rank Correlation, Co-efficient of Concurrent deviat                                                                                                    | ard Dev<br>earson's<br>ficient o<br>ion. Reg                                              | <b>18 h</b><br>iation<br>and<br><b>17 h</b><br>f<br>gressi                                                                                                  | ours<br>and<br>ours                                                |           |
| Unit:2<br>Measures of D<br>Co-efficient of<br>Bowley's co-e<br>Unit:3<br>Correlation –M<br>Correlation, Sp<br>Analysis – Me                              | Dispersion<br>f Variation<br>fficient of<br>CO<br>Meaning<br>pearman                                                               | lian, Mode, Geometric Mean and Harmonic Mean – sin<br>MEASURES OF DISPERSION<br>n – Range, Quartile Deviation, Mean Deviation, Stand<br>on. Skewness – Meaning – Measures of Skewness - Pe<br>of Skewness.<br>RRELATION AND REGRESSION ANALYSIS<br>and Definition –Scatter diagram, Karl Pearson's co-eff                                                                                                    | ard Dev<br>earson's<br>ficient o<br>ion. Reg                                              | <b>18 h</b><br>iation<br>and<br><b>17 h</b><br>f<br>gressi                                                                                                  | ours<br>and<br>ours                                                |           |
| Unit:2<br>Measures of D<br>Co-efficient of<br>Bowley's co-e<br>Unit:3<br>Correlation –M<br>Correlation, Sp                                               | Dispersion<br>f Variation<br>fficient of<br>CO<br>Meaning<br>pearman                                                               | lian, Mode, Geometric Mean and Harmonic Mean – sin<br>MEASURES OF DISPERSION<br>n – Range, Quartile Deviation, Mean Deviation, Stand<br>on. Skewness – Meaning – Measures of Skewness - Pe<br>of Skewness.<br>RRELATION AND REGRESSION ANALYSIS<br>and Definition –Scatter diagram, Karl Pearson's co-eff<br>'s Rank Correlation, Co-efficient of Concurrent deviat                                                                                                    | ard Dev<br>earson's<br>ficient o<br>ion. Reg                                              | <b>18 h</b><br>iation<br>and<br><b>17 h</b><br>f<br>gressi                                                                                                  | ours<br>and<br>ours                                                |           |
| Unit:2<br>Measures of D<br>Co-efficient of<br>Bowley's co-e<br>Unit:3<br>Correlation –M<br>Correlation, Sp<br>Analysis – Me<br>Regression                | Dispersion<br>f Variation<br>fficient of<br>CO<br>Meaning<br>pearman                                                               | lian, Mode, Geometric Mean and Harmonic Mean – sin<br>MEASURES OF DISPERSION<br>n – Range, Quartile Deviation, Mean Deviation, Stand<br>on. Skewness – Meaning – Measures of Skewness - Pe<br>of Skewness.<br>RRELATION AND REGRESSION ANALYSIS<br>and Definition –Scatter diagram, Karl Pearson's co-eff<br>'s Rank Correlation, Co-efficient of Concurrent deviat<br>Fregression and linear prediction – Regression in two v                                                                                                    | ard Dev<br>earson's<br>ficient o<br>ion. Reg                                              | <b>18 h</b><br>iation<br>and<br><b>17 h</b><br>f<br>gressi<br>s – Us                                                                                        | ours<br>and<br>ours<br>on<br>es or                                 |           |
| Unit:2Measures of DCo-efficient ofBowley's co-eUnit:3Correlation –NCorrelation, SpAnalysis – MeRegressionUnit:4                                          | Dispersion<br>f Variation<br>fficient of<br>CO<br>Meaning<br>pearman<br>caning of                                                  | lian, Mode, Geometric Mean and Harmonic Mean – sin<br>MEASURES OF DISPERSION<br>n – Range, Quartile Deviation, Mean Deviation, Stand<br>on. Skewness – Meaning – Measures of Skewness - Pe<br>of Skewness.<br>RRELATION AND REGRESSION ANALYSIS<br>and Definition –Scatter diagram, Karl Pearson's co-eff<br>'s Rank Correlation, Co-efficient of Concurrent deviat<br>Fregression and linear prediction – Regression in two v<br>TIME SERIES                                                                                                    | ard Dev<br>earson's<br>ficient o<br>ion. Reg<br>variables                                 | $\frac{18 \text{ hc}}{\text{iation}}$ and $\frac{17 \text{ hc}}{\text{f}}$ gressiants - Us $\frac{18 \text{ hc}}{18 \text{ hc}}$                            | ours<br>on<br>ours                                                 | f         |
| Unit:2Measures of DCo-efficient ofBowley's co-eUnit:3Correlation -MCorrelation, SpAnalysis - MeRegressionUnit:4Time Series                               | Dispersion<br>f Variation<br>fficient of<br>CO<br>Meaning<br>pearman<br>caning of<br>– Mean                                        | lian, Mode, Geometric Mean and Harmonic Mean – sin<br>MEASURES OF DISPERSION<br>n – Range, Quartile Deviation, Mean Deviation, Stand<br>on. Skewness – Meaning – Measures of Skewness - Peo<br>of Skewness.           RRELATION AND REGRESSION ANALYSIS           and Definition –Scatter diagram, Karl Pearson's co-eff<br>'s Rank Correlation, Co-efficient of Concurrent deviat<br>Fregression and linear prediction – Regression in two versions           TIME SERIES           ing, Components and Models – Business forecast                | ard Dev<br>earson's<br>ficient o<br>ion. Reg<br>variables                                 | $\frac{18 \text{ hc}}{\text{iation}}$ and $\frac{17 \text{ hc}}{\text{f}}$ gressiants - Us $\frac{18 \text{ hc}}{\text{Methe}}$                             | ours<br>and<br>ours<br>on<br>es or<br>ours<br>ours                 | f         |
| Unit:2Measures of DCo-efficient ofBowley's co-eUnit:3Correlation –NCorrelation, SpAnalysis – MeRegressionUnit:4Time Seriesestimating tree                | Dispersion<br>f Variation<br>f Variation<br>fficient of<br>CO<br>Meaning<br>pearman<br>caning of<br>- Mean<br>nd – Gr              | lian, Mode, Geometric Mean and Harmonic Mean – sin<br>MEASURES OF DISPERSION<br>n – Range, Quartile Deviation, Mean Deviation, Stand<br>on. Skewness – Meaning – Measures of Skewness - Pe<br>of Skewness.<br>RRELATION AND REGRESSION ANALYSIS<br>and Definition –Scatter diagram, Karl Pearson's co-eff<br>'s Rank Correlation, Co-efficient of Concurrent deviat<br>Fregression and linear prediction – Regression in two v<br>TIME SERIES<br>ing, Components and Models – Business forecast<br>'aphic, Semi-average, Moving average and Method | ard Dev<br>earson's<br>ficient o<br>ion. Reg<br>variables<br>ting – 1<br>of Leas          | $\frac{18 \text{ hc}}{\text{iation}}$ and $\frac{17 \text{ hc}}{\text{f}}$ $\frac{17 \text{ hc}}{\text{s} - \text{Us}}$ $\frac{18 \text{ hc}}{\text{Meth}}$ | ours<br>ours<br>ours<br>on<br>ours<br>ods<br>ares                  | f<br>     |
| Unit:2Measures of DCo-efficient ofBowley's co-erUnit:3Correlation –MCorrelation, SpAnalysis – MeRegressionUnit:4Time Seriesestimating treeSeasonal Varia | Dispersion<br>f Variation<br>f Variation<br>fficient of<br>CO<br>Meaning<br>pearman<br>eaning of<br>– Mean<br>nd – Gr<br>ation – M | lian, Mode, Geometric Mean and Harmonic Mean – sin<br>MEASURES OF DISPERSION<br>n – Range, Quartile Deviation, Mean Deviation, Stand<br>on. Skewness – Meaning – Measures of Skewness - Peo<br>of Skewness.           RRELATION AND REGRESSION ANALYSIS           and Definition –Scatter diagram, Karl Pearson's co-eff<br>'s Rank Correlation, Co-efficient of Concurrent deviat<br>Fregression and linear prediction – Regression in two versions           TIME SERIES           ing, Components and Models – Business forecast                | ard Dev<br>earson's<br>ficient o<br>ion. Reg<br>variables<br>ting –<br>of Leas<br>Uses ar | 18 hc<br>iation<br>and<br>17 hc<br>f<br>gressi<br>s – Us<br>18 hc<br>Methost squ<br>ad Me                                                                   | Durs<br>and<br>Durs<br>Don<br>es of<br>Durs<br>ods<br>ares<br>thod | f<br><br> |

| Unit:5                          | INTERPOLATION                                                    | 18 hours          |  |  |  |  |
|---------------------------------|------------------------------------------------------------------|-------------------|--|--|--|--|
|                                 | Binomial, Newton's and Lagrange methods. Probability - Conce     |                   |  |  |  |  |
| <ul> <li>Addition an</li> </ul> | d Multiplication theorems of Probability (statement only) - simp | le problems based |  |  |  |  |
| on Addition a                   | nd Multiplication theorems only.                                 |                   |  |  |  |  |
|                                 |                                                                  | 1                 |  |  |  |  |
| Unit:6                          | CONTEMPORARY ISSUES                                              | 2 hours           |  |  |  |  |
| Expert lecture                  | es, online seminars – webinars                                   |                   |  |  |  |  |
|                                 |                                                                  |                   |  |  |  |  |
|                                 | Total Lecture hours                                              | 90 hours          |  |  |  |  |
| Text Book(s)                    |                                                                  |                   |  |  |  |  |
|                                 | 1 Statistical Methods by S.P. Gupta                              |                   |  |  |  |  |
| 2 Business I                    | Mathematics and Statistics by P. Navaneetham                     |                   |  |  |  |  |
| 3 Statistics                    | by R.S.N. Pillai and V. Bagavathi                                |                   |  |  |  |  |
|                                 |                                                                  |                   |  |  |  |  |
| Reference Bo                    |                                                                  |                   |  |  |  |  |
|                                 | -Theory, Methods & Application by D.C. Sancheti and V.K. Kap     |                   |  |  |  |  |
| 2 Applied                       | General Statistics by Frederick E.Croxton and Dudley J. Cowden   | l                 |  |  |  |  |
|                                 |                                                                  |                   |  |  |  |  |
| Related Onli                    | ne Contents [MOOC, SWAYAM, NPTEL, Websites etc.]                 |                   |  |  |  |  |
| 1 <u>https://w</u>              | ww.youtube.com/watch?v=BUE-XJEHp7g                               |                   |  |  |  |  |
| 2 <u>https://w</u>              | ww.youtube.com/watch?v=0s4mKbkYJPU&t=1s                          |                   |  |  |  |  |
| 3 https://w                     | ww.youtube.com/watch?v=Dxcc6ycZ73M                               |                   |  |  |  |  |
|                                 |                                                                  | 11                |  |  |  |  |
| Course Designed By:             |                                                                  |                   |  |  |  |  |
|                                 |                                                                  | P                 |  |  |  |  |

|     | Mapping with Programme Outcomes |     |       |     |     |  |
|-----|---------------------------------|-----|-------|-----|-----|--|
| COs | PO1                             | PO2 | PO3   | PO4 | PO5 |  |
| CO1 | S                               | S   | S     | S   | М   |  |
| CO2 | S                               | S   | ent M | S   | S   |  |
| CO3 | М                               | S   | S     | S   | S   |  |
| CO4 | S                               | S   | S     | М   | М   |  |
| CO5 | М                               | М   | S     | S   | S   |  |

| Course        | e code        |                                                                                      | L                          | Т      | P | С |  |
|---------------|---------------|--------------------------------------------------------------------------------------|----------------------------|--------|---|---|--|
| SB            | E II          | Computer Applications: MS Word And                                                   | 4 -                        |        | - | - |  |
| 50            |               | MS Excel Practical - I                                                               | -                          |        |   |   |  |
|               | equisite      | Basics knowledge in MS Word and MS Excel                                             | Syllabus<br>Version2021-22 |        |   |   |  |
|               | e Objectiv    |                                                                                      |                            |        |   |   |  |
|               |               | ves of this course are to:                                                           |                            |        |   |   |  |
|               | -             | nd apply the computer applications in different aspects of b                         | ousiness                   |        |   |   |  |
| 2.            | Get an ins    | sight knowledge on MS-office                                                         |                            |        |   |   |  |
| 3.            | Know the      | database maintenance in every type of applications.                                  |                            |        |   |   |  |
| 4.            | Develop t     | he programs in MS-word and MS-excel.                                                 |                            |        |   |   |  |
| E             | ad Course     | Outcomon                                                                             |                            |        |   |   |  |
|               |               | e Outcomes:<br>al completion of the course, student will be able to:                 |                            |        |   |   |  |
|               |               | r the basic concepts computer applications using MS-Offic                            | a                          | K      | 2 |   |  |
|               |               | is for the business transactions.                                                    |                            | I      |   |   |  |
|               |               | tomers list using mail merge for sending letters to the                              |                            | K      | 6 |   |  |
|               |               | ts at a time.                                                                        |                            |        |   |   |  |
|               |               | he database using MS-Word and excel.                                                 |                            | K      | 3 |   |  |
| 4 1           | Execute ar    | nd apply various statistical tools available in MS-                                  |                            | K      | 4 |   |  |
| 6             | excel for the | he business enterprise transactions.                                                 |                            |        |   |   |  |
|               |               | ious statistical tools available in MS-excel for the business                        |                            | K      | 4 |   |  |
|               |               | transactions                                                                         |                            |        |   |   |  |
| <b>K1</b> - F | Remember      | ; <b>K2</b> - Understand; <b>K3</b> - Apply; <b>K4</b> - Analyze; <b>K5</b> - Evalua | ate; <b>K6</b> – C         | create | e |   |  |
|               |               | MS WORD                                                                              | 30 hours                   |        |   |   |  |
| 1. C          | Createthef    | rontpageofaNewsPaper.                                                                |                            |        |   |   |  |
| 2. Т          | Typeadocu     | imentandperformthefollowing:                                                         |                            |        |   |   |  |
|               | i. C          | Thangeaparagraphintotwocolumncashbook.                                               |                            |        |   |   |  |
|               | ii. C         | Changeaparagraphusingbullets(or)numberingformat.                                     |                            |        |   |   |  |
|               |               | Findanywordandreplaceitwithanotherwordindocument.                                    |                            |        |   |   |  |
|               |               | asstimetableusingatablemenu.                                                         |                            |        |   |   |  |
|               | -             | ailmergeforaninterviewcallletter.                                                    |                            |        |   |   |  |
|               |               | umewizard.                                                                           |                            |        |   |   |  |
|               | -             | heque book of a bank.                                                                |                            |        |   |   |  |
|               |               | lewiththefollowingfieldname:                                                         |                            |        |   |   |  |
| Ł             | EMP-no,E      | mp-name,designation,department,experience                                            |                            |        |   |   |  |
|               |               | MSEXCEL 30 Hours                                                                     |                            |        |   |   |  |
|               | -             | he Students Mark List worksheet and calculate total, av                              | -                          |        |   |   |  |
|               |               | Specify the Result also (Field names: S.NO, Nan                                      | ne of the                  |        |   |   |  |
| S             | student,co    | urse,mark1,mark2,mark3,total, average and result).                                   |                            |        |   |   |  |
| 2. Ľ          | Design a c    | chart projecting the cash estimate of a concern in the fo                            | rthcoming                  |        |   |   |  |
|               | years.        |                                                                                      | -                          |        |   |   |  |
| 2 6           | Two of a D'   | ······································                                               |                            |        |   |   |  |

3. Create a Pivot table showing the performance of the salesmen's.

## B.Com. 2021-22 onwards - Affiliated Colleges - Annexure No.45(A) SCAA DATED: 23.06.2021

| Mapping with Programme Outcomes |     |     |     |     |     |  |
|---------------------------------|-----|-----|-----|-----|-----|--|
| COs                             | PO1 | PO2 | PO3 | PO4 | PO5 |  |
| CO1                             | S   | S   | S   | S   | М   |  |
| CO2                             | S   | S   | М   | S   | S   |  |
| CO3                             | М   | S   | S   | S   | S   |  |
| CO4                             | S   | S   | S   | М   | М   |  |
| CO5                             | М   | М   | S   | S   | S   |  |

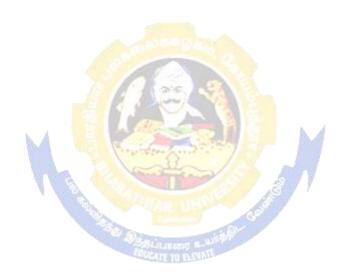

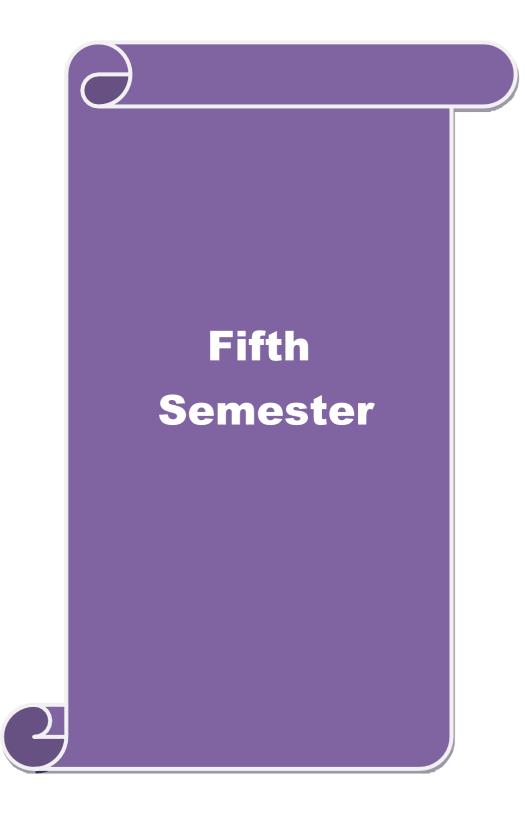

| Course code          |                                                                       |                                                                                                    |                 | L           | Т        | Р     | С          |  |
|----------------------|-----------------------------------------------------------------------|----------------------------------------------------------------------------------------------------|-----------------|-------------|----------|-------|------------|--|
| Core- 13             |                                                                       | Corporate Accounting- II                                                                           |                 | 4           |          |       | 4          |  |
| Pre-requisite        | Pre-requisiteBasic knowledge in Company AccountsSyllabus2021-<br>2022 |                                                                                                    |                 |             |          |       |            |  |
| <b>Course Object</b> | tives:                                                                |                                                                                                    |                 |             |          |       |            |  |
|                      |                                                                       | ncept of mergers and acquisitions                                                                  |                 |             |          |       |            |  |
|                      |                                                                       | olding company accounts                                                                            |                 |             |          |       |            |  |
|                      |                                                                       | ccounts of banking companies                                                                       |                 |             |          |       |            |  |
|                      |                                                                       |                                                                                                    |                 |             |          |       |            |  |
| Expected Cou         |                                                                       |                                                                                                    |                 |             |          |       |            |  |
|                      |                                                                       | tion of the course, student will be able to:                                                       |                 |             |          |       |            |  |
|                      |                                                                       | epts and methods of preparing accounts under m                                                     | orgora          | nd          |          | K     | 1          |  |
| acquisiti            |                                                                       | epis and methods of preparing accounts under in                                                    | lergers a       | na          |          | Л     | .1         |  |
|                      |                                                                       | methods of preparing holding company account                                                       | S               |             |          | K     | 2          |  |
|                      |                                                                       | methods of preparing notang company account<br>methods of preparing and assessing final account    |                 | nki         | nσ       | K     |            |  |
| compan               |                                                                       | includes of preparing and assessing final account                                                  | 115 01 04       | 1111        | ng       |       | 2          |  |
|                      |                                                                       | he final accounts of insurance companies K                                                         |                 |             |          |       |            |  |
| 5 Analyze            | ze the accounting statements of electricity companies K4              |                                                                                                    |                 |             |          |       | 4          |  |
| K1 - Rememb          | er; <b>K2</b> - Ui                                                    | nderstand; <mark>K3</mark> - <mark>Apply; K4</mark> - Analyze; K5 - Eval                           | uate; <b>K6</b> | ó - (       | Create   |       |            |  |
|                      |                                                                       | 1 2 0                                                                                              |                 |             |          |       |            |  |
| Unit:1               |                                                                       |                                                                                                    |                 |             | 20h      | our   | S          |  |
| Accounting fo        | or Mergers                                                            | and Amalgamation – Absorption and External Re                                                      | econstru        | ctic        | n        |       |            |  |
|                      |                                                                       |                                                                                                    |                 |             | 10 1     |       |            |  |
| Unit:2               |                                                                       |                                                                                                    |                 |             | 18h      |       |            |  |
|                      |                                                                       | nts - Consolidation of Balance Sheets with treats<br>realized Profit, Revaluation of Assets, Bonus |                 |             |          |       |            |  |
|                      |                                                                       | Holdings excluded).                                                                                | issue a         | ma          | payi     | nem   | 01         |  |
|                      | company                                                               |                                                                                                    |                 |             |          |       |            |  |
| Unit:3               |                                                                       | Contraction of the second second                                                                   |                 |             | 17h      | our   | s          |  |
| Banking Comp         | any Accou                                                             | nts - Preparation of Profit and Loss Account a                                                     | nd Bala         | nce         | Shee     | et (N | lew        |  |
| format only) -       | - Rebate o                                                            | n Bills Discounted - Classification of Advar                                                       | nces - (        | Clas        | sifica   | tion  | of         |  |
| Investments.         |                                                                       |                                                                                                    |                 |             |          |       |            |  |
| TT                   |                                                                       |                                                                                                    |                 |             | 15 '     |       |            |  |
| Unit:4               | nony occor                                                            | nts: General Insurance and Life Insurance - Und                                                    |                 | 20          | 15h      | our   | 5          |  |
|                      | party accou                                                           | ins. General insurance and Life insurance - Olid                                                   | el IKDP         | <u>a</u> 20 | 00       |       |            |  |
| Unit:5               |                                                                       |                                                                                                    |                 |             | 18h      | our   | s          |  |
| Statements of A      | Accounts fo                                                           | r Electricity Companies – Treatment of Repairs                                                     | and Ren         | ewa         | als -    |       |            |  |
| Accounting Sta       | andards – F                                                           | nancial Reporting Practice (Theoretical Aspects                                                    | )               |             |          |       |            |  |
| Unit:6               |                                                                       | Contomnoromy Issues                                                                                |                 |             | <u> </u> | hor   | <b>P</b> C |  |
|                      | s online se                                                           | Contemporary Issues<br>minars - webinars                                                           |                 |             | 2        | hou   | 15         |  |
| Expert lecture       | s, onnie se                                                           | Total Lecture hour                                                                                 | s               |             | 90h      | our   | s          |  |
|                      |                                                                       | i otur Decture nour                                                                                | ~               |             |          |       | ~          |  |

| Te | Text Book(s)                                                                         |  |  |  |  |  |
|----|--------------------------------------------------------------------------------------|--|--|--|--|--|
| 1  | S.P. Jain & K.L. Narang, "Advanced Accounting", Kalyani Publications, New Delhi. 5.  |  |  |  |  |  |
|    | Shukla M.C.                                                                          |  |  |  |  |  |
| 2  |                                                                                      |  |  |  |  |  |
|    | Revised Edition 2006, Sultan Chand & Co., New Delhi                                  |  |  |  |  |  |
| 3  | Dr. M.A. Arulanandam, Dr. K.S. Raman, "Advanced Accountancy, Part-I", Himalaya       |  |  |  |  |  |
|    | Publications, New Delhi.2003.                                                        |  |  |  |  |  |
| Re | Reference Books                                                                      |  |  |  |  |  |
| 1  | Gupta R.L. & Radhaswamy M.,"Corporate Accounts ", Theory Method and Application-13th |  |  |  |  |  |
|    | Revised Edition 2006, Sultan Chand & Co., New Delhi.                                 |  |  |  |  |  |
| 2  | Grewal T.S.& Gupta S.L., "Advanced Accountancy", S. Chand & Co., New Delhi           |  |  |  |  |  |
| Re | Related Online Contents [MOOC, SWAYAM, NPTEL, Websites etc.]                         |  |  |  |  |  |
| 1  |                                                                                      |  |  |  |  |  |
| 2  |                                                                                      |  |  |  |  |  |
| 4  |                                                                                      |  |  |  |  |  |
| Co | burse Designed By:                                                                   |  |  |  |  |  |

| Mapping Programme outcomes |     |     |     |     |     |
|----------------------------|-----|-----|-----|-----|-----|
|                            | PO1 | PO2 | PO3 | PO4 | PO5 |
| CO1                        | S   | М   | S   | М   | S   |
| CO2                        | S   | S   | S   | М   | S   |
| CO3                        | S   | S   | S   | S   | S   |
| CO4                        | S   | S   | S   | S   | S   |
| CO5                        | S   | S   | S   | М   | М   |

EQUCATE TO ELEVINTE

| Course code                                                                                                    |                                                                                                    |                                                                                                    | L                                                    | Т                                                                                                    | Р                                                                             | С                                        |
|----------------------------------------------------------------------------------------------------|----------------------------------------------------------------------------------------------------|----------------------------------------------------------------------------------------------------|------------------------------------------------------|----------------------------------------------------------------------------------------------------|-------------------------------------------------------------------------------|------------------------------------------|
| Core- 14                                                                                                    |                                                                                                    | Banking Law and Practices                                                                                                    | 4                                                    |                                                                                                    |                                                                               | 4                                        |
| Pre-requisite                                                                                                    |                                                                                                    | Basic knowledge in Banking                                                                                                    | Syllabus 2021-<br>version                            |                                                                                                    |                                                                               | 22                                       |
| Course Objec                                                                                                    |                                                                                                    |                                                                                                    |                                                      |                                                                                                    |                                                                               |                                          |
| The main object                                                                                                    | ctives of thi                                                                                                    | s course are to:                                                                                                    |                                                      |                                                                                                    |                                                                               |                                          |
| <ol> <li>To unders</li> <li>To provid</li> </ol>                                                                                                    | tand the base insights a                                                                                                    | te about the working of banking industry<br>sic understanding of loan disbursement policies of ba<br>bout various documents used in banking services                                                                                                    | anks                                                 |                                                                                                    |                                                                               |                                          |
| Expected Cou                                                                                                    |                                                                                                    | etion of the course, student will be able to:                                                                                                    |                                                      |                                                                                                    |                                                                               |                                          |
|                                                                                                    |                                                                                                    | various terms and concepts used in banking industry                                                                                                    |                                                      |                                                                                                    | K                                                                             | 1                                        |
|                                                                                                    | _                                                                                                    | various process and activities of accounts in banks                                                                                                    |                                                      |                                                                                                    | K                                                                             |                                          |
|                                                                                                    | U                                                                                                    | ures of cheques for easy and simple banking                                                                                                    |                                                      |                                                                                                    | K                                                                             |                                          |
|                                                                                                    |                                                                                                    |                                                                                                    |                                                      |                                                                                                    | K                                                                             |                                          |
|                                                                                                    |                                                                                                    | loans and advance related process in banks                                                                                                    |                                                      |                                                                                                    |                                                                               |                                          |
|                                                                                                    | -                                                                                                    | kind of documents involved in banking services                                                                                                    | TZC /                                                | <u>a ,                                    </u>                                                                    | K                                                                             | .2                                       |
| KI - Keineint                                                                                                    | ber; <b>K</b> 2 - UI                                                                                                    | nderstand; K3 - Apply; K4 - Analyze; K5 - Evaluate                                                                                                    | ; <b>N</b> 0 - (                                     | create                                                                                                    | 3                                                                             |                                          |
|                                                                                                    |                                                                                                    | customer – Relationships between banker and custor<br>regulation Act 1949. Secrecy of customer Account.                                                                                                    | mer – s                                              | 151<br>pecia                                                                                                    |                                                                               | <u>s</u>                                 |
| feature of RB                                                                                                    |                                                                                                    | customer – Relationships between banker and custor<br>regulation Act 1949. Secrecy of customer Account.                                                                                                    | mer – s                                              | pecia                                                                                                    | 1                                                                             |                                          |
| feature of RB<br>Unit:2                                                                                                    | I, Banking                                                                                                    | regulation Act 1949. Secrecy of customer Account.                                                                                                    |                                                      | pecia<br>151                                                                                                    | hour                                                                          | S                                        |
| feature of RB<br>Unit:2<br>Opening of acc                                                                                                    | I, Banking                                                                                                    | regulation Act 1949. Secrecy of customer Account.                                                                                                    |                                                      | pecia<br>151                                                                                                    | hour                                                                          | S                                        |
| feature of RB<br>Unit:2<br>Opening of acc<br>banker – payin                                                                                                    | I, Banking                                                                                                    | regulation Act 1949. Secrecy of customer Account.                                                                                                    |                                                      | pecia<br><b>15</b> ]<br>- colle                                                                                   | h <b>our</b>                                                                  | S<br>g                                   |
| feature of RB<br>Unit:2<br>Opening of acc<br>banker – payin<br>Unit:3<br>Cheque – featu<br>cheques statuto<br>cheques Duties                                                                                               | I, Banking r<br>count – spec<br>g banker –<br>ures essenti-<br>ory protecti                                                                             | regulation Act 1949. Secrecy of customer Account.                                                                                                    | s book -                                             | <b>15</b> ]<br>- colle<br><b>15</b> ]<br>- pay<br>l of p                                                          | hour<br>ecting<br>hour<br>men<br>paym                                         | s<br>s<br>t of<br>ien                    |
| feature of RB<br>Unit:2<br>Opening of acc<br>banker – payin<br>Unit:3<br>Cheque – featu<br>cheques statuto<br>cheques Duties<br>Unit:4                                                                                     | I, Banking r<br>count – spec<br>g banker –<br>ures essentia<br>ory protecti<br>s holder & h                                                             | regulation Act 1949. Secrecy of customer Account.<br>cial types of customer – types of deposit – Bank Pass<br>banker lien.<br>als of valid cheque – crossing – making and endors<br>on duties to paying banker and collective banker -<br>nolder in due course.                                                                                                    | s book -<br>sement<br>- refusa                       | pecia<br>15<br>- colle<br>15<br>- pay<br>1 of p<br>15<br>15                                                       | hour<br>hour<br>men<br>paym                                                   | s<br>s<br>t o<br>ien<br>s                |
| feature of RB<br>Unit:2<br>Opening of acc<br>banker – payin<br>Unit:3<br>Cheque – featu<br>cheques statuto<br>cheques Duties<br>Unit:4<br>Loan and adva                                                                    | I, Banking<br>count – spec<br>g banker –<br>ures essentia<br>ory protecti<br>s holder & h                                                               | regulation Act 1949. Secrecy of customer Account.<br>cial types of customer – types of deposit – Bank Pass<br>banker lien.<br>als of valid cheque – crossing – making and endors<br>on duties to paying banker and collective banker -                                                                                                    | sement<br>- refusa<br>- Forms                        | pecia<br>15 <br>- colle<br>15 <br>- pay<br>l of p<br>15 <br>of se                                                 | hour<br>hour<br>men<br>paym                                                   | s<br>s<br>t o<br>ien<br>s                |
| feature of RB<br>Unit:2<br>Opening of acc<br>banker – payin<br>Unit:3<br>Cheque – featu<br>cheques statute<br>cheques Duties<br>Unit:4<br>Loan and adva<br>– lien pledge h                                                 | I, Banking<br>count – spec<br>g banker –<br>ures essentia<br>ory protecti<br>s holder & h                                                               | regulation Act 1949. Secrecy of customer Account.<br>cial types of customer – types of deposit – Bank Pass<br>banker lien.<br>als of valid cheque – crossing – making and endors<br>on duties to paying banker and collective banker -<br>nolder in due course.                                                                                                    | sement<br>- refusa<br>- Forms                        | pecia<br>15 <br>- colle<br>15 <br>- pay<br>l of p<br>15 <br>of se                                                 | hour<br>hour<br>men<br>paym<br>hour<br>curit<br>e.                            | s<br>g<br>t o<br>ien<br>s<br>ies         |
| feature of RB<br>Unit:2<br>Opening of acc<br>banker – payin<br>Unit:3<br>Cheque – featucheques statuto<br>cheques Duties<br>Unit:4<br>Loan and adva<br>– lien pledge h                                                     | I, Banking<br>count – spec<br>g banker –<br>ures essentia<br>ory protections<br>holder & h<br>nces by con<br>ypothecation                               | regulation Act 1949. Secrecy of customer Account.<br>cial types of customer – types of deposit – Bank Pass<br>banker lien.<br>als of valid cheque – crossing – making and endors<br>on duties to paying banker and collective banker -<br>nolder in due course.                                                                                                    | s book -<br>sement<br>- refusa<br>- Forms<br>ls – mo | pecia<br><b>15</b> ]<br>- colle<br><b>15</b> ]<br>- pay<br>d of p<br><b>15</b> ]<br>of se<br>rtgag<br><b>13</b> ] | hour<br>ecting<br>hour<br>men<br>paym<br>hour<br>curit<br>e.                  | s<br>s<br>t o<br>nen<br>s<br>ies<br>s    |
| feature of RB<br>Unit:2<br>Opening of acc<br>banker – payin<br>Unit:3<br>Cheque – featu<br>cheques statuto<br>cheques Duties<br>Unit:4<br>Loan and adva<br>– lien pledge h<br>Unit:5<br>Position of sure                   | I, Banking<br>count – spec<br>g banker –<br>ures essenti-<br>ory protecti<br>s holder & h<br>nces by con<br>ypothecatio                                 | regulation Act 1949. Secrecy of customer Account.<br>cial types of customer – types of deposit – Bank Pass<br>banker lien.<br>als of valid cheque – crossing – making and endors<br>on duties to paying banker and collective banker –<br>nolder in due course.<br>nmercial bank lending policies of commercial bank –<br>on and advance against the documents of title to good<br>of credit – Bills and supply bill. Purchase and discord           | s book -<br>sement<br>- refusa<br>- Forms<br>ls – mo | pecia<br><b>15</b> ]<br>- colle<br><b>15</b> ]<br>- pay<br>d of p<br><b>15</b> ]<br>of se<br>rtgag<br><b>13</b> ] | hour<br>ecting<br>hour<br>men<br>paym<br>hour<br>curit<br>e.                  | s<br>g<br>t o<br>nen<br>s<br>ies         |
| feature of RB<br>Unit:2<br>Opening of acc<br>banker – payin<br>Unit:3<br>Cheque – featu<br>cheques statuto<br>cheques Duties<br>Unit:4<br>Loan and adva<br>– lien pledge h<br>Unit:5<br>Position of sure                   | I, Banking<br>count – spec<br>g banker –<br>ures essenti-<br>ory protecti<br>s holder & h<br>nces by con<br>ypothecatio                                 | regulation Act 1949. Secrecy of customer Account.<br>cial types of customer – types of deposit – Bank Pass<br>banker lien.<br>als of valid cheque – crossing – making and endors<br>on duties to paying banker and collective banker –<br>nolder in due course.<br>nmercial bank lending policies of commercial bank –<br>on and advance against the documents of title to good<br>of credit – Bills and supply bill. Purchase and discord           | s book -<br>sement<br>- refusa<br>- Forms<br>ls – mo | pecia<br>15<br>- colle<br>- colle<br>- pay<br>d of p<br>15<br>- pay<br>d of se<br>rtgage<br>13<br>bill Tr         | hour<br>ecting<br>hour<br>men<br>paym<br>hour<br>curit<br>e.                  | s<br>g<br>s t or<br>ien<br>s<br>ies<br>s |
| feature of RB<br>Unit:2<br>Opening of acc<br>banker – payin<br>Unit:3<br>Cheque – featu<br>cheques statuto<br>cheques Duties<br>Unit:4<br>Loan and adva<br>– lien pledge h<br>Unit:5<br>Position of suro<br>cheque, credit | I, Banking<br>count – spec<br>g banker –<br>ures essenti-<br>ory protecti<br>s holder & h<br>nces by con<br>ypothecatio<br>ety – Letter<br>card, Teller | regulation Act 1949. Secrecy of customer Account.<br>cial types of customer – types of deposit – Bank Pass<br>banker lien.<br>als of valid cheque – crossing – making and endors<br>on duties to paying banker and collective banker –<br>nolder in due course.<br>nmercial bank lending policies of commercial bank –<br>on and advance against the documents of title to good<br>of credit – Bills and supply bill. Purchase and discor<br>system. | s book -<br>sement<br>- refusa<br>- Forms<br>ls – mo | pecia<br>15<br>- colle<br>- colle<br>- pay<br>d of p<br>15<br>- pay<br>d of se<br>rtgage<br>13<br>bill Tr         | hour<br>ecting<br>hour<br>men<br>paym<br>hour<br>curit<br>e.<br>hour<br>ravel | s<br>g<br>s t or<br>ien<br>s<br>ies<br>s |

| Те | ext Book(s)                                                                      |  |  |  |  |  |
|----|----------------------------------------------------------------------------------|--|--|--|--|--|
| 1  | Sundharam and Varshney, Banking theory Law & Practice, Sultan Chand & Sons., New |  |  |  |  |  |
|    | Delhi.                                                                           |  |  |  |  |  |
| 2  | Basu : Theory and Practice of Development Banking                                |  |  |  |  |  |
| 3  | Reddy & Appanniah : Banking Theory and Practice                                  |  |  |  |  |  |
| Re | eference Books                                                                   |  |  |  |  |  |
| 1  | Natarajan & Gordon : Banking Theory and Practice                                 |  |  |  |  |  |
| 2  | Banking Regulation Act, 1949.                                                    |  |  |  |  |  |
| 3  | Reserve Bank of India, Report on currency and Finance 2003-2004.                 |  |  |  |  |  |
| Re | Related Online Contents [MOOC, SWAYAM, NPTEL, Websites etc.]                     |  |  |  |  |  |
| 1  |                                                                                  |  |  |  |  |  |
| 2  |                                                                                  |  |  |  |  |  |
| 4  |                                                                                  |  |  |  |  |  |
| Co | ourse Designed By:                                                               |  |  |  |  |  |

| Mapping Programme outcomes |     |     |     |     |     |
|----------------------------|-----|-----|-----|-----|-----|
|                            | PO1 | PO2 | PO3 | PO4 | PO5 |
| CO1                        | S   | S   | S   | S   | S   |
| CO2                        | S   | S   | S   | S   | S   |
| CO3                        | S   | S   | S   | S   | S   |
| CO4                        | S   | S   | S   | S   | S   |
| CO5                        | S   | S   | S   | М   | М   |

State of

| Course code         |                                                              |                                                                                                    | L T P   |        | С      |    |  |
|---------------------|--------------------------------------------------------------|----------------------------------------------------------------------------------------------------|---------|--------|--------|----|--|
| Core- 15            |                                                              | Cost Accounting                                                                                           | 4       |        |        | 4  |  |
| Pre-requisite       | •                                                            | Basic knowledge in Accounting Syllabus 2021-<br>version                                                   |         |        |        | 22 |  |
| <b>Course Objec</b> | tives:                                                       |                                                                                                    |         |        |        |    |  |
| The main object     | ctives of thi                                                | s course are to:                                                                                          |         |        |        |    |  |
| 1. To unders        | tand the con                                                 | ncept and various components of costing                                                                   |         |        |        |    |  |
|                     |                                                              | of accounts under process costing                                                                         |         |        |        |    |  |
|                     |                                                              | e techniques of operating costing                                                                         |         |        |        |    |  |
| Expected Cou        |                                                              |                                                                                                    |         |        |        |    |  |
|                     | accessful completion of the course, student will be able to: |                                                                                                    |         |        |        |    |  |
|                     |                                                              | cepts of costing and costing methods                                                                      |         |        | K      | .1 |  |
| 2 Analyze           | e the various                                                | s elements of costing                                                                                     |         |        | K      | 4  |  |
| 3 Explain           | the labour                                                   | wage paymen <mark>t system</mark>                                                                         |         |        | K      | 2  |  |
| 4 Outline t         | he cost und                                                  | er process costing system                                                                                 |         |        | K      | 2  |  |
|                     | e about ope<br>ancial State                                  | rational costing, contract costing and Reconciliation of ments.                                           | of Cost |        | K      | 4  |  |
| K1 - Rememb         | oer; <b>K2</b> - Ui                                          | nderstand; K3 - Apply; K4 - Analyze; K5 - Evaluate;                                                       | K6 - (  | Create | ,<br>, |    |  |
|                     |                                                              |                                                                                                    |         |        |        |    |  |
| Unit:1              |                                                              |                                                                                                    |         | 15l    | iour   | s  |  |
|                     |                                                              | ition – Meaning and Scope – Concept and Classifica<br>ypes and Methods of Cost – Elements of Cost Prepara |         |        |        |    |  |
| Unit:2              |                                                              |                                                                                                    |         | 15l    | 10111  | c. |  |
|                     | rol. Levels                                                  | of material Control – Need for Material Control                                                           | – Eco   | -      |        |    |  |
|                     |                                                              | – Perpetual inventory – Purchase and stores Con                                                           |         |        |        |    |  |
|                     |                                                              | documentation involved in purchasing – Requisition                                                        |         |        |        |    |  |
|                     | Control – Methods of valuing material issue.                 |                                                                                                    |         |        |        |    |  |
|                     | -                                                            |                                                                                                    |         |        |        |    |  |
| Unit:3              |                                                              | A SALE IL BASIS                                                                                           |         | 15l    | our    | S  |  |
|                     |                                                              | ayment - Idle time - Control over idle time - Labour                                                      | turnov  | ver.   |        |    |  |
| Overhead – Cl       | assification                                                 | of overhead – allocation and absorption of overhead.                                                      |         |        |        |    |  |
| Unit:4              |                                                              |                                                                                                    |         | 15l    | iour   | S  |  |
|                     | g – Features                                                 | of process costing – process losses, wastage, scrap, r                                                    | ormal   |        |        |    |  |
|                     |                                                              | gain. (Excluding inter process profits and equivalent                                                     |         |        |        |    |  |
| TT •/ =             | I                                                            | 1                                                                                                    |         | 10 -   |        |    |  |
| Unit:5              | ting Cart                                                    | ant apoting Desonatilistics of Cost and Firms 1                                                           | 01771-  | 13l    | lour   | S  |  |
| Operating Cos       | ung - Contr                                                  | act costing – Reconciliation of Cost and Financial acc                                                    | ounts.  |        |        |    |  |
| Unit:6              |                                                              | Contemporary Issues                                                                                       |         | 2      | hou    | rs |  |
|                     | es, online se                                                | minars - webinars                                                                                         |         |        |        |    |  |
| 1                   |                                                              | Total Lecture hours                                                                                       |         | 75l    | iour   | S  |  |

| $\mathbf{T}_{n-4} \mathbf{D}_{n-1} \mathbf{I}_{n}(\mathbf{x})$                           |  |  |  |  |  |  |
|------------------------------------------------------------------------------------------|--|--|--|--|--|--|
| Text Book(s)                                                                             |  |  |  |  |  |  |
| S.P. Jain and KL. Narang, "Cost Accounting", Kalyani Publishers, New Delhi.Edn.2005      |  |  |  |  |  |  |
| R.S.N. Pillai and V. Bagavathi, "Cost Accounting", S. Chand and Company Ltd., New        |  |  |  |  |  |  |
| Delhi.Edn.2004                                                                           |  |  |  |  |  |  |
| 3 S.P.Iyyangar, "Cost Accounting Principles and Practice", Sultan Chand, New Delhi. 2005 |  |  |  |  |  |  |
| Reference Books                                                                          |  |  |  |  |  |  |
| 1 V.KSaxena & C.D.Vashist, "Cost Accounting", Sultan Chand, New Delhi 2005               |  |  |  |  |  |  |
| 2 M.N.Arora, "Cost Accounting", Sultan Chand, NewDelhi 2005.                             |  |  |  |  |  |  |
| Related Online Contents [MOOC, SWAYAM, NPTEL, Websites etc.]                             |  |  |  |  |  |  |
| 1                                                                                        |  |  |  |  |  |  |
| 2                                                                                        |  |  |  |  |  |  |
| 4                                                                                        |  |  |  |  |  |  |
| Course Designed By:                                                                      |  |  |  |  |  |  |

| Mapping Prog | Mapping Programme outcomes |     |     |     |     |  |  |  |
|--------------|----------------------------|-----|-----|-----|-----|--|--|--|
|              | PO1                        | PO2 | PO3 | PO4 | PO5 |  |  |  |
| CO1          | S                          | S   | S   | S   | S   |  |  |  |
| CO2          | S                          | S   | S   | S   | S   |  |  |  |
| CO3          | S                          | S   | S   | М   | М   |  |  |  |
| CO4          | S                          | S   | М   | М   | М   |  |  |  |
| CO5          | S                          | S   | S   | М   | М   |  |  |  |

| Course code          |                               |                                                                                                    | L              | Т            | P    | С    |
|----------------------|-------------------------------|----------------------------------------------------------------------------------------------------|----------------|--------------|------|------|
| Core- 16             |                               | Income Tax Law and Practices                                                                                                    | 4              |              |      | 4    |
| Pre-requisite        |                               | Basic knowledge in law                                                                                                    | Sylla<br>versi | bus 2<br>ion | 021- | 22   |
| <b>Course Object</b> | tives:                        |                                                                                                    |                |              |      |      |
| The main object      | ctives of thi                 | s course are to:                                                                                                    |                |              |      |      |
| 2. To familia        | arize with ca<br>tand the pro | rious concepts of income tax and related terminologies<br>alculation if income under different heads<br>ocess of set off and carry forward of losses while comp<br>nes: |                | total        | inco | ome  |
| On the succes        | sful comple                   | etion of the course, student will be able to:                                                                                                    |                |              |      |      |
|                      |                               | terminologies related to income tax                                                                                                    |                |              | K    | 1    |
|                      |                               | hod of calculating and levying tax                                                                                                    |                |              | K    | 2    |
|                      |                               | ax laws and available provisions in tax computations                                                                                                    |                |              | K    | 3    |
|                      |                               | and carry forward of losses while calculating personal                                                                                                    | incon          | ne           | K    | 5    |
|                      |                               | ment of income and tax computation                                                                                                    |                |              | K    | 4    |
|                      |                               | nderstand; K3 - Apply; K4 - Analyze; K5 - Evaluate;                                                                                                    | K6 - (         | Create       |      |      |
|                      |                               |                                                                                                    |                |              |      |      |
| Unit:1               |                               | Title of the Unit (Capitalize each Word)                                                                                                    |                | 20k          |      |      |
|                      |                               | tion of Income – Assessment year – Previous Year – A<br>ax – Residential Status – Exempted Income.                                                                      | 100000         |              |      |      |
| Unit:2               |                               | 8 1 1 1 1 1 1 1 1 1 1 1 1 1 1 1 1 1 1 1                                                                                                    |                | 18ł          | our  | S    |
| Heads of Incon       | ne: Income                    | from Salaries – Income from House Property.                                                                                                    |                |              |      |      |
|                      | [                             |                                                                                                    |                |              |      |      |
| Unit:3               |                               |                                                                                                    |                | 17ł          | lour | S    |
| Profit and Gair      | is of Busine                  | ss or Profession – Income from Other Sources.                                                                                                    |                |              |      |      |
| Unit:4               |                               | a lash                                                                                                    |                | 15ł          | our  | °C . |
|                      | _<br>_ Deduction              | s from Gross Total Income.                                                                                                    |                | 101          | loui | 5    |
|                      | Deddetton                     |                                                                                                    |                |              |      |      |
| Unit:5               |                               |                                                                                                    |                | 18ł          | our  | s    |
| Set off and Car      | ry forward                    | of losses - Aggregation of Income- Computation of T                                                                                                    | 'ax lia        | bility       | _    |      |
| Assessment of        |                               |                                                                                                    |                |              |      |      |
| Unit:6               |                               | Contemporary Issues                                                                                                    |                | 2            | hou  | rs   |
| Expert lecture       | es, online se                 | minars - webinars                                                                                                    |                |              |      |      |
|                      |                               | Total Lecture hours                                                                                                    |                | 90ł          | our  | S    |
| Text Book(s)         |                               |                                                                                                    |                |              |      |      |
|                      |                               | come Tax Law and Practice" Kalyani publishers New                                                                                                    | Delhi          |              |      |      |
| Reference Bo         |                               |                                                                                                    |                |              |      |      |
| 1 Dr. HC M           | ehrotra, "In                  | come-tax Law and Accounts" Sahithya Bhavan publis                                                                                                    | shers          |              |      |      |

| Re | elated Online Contents [MOOC, SWAYAM, NPTEL, Websites etc.] |
|----|-------------------------------------------------------------|
| 1  |                                                             |
| 2  |                                                             |
| 4  |                                                             |
| Co | ourse Designed By:                                          |

| Mapping | Programme out | comes |     |     |     |
|---------|---------------|-------|-----|-----|-----|
|         | PO1           | PO2   | PO3 | PO4 | PO5 |
| CO1     | S             | S     | L   | L   | L   |
| CO2     | S             | S     | L   | М   | М   |
| CO3     | S             | М     | М   | L   | L   |
| CO4     | S             | S     | L   | М   | М   |
| CO5     | S             | М     | М   | L   | L   |
|         |               |       |     |     |     |

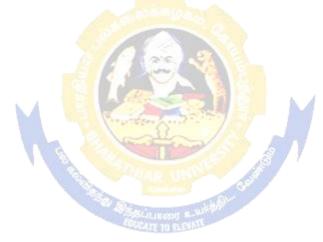

| Course code                                                                                                    |                                                                                                    |                                                                                                    | L                                                                     | Т                                                                                  | Р                                                                                  | С                                       |
|----------------------------------------------------------------------------------------------------|----------------------------------------------------------------------------------------------------|----------------------------------------------------------------------------------------------------|-----------------------------------------------------------------------|------------------------------------------------------------------------------------|------------------------------------------------------------------------------------|-----------------------------------------|
| Elective 1                                                                                                    |                                                                                                    | Business Finance                                                                                                    | 4                                                                     |                                                                                    |                                                                                    | 4                                       |
| Pre-requisite                                                                                                    |                                                                                                    | Basic knowledge in Finance                                                                                                    | Sylla<br>vers                                                         |                                                                                    | 202                                                                                | 1-22                                    |
| <b>Course Object</b>                                                                                                    |                                                                                                    |                                                                                                    |                                                                       | •                                                                                  |                                                                                    |                                         |
| The main object                                                                                                    | ctives of thi                                                                                                    | s course are to:                                                                                                    |                                                                       |                                                                                    |                                                                                    |                                         |
| 1. To unders                                                                                                    | tand the va                                                                                                    | rious concept relating to finance                                                                                                    |                                                                       |                                                                                    |                                                                                    |                                         |
|                                                                                                    |                                                                                                    | ne basics of financial planning                                                                                                    |                                                                       |                                                                                    |                                                                                    |                                         |
|                                                                                                    |                                                                                                    | purces and forms of finance                                                                                                    |                                                                       |                                                                                    |                                                                                    |                                         |
|                                                                                                    |                                                                                                    | rious dimensions of capital market and their components                                                                                                    | ents                                                                  |                                                                                    |                                                                                    |                                         |
| 5. To provid<br>Expected Cou                                                                                                    |                                                                                                    | e about capitalization and related theories                                                                                                    |                                                                       |                                                                                    |                                                                                    |                                         |
| <b>_</b>                                                                                                    |                                                                                                    | etion of the course, student will be able to:                                                                                                    |                                                                       |                                                                                    |                                                                                    |                                         |
|                                                                                                    |                                                                                                    | ncepts relating to finance                                                                                                    |                                                                       |                                                                                    | K                                                                                  | 2                                       |
|                                                                                                    |                                                                                                    | hniques of financial planning                                                                                                    |                                                                       |                                                                                    |                                                                                    | 2                                       |
|                                                                                                    |                                                                                                    | urces and forms of finance                                                                                                    |                                                                       |                                                                                    | _                                                                                  | .2<br>[4                                |
|                                                                                                    |                                                                                                    | dimensions of capital market and their components                                                                                                    |                                                                       |                                                                                    |                                                                                    | .4<br>[4                                |
|                                                                                                    |                                                                                                    |                                                                                                    |                                                                       |                                                                                    |                                                                                    |                                         |
| 5 List the                                                                                                    | -                                                                                                    | on concept and related theories for decision making                                                                                                    | TZC                                                                   | <u> </u>                                                                           |                                                                                    | 4                                       |
| V1 Damaanak                                                                                                    | I II                                                                                                    |                                                                                                    |                                                                       |                                                                                    | e                                                                                  |                                         |
| K1 - Rememb                                                                                                    | ber; <b>K2</b> - U                                                                                                    | nderstand; <b>K3</b> - Apply; <b>K4</b> - Analyze; <b>K5</b> - Evaluate;                                                                                                    | ; <b>N</b> 0 - (                                                      | leau                                                                               | -                                                                                  |                                         |
| <b>Unit:1</b><br>Business Fina                                                                                                    | nce: Introd                                                                                                    | uction – Meaning – Concepts - Scope – Function of I<br>Concepts – Contents of Modern Finance Functions                                                                                                    |                                                                       | 15]                                                                                | hour                                                                               | 'S                                      |
| <b>Unit:1</b><br>Business Fina<br>Traditional ar                                                                                                    | nce: Introd                                                                                                    | uction – Meaning – Concepts - Scope – Function of I                                                                                                    |                                                                       | 15]                                                                                | hour                                                                               |                                         |
| Unit:1<br>Business Fina<br>Traditional an<br>Unit:2                                                                                                    | nce: Introd<br>d Modern (                                                                                                    | uction – Meaning – Concepts - Scope – Function of I<br>Concepts – Contents of Modern Finance Functions                                                                                                    | Finance                                                               | 15<br>2<br>15                                                                      | hour                                                                               | °S                                      |
| Unit:1<br>Business Fina<br>Traditional an<br>Unit:2                                                                                                    | nce: Introd<br>d Modern (                                                                                                    | uction – Meaning – Concepts - Scope – Function of I                                                                                                    | Finance                                                               | 15<br>2<br>15                                                                      | hour                                                                               | °S                                      |
| Unit:1<br>Business Fina<br>Traditional an<br>Unit:2                                                                                                    | nce: Introd<br>d Modern (                                                                                                    | uction – Meaning – Concepts - Scope – Function of I<br>Concepts – Contents of Modern Finance Functions                                                                                                    | Finance                                                               | 15                                                                                 | hour                                                                               | <b>'S</b>                               |
| Unit:1<br>Business Fina<br>Traditional an<br>Unit:2<br>Financial Plan:<br>Unit:3<br>Sources and F                                                                                                    | nce: Introd<br>d Modern (<br>Meaning -<br>orms of Fin<br>atures – Ad                                                                                                    | uction – Meaning – Concepts - Scope – Function of I<br>Concepts – Contents of Modern Finance Functions<br>Concept – Objectives – Types – Steps – Significance<br>Concept – Objectives – Types – Steps – Significance<br>Concept – Objectives – Types – Steps – Significance<br>Concept – Objectives – Types – Steps – Significance | Finance<br>Finance<br>e – Fun<br>ebentur                              | 15<br>15<br>idame<br>15<br>res ar                                                  | hour<br>hour<br>entals<br>hour<br>hour                                             | rs<br>S<br>S<br>S<br>Xed                |
| Unit:1<br>Business Fina<br>Traditional an<br>Unit:2<br>Financial Plan:<br>Unit:3<br>Sources and F<br>Deposits – Fea                                                                                                    | nce: Introd<br>d Modern (<br>Meaning -<br>orms of Fin<br>atures – Ad                                                                                                    | uction – Meaning – Concepts - Scope – Function of I<br>Concepts – Contents of Modern Finance Functions<br>Concept – Objectives – Types – Steps – Significance<br>Concept – Objectives – Types – Steps – Significance<br>Concept – Objectives – Types – Steps – Significance<br>Concept – Objectives – Types – Steps – Significance | Finance<br>Finance<br>e – Fun<br>ebentur                              | 15<br>dame<br>15<br>idame<br>15<br>res ar<br>– Fe                                  | hour<br>hour<br>entals<br>hour<br>hour                                             | s<br>s<br>s<br>xed<br>es –              |
| Unit:1<br>Business Fina<br>Traditional an<br>Unit:2<br>Financial Plan:<br>Unit:3<br>Sources and For<br>Deposits – Fea<br>Forms – Merits<br>Unit:4<br>Capital Structu                                                                                   | nce: Introd<br>d Modern (<br>Meaning -<br>Meaning -<br>orms of Fin<br>atures – Ao<br>s and Deme<br>re – Cardin                                                          | uction – Meaning – Concepts - Scope – Function of I<br>Concepts – Contents of Modern Finance Functions<br>Concept – Objectives – Types – Steps – Significance<br>nance: Equity Shares, Preference Shares, Bonds, De<br>dvantages and Disadvantages- Lease Financing: Me<br>erits.                                                  | Finance<br>Finance<br>e – Fun<br>ebentur<br>eaning                    | 15<br>dame<br>15<br>res ar<br>– Fe<br>15                                           | hour<br>hour<br>entals<br>hour<br>ad Fi<br>eature<br>hour                          | s<br>s<br>xed<br>s –<br>s               |
| Unit:1<br>Business Fina<br>Traditional an<br>Unit:2<br>Financial Plan:<br>Unit:3<br>Sources and For<br>Deposits – Fea<br>Forms – Merits<br>Unit:4<br>Capital Structu                                                                                   | nce: Introd<br>d Modern (<br>Meaning -<br>Meaning -<br>orms of Fin<br>atures – Ao<br>s and Deme<br>re – Cardin                                                          | uction – Meaning – Concepts - Scope – Function of I<br>Concepts – Contents of Modern Finance Functions<br>Concept – Objectives – Types – Steps – Significance<br>nance: Equity Shares, Preference Shares, Bonds, De<br>dvantages and Disadvantages- Lease Financing: Me<br>erits.                                                  | Finance<br>Finance<br>e – Fun<br>ebentur<br>eaning                    | 15<br>dame<br>15<br>res ar<br>– Fe<br>15                                           | hour<br>hour<br>entals<br>hour<br>ad Fi<br>eature<br>hour                          | s<br>s<br>s<br>xed<br>es –              |
| Unit:1<br>Business Fina<br>Traditional an<br>Unit:2<br>Financial Plan:<br>Unit:3<br>Sources and For<br>Deposits – Fea<br>Forms – Merits<br>Unit:4<br>Capital Structu                                                                                   | nce: Introd<br>d Modern (<br>Meaning -<br>Meaning -<br>orms of Fin<br>atures – Ao<br>s and Deme<br>re – Cardin                                                          | uction – Meaning – Concepts - Scope – Function of I<br>Concepts – Contents of Modern Finance Functions<br>Concept – Objectives – Types – Steps – Significance<br>nance: Equity Shares, Preference Shares, Bonds, De<br>dvantages and Disadvantages- Lease Financing: Me<br>erits.                                                  | Finance<br>Finance<br>e – Fun<br>ebentur<br>eaning                    | 15<br>15<br>ndame<br>15<br>res ar<br>- Fe<br>15<br>t of C                          | hour<br>hour<br>entals<br>hour<br>ad Fi<br>eature<br>hour                          | s<br>s<br>s<br>xed<br>es –<br>s<br>al – |
| Unit:1<br>Business Fina<br>Traditional an<br>Unit:2<br>Financial Plan:<br>Unit:3<br>Sources and For<br>Deposits – Fea<br>Forms – Merita<br>Unit:4<br>Capital Structu<br>Concept – Imp<br>Unit:5                                                        | nce: Introd<br>d Modern (<br>Meaning -<br>Meaning -<br>orms of Fin<br>atures – Ao<br>s and Deme<br>re – Cardin<br>ortance – C                                           | uction – Meaning – Concepts - Scope – Function of I<br>Concepts – Contents of Modern Finance Functions<br>Concept – Objectives – Types – Steps – Significance<br>nance: Equity Shares, Preference Shares, Bonds, De<br>dvantages and Disadvantages- Lease Financing: Me<br>erits.                                                  | Finance<br>Finance<br>e – Fun<br>ebentur<br>eaning<br>y – Cos<br>tal. | 15<br>15<br>adame<br>15<br>res ar<br>- Fe<br>15<br>t of C<br>13                    | hour<br>hour<br>entals<br>hour<br>ature<br>hour<br>Capit                           | s<br>s<br>xed<br>s –<br>s<br>al –       |
| Unit:1<br>Business Fina<br>Traditional an<br>Unit:2<br>Financial Plan:<br>Unit:3<br>Sources and F<br>Deposits – Fea<br>Forms – Merits<br>Unit:4<br>Capital Structu<br>Concept – Imp<br>Unit:5<br>Capitalisation -                                      | nce: Introd<br>d Modern (<br>Meaning -<br>Meaning -<br>orms of Fin<br>atures – Ad<br>and Deme<br>re – Cardin<br>ortance – C<br>Bases of C<br>sation : Syr               | uction – Meaning – Concepts - Scope – Function of I<br>Concepts – Contents of Modern Finance Functions<br>Concept – Objectives – Types – Steps – Significance<br>nance: Equity Shares, Preference Shares, Bonds, De<br>dvantages and Disadvantages- Lease Financing: Me<br>erits.                                                  | Finance<br>Finance<br>e – Fun<br>ebentur<br>eaning<br>y – Cos<br>tal. | 15<br>dame<br>15<br>res ar<br>– Fe<br>15<br>t of (<br>13<br>alisat                 | hour<br>entals<br>hour<br>ad Fi<br>ature<br>hour<br>Capita                         | s<br>s<br>xed<br>s –<br>s<br>al –       |
| Unit:1<br>Business Fina<br>Traditional an<br>Unit:2<br>Financial Plan:<br>Unit:3<br>Sources and For<br>Deposits – Fea<br>Forms – Merits<br>Unit:4<br>Capital Structu<br>Concept – Imp<br>Unit:5<br>Capitalisation -<br>Under Capitali                  | nce: Introd<br>d Modern (<br>Meaning -<br>Meaning -<br>orms of Fin<br>atures – Ad<br>and Deme<br>re – Cardin<br>ortance – C<br>Bases of C<br>sation : Syr               | uction – Meaning – Concepts - Scope – Function of I<br>Concepts – Contents of Modern Finance Functions<br>Concept – Objectives – Types – Steps – Significance<br>nance: Equity Shares, Preference Shares, Bonds, De<br>dvantages and Disadvantages- Lease Financing: Me<br>erits.                                                  | Finance<br>Finance<br>e – Fun<br>ebentur<br>eaning<br>y – Cos<br>tal. | 15<br>15<br>idame<br>15<br>res ar<br>- Fe<br>15<br>it of (<br>13<br>alisat<br>tock | hour<br>entals<br>hour<br>ad Fi<br>ature<br>hour<br>Capita                         | s<br>s<br>s<br>xed<br>es -<br>s<br>al - |
| Unit:1<br>Business Fina<br>Traditional an<br>Unit:2<br>Financial Plan:<br>Unit:3<br>Sources and F<br>Deposits – Fea<br>Forms – Merits<br>Unit:4<br>Capital Structu<br>Concept – Imp<br>Unit:5<br>Capitalisation -<br>Under Capitali<br>Over Capitalisa | nce: Introd<br>d Modern (<br>Meaning -<br>Meaning -<br>orms of Fin<br>atures – Ac<br>s and Deme<br>re – Cardin<br>ortance – C<br>- Bases of C<br>sation : Syr<br>ation. | uction – Meaning – Concepts - Scope – Function of I<br>Concepts – Contents of Modern Finance Functions<br>Concept – Objectives – Types – Steps – Significance<br>nance: Equity Shares, Preference Shares, Bonds, De<br>dvantages and Disadvantages- Lease Financing: Me<br>erits.                                                  | Finance<br>Finance<br>e – Fun<br>ebentur<br>eaning<br>y – Cos<br>tal. | 15<br>15<br>idame<br>15<br>res ar<br>- Fe<br>15<br>it of (<br>13<br>alisat<br>tock | hour<br>entals<br>hour<br>ad Fi<br>ature<br>hour<br>Capita<br>hour<br>ion –<br>Vs. | s<br>s<br>s<br>xed<br>es –<br>s<br>al – |

| Te | ext Book(s)                                                 |
|----|-------------------------------------------------------------|
| 1  | Essentials of Business Finance - R.M. Sri Vatsava           |
| 2  | Financial Management - Saravanavel                          |
| Re | eference Books                                              |
| 1  | Financial Management - L.Y. Pandey                          |
| 2  | Financial Management - M.Y. Khan and Jain                   |
| 3  | Financial Management - S.C. Kuchhal                         |
| Re | elated Online Contents [MOOC, SWAYAM, NPTEL, Websites etc.] |
| 1  |                                                             |
| 2  |                                                             |
| 4  |                                                             |
| Co | purse Designed By:                                          |

| Mapping Co | Mapping Course objectives and course outcomes |     |     |     |     |  |  |  |  |
|------------|-----------------------------------------------|-----|-----|-----|-----|--|--|--|--|
|            | PO1                                           | PO2 | PO3 | PO4 | PO5 |  |  |  |  |
| C01        | М                                             | L   | S   | S   | S   |  |  |  |  |
| CO2        | S                                             | М   | S   | S   | М   |  |  |  |  |
| CO3        | S                                             | S   | S   | S   | S   |  |  |  |  |
| CO4        | S                                             | S   | М   | S   | М   |  |  |  |  |
| CO5        | М                                             | S   | М   | М   | М   |  |  |  |  |

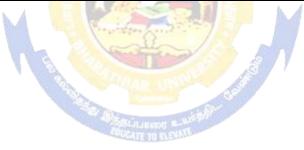

| Course code                                                                                                    |                                                                                                    |                                                                                                    | L                                                     | Т                                                                                                    | Р                                                                                               | С                                                                                                    |
|----------------------------------------------------------------------------------------------------|----------------------------------------------------------------------------------------------------|----------------------------------------------------------------------------------------------------|-------------------------------------------------------|----------------------------------------------------------------------------------------------------|-------------------------------------------------------------------------------------------------|----------------------------------------------------------------------------------------------------|
| Elective 2                                                                                                    |                                                                                                    | Brand Management                                                                                                    | 4                                                     |                                                                                                    |                                                                                                 | 4                                                                                                    |
| Pre-requisite                                                                                                    |                                                                                                    | <b>NASIC KOOWIEGOE IO NYANA WANAOEMENI</b>                                                                                                    | Syllabus<br>Version                                   |                                                                                                    | 2021-<br>2022                                                                                   |                                                                                                    |
| Course Objec                                                                                                    |                                                                                                    |                                                                                                    |                                                       |                                                                                                    |                                                                                                 |                                                                                                    |
| The main obje                                                                                                    | ctives of thi                                                                                                    | s course are to:                                                                                                    |                                                       |                                                                                                    |                                                                                                 |                                                                                                    |
|                                                                                                    |                                                                                                    | sic concepts of branding                                                                                                    |                                                       |                                                                                                    |                                                                                                 |                                                                                                    |
| 1                                                                                                    |                                                                                                    | yze brand positioning and brand image building                                                                                                    |                                                       |                                                                                                    |                                                                                                 |                                                                                                    |
|                                                                                                    | 1                                                                                                    | t of brand on customer behavior                                                                                                    |                                                       |                                                                                                    |                                                                                                 |                                                                                                    |
|                                                                                                    |                                                                                                    | rand rejuvenation and monitoring<br>essential branding strategies                                                                                                    |                                                       |                                                                                                    |                                                                                                 |                                                                                                    |
| Expected Cou                                                                                                    |                                                                                                    |                                                                                                    |                                                       |                                                                                                    |                                                                                                 |                                                                                                    |
| _                                                                                                    |                                                                                                    | etion of the course, student will be able to:                                                                                                    |                                                       |                                                                                                    |                                                                                                 |                                                                                                    |
|                                                                                                    | 1                                                                                                    | ncepts of branding and related terms                                                                                                    |                                                       |                                                                                                    | K                                                                                               | 1                                                                                                    |
|                                                                                                    |                                                                                                    | age building and brand positioning strategies                                                                                                    |                                                       |                                                                                                    | K                                                                                               |                                                                                                    |
|                                                                                                    |                                                                                                    | of brand, brand loyalty and brand audit.                                                                                                    |                                                       |                                                                                                    | K                                                                                               |                                                                                                    |
| 5                                                                                                    | -                                                                                                    | juvenation and brand monitoring process                                                                                                    |                                                       |                                                                                                    | K                                                                                               |                                                                                                    |
|                                                                                                    |                                                                                                    |                                                                                                    |                                                       |                                                                                                    |                                                                                                 | -                                                                                                    |
| 5 Apply v                                                                                                    | rarious strat                                                                                                    |                                                                                                    |                                                       |                                                                                                    |                                                                                                 | 3                                                                                                    |
| 110                                                                                                    |                                                                                                    | egies for brand building and monitoring                                                                                                    |                                                       | Imaat                                                                                                    |                                                                                                 | 3                                                                                                    |
| 11.2                                                                                                    |                                                                                                    | nderstand; <b>K3</b> - Apply; <b>K4</b> - Analyze; <b>K5</b> - Evaluate; <b>K6</b>                                                                                                    | 6 - C                                                 | Create                                                                                                    |                                                                                                 | 3                                                                                                    |
| <b>K1</b> - Rememb<br><b>Unit:1</b><br>Introduction-<br>brand mark and                                                                                                    | ber; <b>K2</b> - Un<br>Basic unde<br>nd trade ma                                                                                                    | nderstand; <b>K3</b> - Apply; <b>K4</b> - Analyze; <b>K5</b> - Evaluate; <b>K6</b><br>rstanding of brands – concepts and process – significance<br>rk – different types of brands – family brand, individual b                                                                                                    | e of<br>brai                                          | <b>15</b><br>a bra<br>nd, pr                                                                                                  | e<br>hour<br>and -                                                                              | <b>S</b>                                                                                                    |
| <b>Unit:1</b><br>Introduction-<br>brand mark and                                                                                                    | ber; <b>K2</b> - Un<br>Basic unde<br>nd trade ma                                                                                                    | nderstand; <b>K3</b> - Apply; <b>K4</b> - Analyze; <b>K5</b> - Evaluate; <b>K6</b><br>rstanding of brands – concepts and process – significance                                                                                                    | e of<br>brai                                          | <b>15</b><br>a bra<br>nd, pr                                                                                                  | e<br>hour<br>and -                                                                              | <b>S</b>                                                                                                    |
| <b>Unit:1</b><br>Introduction-<br>brand mark and<br>brand – select                                                                                                    | ber; <b>K2</b> - Un<br>Basic unde<br>nd trade ma                                                                                                    | nderstand; <b>K3</b> - Apply; <b>K4</b> - Analyze; <b>K5</b> - Evaluate; <b>K6</b><br>rstanding of brands – concepts and process – significance<br>rk – different types of brands – family brand, individual b                                                                                                    | e of<br>brai<br>ienc                                  | <b>15</b> ]<br>a bra<br>nd, pr<br>cing                                                                                        | e<br>hour<br>and -                                                                              | 5                                                                                                    |
| <b>Wit:1</b> Introduction-         brand mark and         brand – select         factors.                                                                                                    | ber; <b>K2</b> - Un<br>Basic unde<br>nd trade ma<br>ting a brand<br>tings: Brand                                                                                          | nderstand; <b>K3</b> - Apply; <b>K4</b> - Analyze; <b>K5</b> - Evaluate; <b>K6</b><br>rstanding of brands – concepts and process – significance<br>rk – different types of brands – family brand, individual b                                                                                                    | e of<br>brai<br>iend                                  | 15 <br>a bra<br>nd, pi<br>cing<br>15                                                                                          | e<br>hour<br>and –<br>rivate                                                                    | S<br>                                                                                                    |
| K1 - Rememb<br>Unit:1<br>Introduction-<br>brand mark an<br>brand – select<br>factors.<br>Unit:2<br>Brand Associa<br>Brand extensio                                                                                                    | ber; <b>K2</b> - Un<br>Basic unde<br>nd trade ma<br>ting a brand<br>tings: Brand                                                                                          | nderstand; <b>K3</b> - Apply; <b>K4</b> - Analyze; <b>K5</b> - Evaluate; <b>K6</b><br>rstanding of brands – concepts and process – significance<br>rk – different types of brands – family brand, individual t<br>name – functions of a brand – branding decisions – influ                                                                                                    | e of<br>brai<br>iend<br>tra                           | 15]<br>a bra<br>nd, pr<br>cing<br>15]<br>ding                                                                                 | hour<br>and –<br>rivate<br>hour<br>asse                                                         | S<br>S<br>S<br>S                                                                                                    |
| <b>Wit:1</b> Introduction-         brand mark ar         brand – select         factors. <b>Unit:2</b> Brand Associa         Brand extension <b>Unit:3</b>                                                                                                    | ber; <b>K2</b> - Un<br>Basic unde<br>nd trade ma<br>ting a brand<br>tions: Brand<br>on – brand p                                                                          | aderstand; <b>K3</b> - Apply; <b>K4</b> - Analyze; <b>K5</b> - Evaluate; <b>K6</b><br>rstanding of brands – concepts and process – significance<br>rk – different types of brands – family brand, individual t<br>name – functions of a brand – branding decisions – influ<br>l vision – brand ambassadors – brand as a personality, as<br>ositioning – brand image building                                                                                                    | e of<br>bran<br>uenc                                  | 15]<br>a bra<br>nd, pro-<br>cing<br>15]<br>ding                                                                               | e<br>hour<br>and –<br>rivato<br>hour<br>hour                                                    | S<br>S<br>S<br>S                                                                                                    |
| K1 - Rememb<br>Unit:1<br>Introduction-<br>brand mark an<br>brand – select<br>factors.<br>Unit:2<br>Brand Associa<br>Brand extensio<br>Unit:3<br>Brand Impact:<br>brand equity –                                                                                                    | ber; <b>K2</b> - Un<br>Basic unde<br>nd trade ma<br>ting a brand<br>tions: Brand<br>on – brand p<br>Branding i<br>- role of bra                                           | Aderstand; <b>K3</b> - Apply; <b>K4</b> - Analyze; <b>K5</b> - Evaluate; <b>K6</b><br>rstanding of brands – concepts and process – significance<br>rk – different types of brands – family brand, individual b<br>name – functions of a brand – branding decisions – influ<br>l vision – brand ambassadors – brand as a personality, as<br>ositioning – brand image building<br>mpact on buyers – competitors, Brand loyalty – loyalty<br>and manager – Relationship with manufacturing - mark                                                                                                    | e of<br>brai<br>iend<br>tra                           | 15]<br>a brand, proving<br>15]<br>ding<br>15]                                                                                 | hour<br>and –<br>rivate<br>hour<br>asset                                                        | <b>S</b><br><b>S</b><br><b>S</b><br><b>S</b><br><b>S</b><br><b>S</b>                                                 |
| K1 - Rememb<br>Unit:1<br>Introduction-<br>brand mark an<br>brand – select<br>factors.<br>Unit:2<br>Brand Associa<br>Brand extension<br>Unit:3<br>Brand Impact:<br>brand equity –                                                                                                    | ber; <b>K2</b> - Un<br>Basic unde<br>nd trade ma<br>ting a brand<br>tions: Brand<br>on – brand p<br>Branding i<br>- role of bra                                           | Aderstand; <b>K3</b> - Apply; <b>K4</b> - Analyze; <b>K5</b> - Evaluate; <b>K6</b><br>rstanding of brands – concepts and process – significance<br>rk – different types of brands – family brand, individual b<br>name – functions of a brand – branding decisions – influ<br>l vision – brand ambassadors – brand as a personality, as<br>ositioning – brand image building<br>mpact on buyers – competitors, Brand loyalty – loyalty<br>and manager – Relationship with manufacturing - mark                                                                                                    | e of<br>brai<br>iend<br>tra<br>tra                    | <b>15</b> ]<br>a brand, proving<br><b>15</b> ]<br>ding<br><b>15</b> ]<br>rograng- f                                           | hour<br>and –<br>rivate<br>hour<br>asse<br>hour<br>mme                                          | <b>s</b><br><b>s</b><br><b>s</b><br><b>s</b><br><b>s</b><br><b>s</b><br><b>s</b><br><b>s</b><br><b>s</b><br><b>s</b> |
| K1 - Rememb<br>Unit:1<br>Introduction-<br>brand mark and<br>brand – select<br>factors.<br>Unit:2<br>Brand Associa<br>Brand Associa<br>Brand extension<br>Unit:3<br>Brand Impact:<br>brand equity –<br>purchase and F                                                                                                    | ber; <b>K2</b> - Un<br>Basic unde<br>nd trade ma<br>ting a brand<br>tions: Brand<br>on – brand p<br>Branding i<br>- role of bra<br>& & D – bra                            | Aderstand; <b>K3</b> - Apply; <b>K4</b> - Analyze; <b>K5</b> - Evaluate; <b>K6</b><br>rstanding of brands – concepts and process – significance<br>rk – different types of brands – family brand, individual to<br>name – functions of a brand – branding decisions – influ<br>l vision – brand ambassadors – brand as a personality, as<br>ositioning – brand image building<br>mpact on buyers – competitors, Brand loyalty – loyalty<br>and manager – Relationship with manufacturing - mark<br>nd audit                                                                                                    | e of<br>bran<br>uenc<br>tra<br>y pr<br>cetin          | 15 <br>a bra<br>nd, pro-<br>cing<br>15 <br>ding<br>15 <br>rogra<br>ng- f<br>15                                                | hour<br>and –<br>rivate<br>hour<br>asse<br>hour<br>inanc                                        | <b>s</b><br><b>s</b><br><b>s</b><br><b>s</b><br><b>s</b><br><b>s</b><br><b>s</b><br><b>s</b><br><b>s</b><br><b>s</b> |
| K1 - Rememb<br>Unit:1<br>Introduction-<br>brand mark and<br>brand – select<br>factors.<br>Unit:2<br>Brand Associa<br>Brand extension<br>Unit:3<br>Brand Impact:<br>brand equity –<br>purchase and F<br>Unit:4<br>Brand Rejuven                                                                                                    | ber; <b>K2</b> - Un<br>Basic unde<br>nd trade ma<br>ting a brand<br>tions: Brand<br>on – brand p<br>Branding i<br>- role of bra<br>& D – bra                              | Aderstand; <b>K3</b> - Apply; <b>K4</b> - Analyze; <b>K5</b> - Evaluate; <b>K6</b><br>rstanding of brands – concepts and process – significance<br>rk – different types of brands – family brand, individual b<br>name – functions of a brand – branding decisions – influ<br>l vision – brand ambassadors – brand as a personality, as<br>ositioning – brand image building<br>mpact on buyers – competitors, Brand loyalty – loyalty<br>and manager – Relationship with manufacturing - mark                                                                                                    | e of<br>bran<br>uence<br>tra<br>y pi<br>cetin         | 15]<br>a bra<br>nd, pro-<br>cing<br>15]<br>ding<br>15]<br>cogra<br>ng- f<br>15]<br>cquis                                      | hour<br>and –<br>rivate<br>hour<br>asset<br>hour<br>inanc<br>hour                               | <b>s</b><br><b>s</b><br><b>s</b><br><b>s</b><br><b>s</b><br><b>s</b><br><b>s</b><br><b>s</b><br><b>s</b><br><b>s</b> |
| <b>Unit:1</b> Introduction-         brand mark and         brand – select         factors. <b>Unit:2</b> Brand Associa         Brand Associa         Brand Impact:         brand equity –         purchase and F <b>Unit:4</b> Brand Rejuventa         takes over and <b>Unit:5</b>                                                                                | ber; <b>K2</b> - Un<br>Basic unde<br>nd trade ma<br>ting a brand<br>tions: Brand<br>on – brand p<br>Branding i<br>- role of bra<br>& D – bra<br>ation: Bran<br>merger – N | Aderstand; <b>K3</b> - Apply; <b>K4</b> - Analyze; <b>K5</b> - Evaluate; <b>K6</b><br>rstanding of brands – concepts and process – significance<br>rk – different types of brands – family brand, individual t<br>name – functions of a brand – branding decisions – influ<br>l vision – brand ambassadors – brand as a personality, as<br>ositioning – brand image building<br>mpact on buyers – competitors, Brand loyalty – loyalty<br>and manager – Relationship with manufacturing - mark<br>nd audit                                                                                                    | e of<br>bran<br>uenc<br>tra<br>y pr<br>cetin<br>h acc | 15 <br>a brand, provided a brand<br>cing<br>15 <br>ding<br>15 <br>cogram<br>ng- f<br>15 <br>cogram<br>ng- f                   | hour<br>and –<br>rivate<br>hour<br>asset<br>hour<br>inanc<br>hour                               | <b>S</b><br><b>S</b><br><b>S</b><br><b>S</b><br><b>S</b><br><b>S</b><br><b>S</b><br><b>S</b><br><b>S</b>             |
| <b>Unit:1</b> Introduction-         brand mark and         brand – select         factors. <b>Unit:2</b> Brand Associa         Brand Associa         Brand Impact:         brand equity –         purchase and F <b>Unit:4</b> Brand Rejuventa         takes over and <b>Unit:5</b>                                                                                | ber; <b>K2</b> - Un<br>Basic unde<br>nd trade ma<br>ting a brand<br>tions: Brand<br>on – brand p<br>Branding i<br>- role of bra<br>& D – bra<br>ation: Bran<br>merger – N | nderstand; <b>K3</b> - Apply; <b>K4</b> - Analyze; <b>K5</b> - Evaluate; <b>K6</b><br>rstanding of brands – concepts and process – significance<br>rk – different types of brands – family brand, individual t<br>name – functions of a brand – branding decisions – influ<br>l vision – brand ambassadors – brand as a personality, as<br>ositioning – brand image building<br>mpact on buyers – competitors, Brand loyalty – loyalty<br>and manager – Relationship with manufacturing - mark<br>nd audit                                                                                                    | e of<br>bran<br>uenc<br>tra<br>y pr<br>cetin<br>h acc | 15 <br>a brand, provided a brand<br>cing<br>15 <br>ding<br>15 <br>cogram<br>ng- f<br>15 <br>cogram<br>ng- f                   | hour<br>and –<br>rivate<br>hour<br>asse<br>hour<br>inanc<br>hour<br>ition                       | <b>S</b><br><b>S</b><br><b>S</b><br><b>S</b><br><b>S</b><br><b>S</b><br><b>S</b><br><b>S</b><br><b>S</b>             |
| K1 - Remember<br>Unit:1<br>Introduction-<br>brand mark and<br>brand – select<br>factors.<br>Unit:2<br>Brand Associa<br>Brand extension<br>Unit:3<br>Brand Impact:<br>brand equity –<br>purchase and F<br>Unit:4<br>Brand Rejuven<br>takes over and<br>Unit:5<br>Brand Strategio                                                                                    | ber; <b>K2</b> - Un<br>Basic unde<br>nd trade ma<br>ting a brand<br>tions: Brand<br>on – brand p<br>Branding i<br>Branding i<br>role of bra<br>& D – bra                  | Aderstand; <b>K3</b> - Apply; <b>K4</b> - Analyze; <b>K5</b> - Evaluate; <b>K6</b><br>rstanding of brands – concepts and process – significance<br>rk – different types of brands – family brand, individual b<br>name – functions of a brand – branding decisions – influ<br>and e-functions of a brand – brand as a personality, as<br>ositioning – brand ambassadors – brand as a personality, as<br>ositioning – brand image building<br>mpact on buyers – competitors, Brand loyalty – loyalty<br>and manager – Relationship with manufacturing - mark<br>nd audit<br>d rejuvenation and re-launch, brand development through<br>Ionitoring brand performance over the product life cycle. | e of<br>bran<br>uenc<br>tra<br>y pr<br>cetin<br>h acc | 15]<br>a bra<br>nd, pro-<br>cing<br>15]<br>ding<br>15]<br>cogra<br>ng- f<br>15]<br>cquist<br>o-bran<br>13]                    | hour<br>and –<br>rivate<br>hour<br>asse<br>hour<br>inanc<br>hour<br>ition                       | s<br>s<br>s<br>s<br>s<br>s<br>s<br>s<br>s<br>s<br>s                                                                  |
| K1 - Remember         Unit:1         Introduction-         brand mark and         brand - select         factors.         Unit:2         Brand Associa         Brand Associa         Brand Impact:         brand equity -         purchase and F         Unit:4         Brand Rejuven         takes over and         Unit:5         Brand Strategie         Unit:6 | ber; <b>K2</b> - Un<br>Basic unde<br>nd trade ma<br>ting a brand<br>tions: Brand<br>on – brand p<br>Branding i<br>Branding i<br>role of bra<br>& D – bra                  | Aderstand; <b>K3</b> - Apply; <b>K4</b> - Analyze; <b>K5</b> - Evaluate; <b>K6</b><br>rstanding of brands – concepts and process – significance<br>rk – different types of brands – family brand, individual t<br>name – functions of a brand – branding decisions – influ<br>and e-functions of a brand – brand as a personality, as<br>ositioning – brand ambassadors – brand as a personality, as<br>ositioning – brand image building<br>mpact on buyers – competitors, Brand loyalty – loyalty<br>and manager – Relationship with manufacturing - mark<br>nd audit                                                                                                    | e of<br>bran<br>uenc<br>tra<br>y pi<br>cetin<br>h acc | 15]<br>a bra<br>nd, pro-<br>cing<br>15]<br>ding<br>15]<br>cogra<br>ng- f<br>15]<br>cogra<br>ng- f<br>15]<br>cogra<br>13]<br>2 | e<br>hour<br>and –<br>rivate<br>hour<br>asse<br>hour<br>inanc<br>hour<br>ition<br>nding<br>hour | s<br>s<br>s<br>s<br>s<br>s<br>s<br>s<br>s<br>s<br>s<br>s<br>s<br>s<br>s<br>s                                         |

| Te | ext Book(s)                                                                                |
|----|--------------------------------------------------------------------------------------------|
| 1  | Kevin Lane Keller, "Strategic brand Management", Person Education, New Delhi, 2003.        |
| 2  | Lan Batey Asian Branding – "A great way to fly", Prentice Hall of India, Singapore 2002    |
| 3  | Jagdeep Kapoor, Brandex, Biztantra, New Delhi, 2005                                        |
| Re | eference Books                                                                             |
| 1  | Jean Noel, Kapferer, "Strategic brand Management", The Free Press, New York, 1992          |
| 2  | Paul Tmeporal, Branding in Asia, John Wiley & sons (P) Ltd., New York, 2000                |
| 3  | S.Ramesh Kumar, "Managing Indian Brands", Vikas publishing House (P) Ltd., New Delhi, 2002 |
| Re | elated Online Contents [MOOC, SWAYAM, NPTEL, Websites etc.]                                |
| 1  |                                                                                            |
| 2  |                                                                                            |
| 4  |                                                                                            |
| Co | ourse Designed By:                                                                         |

|     | Mapping Course objectives and course outcomes |     |     |     |     |  |  |  |
|-----|-----------------------------------------------|-----|-----|-----|-----|--|--|--|
|     | PO1                                           | PO2 | PO3 | PO4 | PO5 |  |  |  |
| C01 | S                                             | М   | S   | S   | S   |  |  |  |
| CO2 | S                                             | S   | S   | М   | S   |  |  |  |
| CO3 | S                                             | S   | М   | М   | М   |  |  |  |
| CO4 | S                                             | S   | S   | S   | М   |  |  |  |
| CO5 | S                                             | S   | М   | М   | М   |  |  |  |

| Course code                                           |                                                                                                    | L                               | Т     | Р     | С             |  |
|-------------------------------------------------------|----------------------------------------------------------------------------------------------------|---------------------------------|-------|-------|---------------|--|
| Elective 3                                            | Fundamentals of Insurance                                                                                       | 4                               |       |       | 4             |  |
| Pre-requisite                                         | Basic knowledge about Insurance                                                                                 | wledge about Insurance Syllabus |       |       | 2021-<br>2022 |  |
| Course Objectives:                                    |                                                                                                    |                                 |       | -     |               |  |
| The main objectives of the                            | nis course are to:                                                                                              |                                 |       |       |               |  |
| 1. To understand the b                                | asic concepts of insurance                                                                                      |                                 |       |       |               |  |
|                                                       | the concept of working of agency                                                                                |                                 |       |       |               |  |
|                                                       | ous forms of underwriting                                                                                       |                                 |       |       |               |  |
|                                                       | lge about the formation of insurance companies                                                                  |                                 |       |       |               |  |
|                                                       | e basic principles of different types of insurance                                                              |                                 |       |       |               |  |
| Expected Course Outco                                 | letion of the course, student will be able to:                                                                  |                                 |       |       |               |  |
| =                                                     |                                                                                                    |                                 |       | V     | 1             |  |
|                                                       | nt concepts of insurance and its working                                                                        |                                 |       | K     |               |  |
| =                                                     | pt of agent and its working system                                                                              |                                 |       |       | 2             |  |
|                                                       | tions of agents and various forms of underwriting                                                               |                                 |       | K     |               |  |
|                                                       | s actuarial aspects relating to insurance companies                                                             |                                 |       |       | [4            |  |
| 5 List the basic prin                                 | ciples of insurance and various types of it.                                                                    |                                 |       | K     | [4            |  |
| <b>K1</b> - Remember; <b>K2</b> - U                   | Jnderstand; <mark>K3</mark> - Apply; K4 - Analyze; K5 - Evaluate                                                | ; <b>K6</b> - (                 | Creat | e     |               |  |
|                                                       |                                                                                                    |                                 |       |       |               |  |
| Unit:1                                                | e: Purpose and need of insurance: Insurance as a socia                                                          |                                 |       | hour  | S             |  |
| insurance and economic                                | e development                                                                                                   |                                 |       |       |               |  |
| Unit:2                                                |                                                                                                    |                                 | 15    | hour  | S             |  |
| Procedures for Becomin                                | g an Agent: Pre- requisite for obtaining a license:                                                             | Duratio                         | n of  | licer | nse;          |  |
| Cancellation of license;<br>conduct; Unfair practices | Revocation or suspension/termination of agent ap<br>s.                                                          | pointm                          | ent;  | Code  | of            |  |
|                                                       | SOUCH TE TO BLEVING                                                                                             |                                 |       |       |               |  |
| Unit:3                                                |                                                                                                    | • 1                             |       | hour  |               |  |
|                                                       | Proposal form and other forms for grant of cover; Finformation; Nomination and assignment; Procedure            |                                 |       |       |               |  |
| Unit:4                                                |                                                                                                    |                                 | 15    | hour  | S             |  |
| Company Profile: Organ                                | izational set-up of the company; Promotion strategy; I<br>cture; Product; Actuarial profession; Product pricing |                                 | share | e;    |               |  |
| Unit:5                                                |                                                                                                    |                                 | 13    | hour  | 'S            |  |
|                                                       | of life Insurance/Marine/Fire/Medical/General Insurar                                                           | ice: Cor                        |       |       | 5             |  |
| various kinds; Insurance                              |                                                                                                    |                                 | mue   | . 01  |               |  |
|                                                       |                                                                                                    |                                 |       |       |               |  |

| Unit:6         | Contemporary Issues                                               | 2 hours |
|----------------|-------------------------------------------------------------------|---------|
| Expert lecture | es, online seminars - webinars                                    |         |
|                | Total Lecture hours                                               | 75hours |
| Text Book(s)   | · · · · · · · · · · · · · · · · · · ·                             |         |
| 1 Mishra M     | .N: Insurance Principles and practice; S. Chand and co, New Delhi |         |
| 2 Insurance    | Regulatory Development Act 1999                                   |         |
| Reference B    | poks                                                              |         |
| 1 Life Insur   | ance Corporation Act 1956                                         |         |
| Related Onli   | ne Contents [MOOC, SWAYAM, NPTEL, Websites etc.]                  |         |
| 1              |                                                                   |         |
| 2              |                                                                   |         |
| 4              |                                                                   |         |
| Course Desig   | ned By:                                                           |         |

|     | Mapping Course objectives and course outcomes |     |     |     |     |  |  |  |
|-----|-----------------------------------------------|-----|-----|-----|-----|--|--|--|
|     | PO1                                           | PO2 | PO3 | PO4 | PO5 |  |  |  |
| C01 | S                                             | М   | S   | S   | S   |  |  |  |
| CO2 | S                                             | S   | М   | S   | S   |  |  |  |
| CO3 | S                                             | S   | М   | М   | М   |  |  |  |
| CO4 | S                                             | M C | М   | S   | М   |  |  |  |
| CO5 | S                                             | М   | М   | S   | S   |  |  |  |

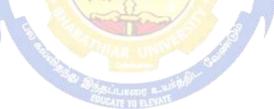

| Course code          |                    |                                                                                                    | L              | Т              | Р             | С  |
|----------------------|--------------------|----------------------------------------------------------------------------------------------------|----------------|----------------|---------------|----|
| SBC 3                |                    | Business Application Software II                                                                                                    | 4              |                |               | 4  |
| Pre-requisite        |                    | Basic knowledge in MS PowerPoint and MS Access                                                                                                    | Sylla<br>Vers  | bus 2<br>ion 2 | .021-<br>.022 |    |
| Course Object        |                    | is course are to:                                                                                                    |                |                |               |    |
| Ū                    |                    |                                                                                                    |                |                |               |    |
| Understan            | d the basic        | framework and how to work in MS – PowerPoint and                                                                                                    | MS -           | Acce           | SS            |    |
| Expected Cou         |                    |                                                                                                    |                |                |               |    |
| On the succes        | sful compl         | etion of the course, student will be able to:                                                                                                    |                |                | -             |    |
| 1 Underst            | and the bas        | sic concepts computer applications using MS-PowerPoi                                                                                                    | nt             |                | K             | 12 |
| 2 Create and present |                    | ve presentation for the business meeting using power p                                                                                                    | oint           |                | K             | 2  |
| 3 Underst            | and the bas        | ic concepts computer applications using MS-Access                                                                                                    |                |                | K             | 2  |
| 4 Generat            | e the datab        | ase using MS-Access                                                                                                    |                |                | K             | 2  |
| 5 Examine            | the Filterin       | g and Querying Tables                                                                                                    |                |                | K             | 2  |
| K1 - Rememb          | ber; <b>K2</b> - U | nderstand; K3 - Apply; K4 - Analyze; K5 - Evaluate; H                                                                                                    | <u> 76 - (</u> | Create         | ;             |    |
|                      |                    | Commence of the second second s |                |                |               |    |
| Unit:1               |                    |                                                                                                    |                | 9ho            | ours          |    |
| andTables            | s – Drawing        | <b>bint:</b> Basics – Using Text – Adding Visual Eleme<br>g – Clipart – Sounds – Animation – Apply Time Transi<br>NavigationinPowerPoint.                                                                                                    |                |                |               |    |
| Unit:2               |                    |                                                                                                    |                | 8ho            | ours          |    |
| Ũ                    |                    | oint:SlideSorter-DateandTime-Symbol-SlideLayout-<br>-Macros-CustomAnimation.                                                                                                    | Font           |                |               |    |
| Unit:3               |                    | SOUCATE TO PLEYINI                                                                                                    |                | 9ho            | ours          |    |
| Microsoft            |                    | atabase Overview-Creating Database–Creating databas                                                                                                    | se thro        |                |               |    |
| Unit:4               |                    |                                                                                                    |                | 9ho            | ours          |    |
| Creatinga            | Table–Rena         | ameColumns-SavingtheDatabase-Relationships-Forms                                                                                                    | 3.             |                |               |    |
| Unit:5               |                    |                                                                                                    |                | 8ho            | ours          |    |
| 0                    |                    | gTables–CratingReportsandMailingLabels–<br>etweenApplications.                                                                                                    |                |                |               |    |

| Unit:6                 | Contemporary Issues                                                                                                    | 2 hours  |
|------------------------|----------------------------------------------------------------------------------------------------|----------|
|                        | - ·                                                                                                    | 2 110015 |
| Expert lecture         | es, online seminars - webinars                                                                                                    |          |
|                        |                                                                                                    |          |
|                        | Total Lecture hours                                                                                                    | 45hours  |
| Text Book(s)           |                                                                                                    |          |
| <sup>1</sup> SanjaySax | xena, "MS-Office2000", VikasPublishingHousePrivateLtd.                                                                                                    |          |
|                        |                                                                                                    |          |
| <b>Reference Bo</b>    | ooks                                                                                                    |          |
| 1 TimothyJ             | .O'LearyandLindaiO'Leary,"MS-Office",IRWIN/McGrawH                                                                                                    | ill.     |
|                        |                                                                                                    |          |
| Related Onli           | ne Contents [MOOC, SWAYAM, NPTEL, Websites etc.]                                                                                                    |          |
| 1                      |                                                                                                    |          |
| 2                      |                                                                                                    |          |
| 4                      |                                                                                                    |          |
|                        |                                                                                                    |          |
| Course Desig           | ned By:                                                                                                    |          |
|                        | and the second second s |          |

| Mapping Course objectives and course outcomes |     |     |     |     |     |  |  |
|-----------------------------------------------|-----|-----|-----|-----|-----|--|--|
|                                               | PO1 | PO2 | PO3 | PO4 | PO5 |  |  |
| CO1                                           | S   | S   | S   | S   | М   |  |  |
| CO2                                           | S   | S   | M   | S   | S   |  |  |
| CO3                                           | М   | S   | S   | S   | S   |  |  |
| CO4                                           | S   | S   | S   | M   | М   |  |  |
| CO5                                           | М   | М   | S   | S   | S   |  |  |

OUCATE TO BLOINT

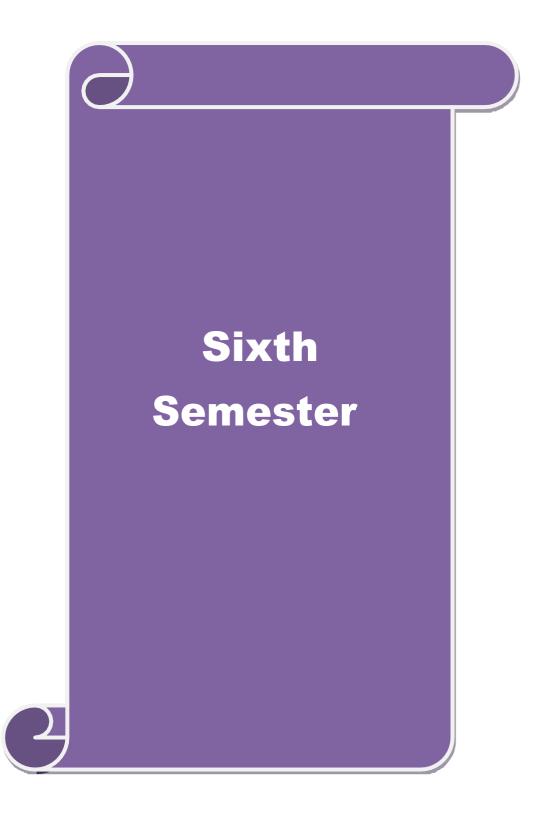

| Cours  | se code                                                     |                   |                                                                                                    | L        | Т      | Р           | С    |  |
|--------|-------------------------------------------------------------|-------------------|----------------------------------------------------------------------------------------------------|----------|--------|-------------|------|--|
| Core-  | 17                                                          |                   | Management Accounting                                                                               | 4        |        |             | 4    |  |
| Pre-1  | Pre-requisiteBasic knowledge in AccountingSyllabus2021-2022 |                   |                                                                                                    |          |        |             |      |  |
| Cours  | se Object                                                   | tives:            |                                                                                                    |          |        |             |      |  |
| The m  | nain objec                                                  | ctives of thi     | s course are to:                                                                                    |          |        |             |      |  |
| 1. T   | o unders                                                    | tand the va       | rious components of management accounting and rela                                                  | ated ter | ms     |             |      |  |
|        |                                                             |                   | is using ratio, working capital management and marg                                                 | inal co  | sting  |             |      |  |
|        |                                                             |                   | udget preparation and budgetary control tools                                                       |          |        |             |      |  |
| -      |                                                             | rse Outcor        |                                                                                                    |          |        |             |      |  |
|        |                                                             | -                 | etion of the course, student will be able to:                                                       |          |        |             |      |  |
| 1      |                                                             |                   | concepts relating to management accounting                                                          |          |        |             | 2    |  |
| 2      |                                                             |                   | tatements using ratio analysis                                                                      |          |        |             | 4    |  |
| 3      |                                                             |                   | ng capital management of companies                                                                  |          |        |             | .5   |  |
| 4 (    | -                                                           | 0                 | alternatives using marginal costing and decision maki                                               | ng       |        | K           | 2    |  |
| 5      | Analyze                                                     | new budge         | et and budgetary control for organizations                                                          |          |        | K           | 4    |  |
| K1 -   | Rememb                                                      | er; <b>K2</b> - U | nderstand; K3 - Apply; K4 - Analyze; K5 - Evaluate;                                                 | K6 - (   | Create | •           |      |  |
|        |                                                             |                   |                                                                                                    |          |        |             |      |  |
| Unit   |                                                             |                   |                                                                                                    |          | 20     | hou         | rs   |  |
|        |                                                             |                   | g – Meaning – Objectives and Scope – Relationship b<br>g, Cost Accounting and Financial Accounting. |          |        |             |      |  |
| Unit   | •2                                                          |                   |                                                                                                    |          | 18     | hou         | rs   |  |
|        |                                                             | – Analysis        | of liquidity – Solvency and Profitability – Constructi                                              | on of I  |        |             | 10   |  |
| Sheet. | •                                                           | 1 11141 9 515     | or inquiries borrows and romanity constructs                                                        |          | Jului  |             |      |  |
|        |                                                             |                   |                                                                                                    |          |        |             |      |  |
| Unit   |                                                             |                   | AR URL                                                                                              |          | 17     |             |      |  |
|        | ing Capit<br>Flow Ana                                       |                   | ng capital requirements and its computation – Fund F                                                | low Ar   | alysi  | s and       | 1    |  |
| T I    | - 4                                                         |                   |                                                                                                    |          | 15     | 1           |      |  |
| Unit   |                                                             | a and Drag        | k Even Analysis Managarial applications of margin                                                   |          | 15     |             | rs   |  |
| -      |                                                             | -                 | k Even Analysis – Managerial applications of margin<br>ns of marginal costing.                      |          | ing –  | -           |      |  |
| Unit   | •5                                                          |                   |                                                                                                    |          | 18ł    | MIT         | s    |  |
|        |                                                             | Budgetary         | control – Definition – Importance, Essentials – Class                                               | ificatio |        |             |      |  |
| – Mas  | 0                                                           | et – Prepara      | ation of cash budget, sales budget, purchase budget, n                                              |          |        |             | ,••• |  |
| TT 24  | .(                                                          |                   | Contorna anoma Iona a                                                                               |          |        | <b>b</b> == |      |  |
| Unit:  |                                                             | e online co       | Contemporary Issues<br>eminars - webinars                                                           |          | 2      | hou         | rs   |  |
| Бурс   |                                                             |                   | Total Lecture hours                                                                                 |          | 90     | hou         | rs   |  |
|        |                                                             |                   |                                                                                                    |          | - 0    | 1100        | - 0  |  |

| Te | ext Book(s)                                                                           |
|----|---------------------------------------------------------------------------------------|
| 1  | Dr. S.N. Maheswari. "Management Accounting", Sultan Chand & Sons, New Delhi, 2004. 2  |
|    | 3. 4.                                                                                 |
| 2  | Sharma and S.K.Gupta "Management Accounting", Kalyani Publishers, New Delhi,2006      |
| Re | eference Books                                                                        |
| 1  | . S.P. Jain and KL. Narang, "Cost and Management Accounting", Kalyani Publishers, New |
|    | Delhi                                                                                 |
| 2  | S.K.Bhattacharya, "Accounting and Management", Vikas Publishing House.                |
| Re | elated Online Contents [MOOC, SWAYAM, NPTEL, Websites etc.]                           |
| 1  |                                                                                       |
| 2  |                                                                                       |
| 4  |                                                                                       |
| Co | ourse Designed By:                                                                    |

| Mapping Programme outcomes |     |     |     |     |     |  |  |
|----------------------------|-----|-----|-----|-----|-----|--|--|
|                            | PO1 | PO2 | PO3 | PO4 | PO5 |  |  |
| CO1                        | S   | S   | S   | S   | S   |  |  |
| CO2                        | S   | S   | S   | S   | S   |  |  |
| CO3                        | S   | S   | S   | S   | S   |  |  |
| CO4                        | S   | S   | S   | М   | М   |  |  |
| CO5                        | S   | S   | S   | М   | М   |  |  |

| Course code            |                         |                                                                                                    | L              | Т      | Р             | С    |
|------------------------|-------------------------|----------------------------------------------------------------------------------------------------|----------------|--------|---------------|------|
| Core- 18               |                         | Principles of Auditing                                                                                                    | 4              |        |               | 4    |
| Pre-requisite          | •                       | Basic knowledge in Auditing                                                                                                    | Sylla<br>Versi |        | .021-<br>.022 |      |
| Course Object          | tives:                  |                                                                                                    |                | I      |               |      |
| The main object        | ctives of thi           | s course are to:                                                                                                    |                |        |               |      |
| audit<br>2. To familia | arize with the the pro- | rious concepts of auditing and the procedure for the concepts of valuing assets and liabilities becess of auditing the joint stock companies and investmes:                                                                                                    |                |        |               |      |
| -                      |                         | etion of the course, student will be able to:                                                                                                    |                |        |               |      |
|                        | -                       | nt concept and rules relating to auditing                                                                                                    |                |        | K             | .1   |
|                        | -                       | ues and applicability of internal audit                                                                                                    |                |        | K             | 2    |
|                        | -                       | on of assets and liabilities in business                                                                                                    |                |        |               | [4   |
|                        |                         | s and auditing the joint stock companies                                                                                                    |                |        |               | [4   |
|                        |                         | estigation and auditing of computerized accounts                                                                                                    |                |        | K             | [4   |
|                        |                         | nderstand; <b>K3</b> - Apply; <b>K4</b> - Analyze; <b>K5</b> - Evaluate                                                                                                    | K6 - (         | Create | ;             |      |
|                        | ,                       |                                                                                                    |                |        |               |      |
| Unit:1                 |                         | and the second second s |                | 15ł    | nour          | S    |
| an Auditor – A         | -                       | aition – Objectives – Types – Advantages and Limita<br>ammes                                                                                                    |                |        |               |      |
| Unit:2                 |                         | Contraction Contraction of the                                                                                                    |                | 15ł    | nour          | S    |
|                        | oucher – V              | al Check and Internal Audit –Audit Note Book<br>ouching of Cash Book – Vouching of Trading Trans                                                                                                    |                | 0      | -             |      |
| Unit:3                 |                         | Stutieront 4. With                                                                                                    |                | 15ł    | our           | S    |
| Verification an        |                         | n of Assets and Liabilities – Auditor's position reg<br>ts and Liabilities – Depreciation – Reserves and                                                                                                    | 0              | the v  | aluat         | tion |
| Unit:4                 |                         |                                                                                                    |                | 15ł    | our           | S    |
| Appointment o          | of Company              | panies – Qualification – Dis-qualifications – Various<br>Auditor – Rights and Duties – Liabilities of a Comp<br>r Audit – Audit Report – Contents and Types.                                                                                                    |                |        | – Sh          | are  |
| Unit:5                 |                         |                                                                                                    |                | 13ł    | our           | S    |
| Investigation –        | •                       | of Investigation – Audit of Computerised Accounts<br>nder the provisions of Companies Act.                                                                                                    | – Elect        |        |               |      |

| Un | t:6 Contemporary Issues 2 hour                                                      |         |  |  |  |  |
|----|-------------------------------------------------------------------------------------|---------|--|--|--|--|
| Ex | Expert lectures, online seminars - webinars                                         |         |  |  |  |  |
|    | Total Lecture hours                                                                 | 75hours |  |  |  |  |
| Te | Yext Book(s)                                                                        |         |  |  |  |  |
| 1  | B.N. Tandon, "Practical Auditing", S Chand Company Ltd                              |         |  |  |  |  |
| Re | Reference Books                                                                     |         |  |  |  |  |
| 1  | .R.M De Paula, "Auditing-the English language Society and Sir Isaac Pitman and Sons |         |  |  |  |  |
|    | Ltd,London                                                                          |         |  |  |  |  |
| 2  | Spicer and Pegler, "Auditing: Khatalia's Auditing" 4. Kamal Gupta, "Auditing "      | , Tata  |  |  |  |  |
|    | Mcgriall Publications                                                               |         |  |  |  |  |
| Re | Related Online Contents [MOOC, SWAYAM, NPTEL, Websites etc.]                        |         |  |  |  |  |
| 1  |                                                                                     |         |  |  |  |  |
| 2  |                                                                                     |         |  |  |  |  |
| 4  |                                                                                     |         |  |  |  |  |
| Co | Course Designed By:                                                                 |         |  |  |  |  |

|     | Mapping with programme outcomes |     |     |     |     |  |  |  |
|-----|---------------------------------|-----|-----|-----|-----|--|--|--|
|     | PO1                             | PO2 | PO3 | PO4 | PO5 |  |  |  |
| CO1 | S                               | S   | -S  | S   | S   |  |  |  |
| CO2 | S                               | S   | S   | М   | М   |  |  |  |
| CO3 | S                               | S   | М   | S   | S   |  |  |  |
| CO4 | S                               | S   | S   | M   | М   |  |  |  |
| CO5 | S                               | S   | S   | М   | М   |  |  |  |

S. S. S. W.

| Course code                                                           |                                                          |                                                                                                    | L                                         | Т                                   | Р                             | С                          |
|-----------------------------------------------------------------------|----------------------------------------------------------|----------------------------------------------------------------------------------------------------|-------------------------------------------|-------------------------------------|-------------------------------|----------------------------|
| Core- 19                                                              |                                                          | Indirect Taxes                                                                                                    | 4                                         |                                     |                               | 4                          |
| Pre-requisite                                                         |                                                          | Basic knowledge in Tax                                                                                                    | Sylla<br>Vers                             | abus 2<br>sion 2                    | 2021-<br>2022                 | -                          |
| <b>Course Object</b>                                                  | tives:                                                   |                                                                                                    | •                                         |                                     |                               |                            |
| The main object                                                       | ctives of thi                                            | s course are to:                                                                                                    |                                           |                                     |                               |                            |
| <ol> <li>To familia</li> <li>To unders</li> </ol>                     | tand the wo                                              | plicability of indirect taxes in India<br>ne calculation and execution of goods and service tax<br>orking of custom law in India                                                                                                    | in Ind                                    | ia                                  |                               |                            |
| Expected Cou                                                          |                                                          | etion of the course, student will be able to:                                                                                                    |                                           |                                     |                               |                            |
|                                                                       | -                                                        | cepts relating to Indirect tax regime in India                                                                                                    |                                           |                                     | k                             | [1                         |
|                                                                       |                                                          | ot and applicability of GST in businesses                                                                                                    |                                           |                                     | -                             | [4                         |
| -                                                                     | -                                                        | regime with other indirect tax laws prior to it                                                                                                    |                                           |                                     |                               | 2                          |
| -                                                                     |                                                          | m in own business and other prototypes                                                                                                    |                                           |                                     |                               | 2                          |
|                                                                       | -                                                        | n law and related duties and taxes                                                                                                    |                                           |                                     |                               | 4                          |
|                                                                       |                                                          | nderstand; K3 - Apply; K4 - Analyze; K5 - Evaluate                                                                                                    | K6 (                                      | Tranto                              |                               | .4                         |
| <b>KI</b> - Kemeniu                                                   | Jei, <b>K</b> <sup>2</sup> - Ul                          | nderstand, KS - Appry, K4 - Anaryze, KS - Evaluate                                                                                                    | , KU - V                                  | leau                                | -                             |                            |
| Unit:1                                                                |                                                          |                                                                                                    |                                           | 20                                  | hou                           | irs                        |
| GST. Structure                                                        | ices Tax in<br>e of GST i                                | India - Introduction – Concept of GST - Need for C<br>n India: Dual Concept – CGST- SGST- UTGST-I<br>e in India. GST Council: Structure and Functions.                                                                                                    |                                           | Advan                               |                               | s of                       |
| Unit:3                                                                |                                                          |                                                                                                    |                                           | 17                                  | hou                           | irc                        |
| Levy and Colle<br>Supplier, Busi<br>Output Tax. Ta<br>supply. Compo   | ness, Manu<br>axable Even<br>osite and Mi<br>Fax Credit. | r CGST and SGST Acts: Meaning of important term<br>afacture, Casual Taxable Person, Aggregate Turno<br>nt under GST: Concept of Supply - Time of supply<br>ixed Supplies. Input Tax Credit: Meaning - Eligibilit<br>Reverse Charge Mechanism under GST. Compositio                                                                       | ver, Ir<br>- Valu<br>y and C              | ods, S<br>iput 7<br>ie of<br>Condit | bervi<br>Fax<br>Taxa<br>tions | ces,<br>and<br>able<br>for |
| Unit:4                                                                |                                                          |                                                                                                    |                                           | 151                                 |                               |                            |
| Integrated tax,<br>Supply. Nature<br>Services: Mear<br>Persons Liable | Intermedian<br>of Supply:<br>ning and De<br>for Registr  | r Integrated Goods and Services Tax Act: Meaning o<br>ry, Location of the Recipient and Supplier of Service<br>Intra-State Supply and Inter-State Supply - Place of<br>etermination. Procedures under GST: Procedure for R<br>ation - Compulsory Registration and Deemed Regist<br>Applicability. Filing of Returns: Types of GST Return | s, and Z<br>Supply<br>legistra<br>ration. | Zero-<br>of G<br>tion -<br>E-Wa     | rated<br>oods<br>iy Bi        | l<br>s or<br>ill           |

| Unit:   | 5                                                                   | 18hours              |  |  |  |  |  |
|---------|---------------------------------------------------------------------|----------------------|--|--|--|--|--|
| Introdu | uction to Customs Laws in India: The Customs Act 1962 - The Custom  | s Tariff Act 1975 -  |  |  |  |  |  |
| Basic ( | Concepts - Taxable Event - Levy and Exemptions from Customs Duty    | - Types - Methods of |  |  |  |  |  |
| Valuat  | ion- Abatement of Duty on Damaged or Deteriorated Goods - Customs   | s Duty Draw Back.    |  |  |  |  |  |
|         |                                                                     |                      |  |  |  |  |  |
| Unit:   | 6 Contemporary Issues                                               | 2 hours              |  |  |  |  |  |
| Expe    | rt lectures, online seminars - webinars                             |                      |  |  |  |  |  |
|         | Total Lecture hours                                                 | 90hours              |  |  |  |  |  |
| Text    | Book(s)                                                             |                      |  |  |  |  |  |
| 1       |                                                                     |                      |  |  |  |  |  |
| In      | direct Taxes Law and Practice - V.S.Datey. Taxmann Publications, Ne | w Delhi.             |  |  |  |  |  |
| 2 In    | direct Taxes: GST and Customs Laws - R.Parameswaran and P.Viswa     | nathan,              |  |  |  |  |  |
| K       | avin Publications, Coimbatore.                                      |                      |  |  |  |  |  |
| Refer   | rence Books                                                         |                      |  |  |  |  |  |
| 1 G     | ST Law and Practice - S.S.Gupta, Taxmann Publications, New Delhi.   |                      |  |  |  |  |  |
| 2 In    | direct Taxation - V.Balachandran. Sultan Chand & Co. New Delhi      |                      |  |  |  |  |  |
| Relat   | ted Online Contents [MOOC, SWAYAM, NPTEL, Websites etc.]            |                      |  |  |  |  |  |
| 1       |                                                                     |                      |  |  |  |  |  |
| 2       |                                                                     |                      |  |  |  |  |  |
| 4       |                                                                     |                      |  |  |  |  |  |
| Cours   | se Designed By:                                                     |                      |  |  |  |  |  |
|         |                                                                     |                      |  |  |  |  |  |

| Ma <mark>ppin</mark> g with programm <mark>e outcom</mark> es |     |     |     |     |     |  |  |  |  |
|---------------------------------------------------------------|-----|-----|-----|-----|-----|--|--|--|--|
|                                                               | PO1 | PO2 | PO3 | PO4 | PO5 |  |  |  |  |
| CO1                                                           | S   | S   | М   | М   | М   |  |  |  |  |
| CO2                                                           | S   | S   | М   | М   | М   |  |  |  |  |
| CO3                                                           | S   | M   | М   | М   | М   |  |  |  |  |
| CO4                                                           | S   | S   | M   | М   | М   |  |  |  |  |
| CO5                                                           | S   | S   | М   | М   | М   |  |  |  |  |

| Course code                                                                                                    |                                                                                        | TITLE OF THE COURSE                                                            | L      | Т       | Р             | С  |  |  |  |  |  |
|----------------------------------------------------------------------------------------------------|----------------------------------------------------------------------------------------|--------------------------------------------------------------------------------|--------|---------|---------------|----|--|--|--|--|--|
| Elective 4                                                                                                    |                                                                                        | Entrepreneurial development                                                    | 4      |         |               | 4  |  |  |  |  |  |
| Pre-requisite Basic knowledge about entrepreneurship                                                                                                    |                                                                                        | Version                                                                        |        |         | 2021-<br>2022 |    |  |  |  |  |  |
| Course Objectives:                                                                                                    |                                                                                        |                                                                                |        |         |               |    |  |  |  |  |  |
| The main objectives of this course are to:                                                                                                    |                                                                                        |                                                                                |        |         |               |    |  |  |  |  |  |
| 1. To underst                                                                                                    | 1. To understand the basic concepts of entrepreneurship and related initiatives        |                                                                                |        |         |               |    |  |  |  |  |  |
|                                                                                                    | To provide insights about the setting up of startups                                   |                                                                                |        |         |               |    |  |  |  |  |  |
|                                                                                                    | amiliarize with the institutional services to entrepreneur                             |                                                                                |        |         |               |    |  |  |  |  |  |
|                                                                                                    | 4. To provide knowledge about various financial support available to the entrepreneurs |                                                                                |        |         |               |    |  |  |  |  |  |
| 5. To provide<br>Expected Cou                                                                                                    |                                                                                        | e about various subsidies and incentives available for                         | entrep | orene   | urs           |    |  |  |  |  |  |
|                                                                                                    |                                                                                        |                                                                                |        |         |               |    |  |  |  |  |  |
|                                                                                                    | essful completion of the course, student will be able to:                              |                                                                                |        |         |               |    |  |  |  |  |  |
|                                                                                                    | all the importance and role of entrepreneurship as an economic activity                |                                                                                |        |         |               | 1  |  |  |  |  |  |
| -                                                                                                    | the various process of setting up a startup                                            |                                                                                |        |         |               | 2  |  |  |  |  |  |
|                                                                                                    | the various institutional services to entrepreneur                                     |                                                                                |        |         |               | 2  |  |  |  |  |  |
|                                                                                                    | the various financial institution available to support entrepreneurs                   |                                                                                |        |         | K             |    |  |  |  |  |  |
|                                                                                                    | e various subsidies and incentives available for entrepreneurs                         |                                                                                |        |         | K4            |    |  |  |  |  |  |
| K1 - Remember; K2 - Understand; K3 - Apply; K4 - Analyze; K5 - Evaluate; K6 - Create                                                                                                    |                                                                                        |                                                                                |        |         |               |    |  |  |  |  |  |
| Unit:1                                                                                                    |                                                                                        |                                                                                |        | 15hours |               |    |  |  |  |  |  |
| Concept of entrepreneurship : Definition Nature and characteristics of entrepreneurship – function and type of entrepreneurship phases of EDP. Development of women entrepreneur & rural entrepreneur – including self employment of women council scheme. |                                                                                        |                                                                                |        |         |               |    |  |  |  |  |  |
|                                                                                                    |                                                                                        |                                                                                |        |         |               |    |  |  |  |  |  |
| Unit:2                                                                                                    |                                                                                        |                                                                                |        | 15l     | hour          | S  |  |  |  |  |  |
| The start-up process, Project identification – selection of the product – project formulation evaluation – feasibility analysis, Project Report.                                                                                                    |                                                                                        |                                                                                |        |         |               |    |  |  |  |  |  |
|                                                                                                    |                                                                                        |                                                                                |        |         |               |    |  |  |  |  |  |
| Unit:3                                                                                                    |                                                                                        | OUCATE TO BENNT                                                                |        | 15]     |               | S  |  |  |  |  |  |
| Institutional service to entrepreneur – DIC, SIDO, NSIC, SISI, SSIC, SIDCO – ITCOT, IIC, KUIC and commercialbank.                                                                                                    |                                                                                        |                                                                                |        |         |               |    |  |  |  |  |  |
| TT . • 4 . 4                                                                                                    |                                                                                        |                                                                                |        | 1 -     | L .           |    |  |  |  |  |  |
| Unit:4                                                                                                    |                                                                                        |                                                                                |        | 15      |               |    |  |  |  |  |  |
|                                                                                                    |                                                                                        | repreneurs : IFCI, SFC, IDBI, ICICI, TIIC, SIDCS, Lectal bank venture capital. | IC and | GIC     | , UI          | 1, |  |  |  |  |  |
| Unit:5                                                                                                    |                                                                                        |                                                                                |        | 13      | hour          | S. |  |  |  |  |  |
| Incentives and subsidies – Subsidied services – subsidy for market. Transport –                                                                                                    |                                                                                        |                                                                                |        |         |               |    |  |  |  |  |  |
|                                                                                                    |                                                                                        | fit to SSI role of entrepreneur in export promotion and                        |        | -       | 1             |    |  |  |  |  |  |
| Unit:6                                                                                                    |                                                                                        | Contemporary Issues                                                            |        | 2       | hou           | rs |  |  |  |  |  |
|                                                                                                    | s, online se                                                                           | minars - webinars                                                              |        |         | -104          |    |  |  |  |  |  |
|                                                                                                    |                                                                                        | Total Lecture hours                                                            |        | 75]     | hour          | S  |  |  |  |  |  |

| Te | ext Book(s)                                                                             |
|----|-----------------------------------------------------------------------------------------|
| 1  | Entrepreneurial Development – C.B.Gupta and N.P.Srinivasan                              |
| 2  | Fundamentals of Entrepreneurship and Small Business – Renu Arora & S.KI.Sood            |
| Re | eference Books                                                                          |
| 1  | Entrepreneurial Development – S.S.Khanka 4. Entrepreneurial Development – P.Saravanavel |
| 2  | Entrepreneurial Development – S.G.Bhanushali                                            |
| 3  | Entrepreneurial Development – Dr.N.Ramu                                                 |
| Re | elated Online Contents [MOOC, SWAYAM, NPTEL, Websites etc.]                             |
| 1  |                                                                                         |
| 2  |                                                                                         |
| 4  |                                                                                         |
| Co | ourse Designed By:                                                                      |

|     | Mapping Course objectives and course outcomes |     |     |     |     |  |  |  |  |
|-----|-----------------------------------------------|-----|-----|-----|-----|--|--|--|--|
|     | PO1                                           | PO2 | PO3 | PO4 | PO5 |  |  |  |  |
| CO1 | М                                             | S   | М   | S   | S   |  |  |  |  |
| CO2 | S                                             | S   | S   | S   | S   |  |  |  |  |
| CO3 | S                                             | S   | S   | М   | S   |  |  |  |  |
| CO4 | S                                             | S   | S   | S   | S   |  |  |  |  |
| CO5 | S                                             | S   | S   | М   | М   |  |  |  |  |

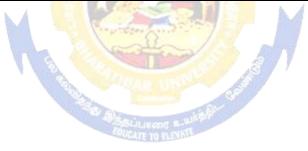

| Course code     Supply chain management       Elective 5     Description |              |               | L                                                                                                    | Т              | Р      | С      |      |
|--------------------------------------------------------------------------|--------------|---------------|----------------------------------------------------------------------------------------------------|----------------|--------|--------|------|
| Elect                                                                    | tive 5       |               | Supply chain management                                                                                                    | 4              |        |        | 4    |
|                                                                          | e-requisite  |               | Basic knowledge in marketing                                                                                                    | Sylla<br>versi |        | 202    | 1-22 |
|                                                                          | rse Object   |               |                                                                                                    |                |        |        |      |
| The                                                                      | main objec   | ctives of thi | s course are to:                                                                                                    |                |        |        |      |
| 1.                                                                       | To unders    | tand the im   | portance of supply chain management                                                                                                    |                |        |        |      |
| 2.                                                                       |              |               | out various strategies of supply chain management                                                                                                    |                |        |        |      |
| 3.                                                                       |              |               | portance of strategic alliance in supply chain managem                                                                                                    | ient           |        |        |      |
| 4.<br>5.                                                                 |              |               | becess of procurement and outsourcing                                                                                                    |                |        |        |      |
|                                                                          |              | rse Outcon    | ge about smart pricing strategies and customer value m                                                                                                    | leasui         | es     |        |      |
|                                                                          |              |               | etion of the course, student will be able to:                                                                                                    |                |        |        |      |
| 1                                                                        |              | -             | the of supply chain management in the modern times                                                                                                    |                |        | K      | 1    |
| 2                                                                        |              | -             | strategies in supply chain management                                                                                                    |                |        |        | 2    |
| 3                                                                        |              |               | pt of retailer supplier partnership                                                                                                    |                |        | K      |      |
| 4                                                                        |              |               | of procurement, outsourcing and e-procurement                                                                                                    |                |        | K      |      |
| 5                                                                        | -            | -             | smart pricing strategies and measuring customer value                                                                                                    | es             |        | K      |      |
| K1                                                                       |              |               | nderstand; K3 - Apply; K4 - Analyze; K5 - Evaluate; I                                                                                                    |                | Create | )<br>) |      |
|                                                                          |              | ,             |                                                                                                    |                |        |        |      |
| Un                                                                       | it:1         |               |                                                                                                    |                | 151    | nour   | s    |
|                                                                          |              |               | ent – Gl <mark>obal</mark> Optimisation – importance – key issues – I                                                                                                    |                |        |        |      |
| ma                                                                       | nagement -   | - economic    | lot size model. Supply contracts – centralized vs. dece                                                                                                    | ntrali         | zed s  | ystei  | n    |
|                                                                          |              | <u> </u>      |                                                                                                    |                |        |        |      |
|                                                                          |              |               | and the product of the second second se | <del></del>    |        |        |      |
|                                                                          | <u>it:2</u>  | · · · · ·     |                                                                                                    |                | 151    |        | S    |
|                                                                          |              |               | ush, Pull strategies – Demand driven strategies – Impa<br>distribution strategies                                                                                                    | ct on          | groc   | ery    |      |
| muu                                                                      | stry – retai | i industry –  |                                                                                                    |                |        |        |      |
| Un                                                                       | it:3         |               | Salaran and a second                                                                                                    |                | 151    | nour   | s    |
| Strat                                                                    | tegic Allia  | nces: Frame   | work for strategic alliances – 3PL – merits and demer                                                                                                    | its – 1        | retail | er –   |      |
| supp                                                                     | lier partne  | rship – adv   | antages and disadvantages of RSP – distributor Integra                                                                                                    | tion           |        |        |      |
| TIm                                                                      | it:4         |               |                                                                                                    |                | 15 1   |        | ~    |
|                                                                          |              | ad Outcour    | cing: Outsourcing – benefits and risks – framework for                                                                                                    | male           | 15l    |        | S    |
|                                                                          |              |               | - frame work of e-procurement                                                                                                    | make           | Jouy   |        |      |
| ucen                                                                     |              | ocurement     |                                                                                                    |                |        |        |      |
| Un                                                                       | it:5         |               |                                                                                                    |                | 131    | nour   | s    |
|                                                                          |              |               | alue - conformance of requirement - product selection                                                                                                    |                | ce an  | d bra  | ind  |
| - va                                                                     | lue added s  | services – s  | trategic pricing – smart pricing – customer value measure                                                                                                    | ıres           |        |        |      |
| Un                                                                       | it:6         |               | Contemporary Issues                                                                                                    |                | 2      | hou    | rs   |
|                                                                          |              | s, online se  | minars - webinars                                                                                                    |                | _      | 1100   | - 0  |
|                                                                          | L            | ,             | Total Lecture hours                                                                                                    |                | 75I    | nour   | s    |
| Tex                                                                      | xt Book(s)   | I             |                                                                                                    |                |        |        |      |

| 1  | Rushton, A., Oxley, J & Croucher, P (2nd Edition, 2000). Handbook of Logistics and  |
|----|-------------------------------------------------------------------------------------|
|    | Distribution Management. Kogan Page.                                                |
| 2  | Designing and Managing the Supply Chain: Concepts, Strategies and Case Studies.     |
|    | Irwin/McGraw Hill 32                                                                |
| Re | eference Books                                                                      |
| 1  | Simchi-Levi, David, Kamisnsky, Philip, and Simchi-Levi, Edith. (2nd Edition, 2004). |
| Re | elated Online Contents [MOOC, SWAYAM, NPTEL, Websites etc.]                         |
| 1  |                                                                                     |
| 2  |                                                                                     |
| 4  |                                                                                     |
| Co | ourse Designed By:                                                                  |
|    |                                                                                     |

|                     | Mapping Course objectives and course outcomes |   |   |   |   |  |  |  |  |
|---------------------|-----------------------------------------------|---|---|---|---|--|--|--|--|
| PO1 PO2 PO3 PO4 PO5 |                                               |   |   |   |   |  |  |  |  |
| CO1                 | S                                             | М | S | М | S |  |  |  |  |
| CO2                 | S                                             | S | S | М | S |  |  |  |  |
| CO3                 | S                                             | S | S | S | S |  |  |  |  |
| CO4                 | S                                             | S | М | S | М |  |  |  |  |
| CO5                 | S                                             | S | М | М | М |  |  |  |  |

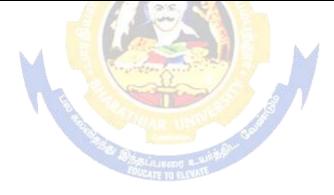

| Course code                                                                                                    |                                                                                                    | L                              | Т                       | P                       | С           |
|----------------------------------------------------------------------------------------------------|----------------------------------------------------------------------------------------------------|--------------------------------|-------------------------|-------------------------|-------------|
| Elective 6                                                                                                    | Principles of Web Designing                                                                                                    | 4                              |                         |                         | 4           |
| Pre-requisite                                                                                                    | Basic knowledge about internet                                                                                                    | version                        |                         | 202<br>202              |             |
| Course Objectives:                                                                                                    |                                                                                                    |                                |                         |                         |             |
| The main objectives of the                                                                                                    | is course are to:                                                                                                    |                                |                         |                         |             |
| <ol> <li>To understand the wo</li> <li>To understand the ba</li> <li>To provide insights a</li> <li>To provide knowledge</li> </ol> Expected Course Outcom On the successful completed 1 Outline the basic wo 2 Explain the working | asic and advanced process of java scripting<br>about the CGI and server side scripting<br>ge about the various data base tools<br><b>mes:</b><br>etion of the course, student will be able to:<br>vorking in HTML and graphics<br>ng of XML                      |                                |                         | K<br>K                  | 2           |
|                                                                                                    | d advanced process of java scripting                                                                                                    |                                |                         | K                       |             |
|                                                                                                    | d server side scripting                                                                                                    |                                |                         | K                       | 4           |
| -                                                                                                    | s web database tools in web designing                                                                                                    |                                |                         | K                       | .4          |
| <b>K1</b> - Remember; <b>K2</b> - U                                                                                                    | nderstand; <b>K3</b> - Apply; <b>K4</b> - Analyze; <b>K5</b> - Evaluate;                                                                                                    | K6 - (                         | Creat                   | e                       |             |
| Structure Tags, Formatti                                                                                                    | ML 4.0 Tag Reference, Global Attributes, Event Hand<br>ng Tags, List Tags, Hyperlinks, Image & Image map,<br>utable Content Tags. Image Maps, Advanced Graphic                                                                                                   | Table                          | Tags                    | , For                   |             |
| Unit:2                                                                                                    | Title of the Unit (Capitalize each Word)                                                                                                    |                                | 15                      | hour                    | S           |
| XML: Introduction to XM                                                                                                    | IL, Problems with HTML & SGML. Types of XML N<br>g, Using Style Sheets with XML, XML Summary                                                                                                    | Markup                         |                         |                         |             |
| Unit:3                                                                                                    | Title of the Unit (Capitalize each Word)                                                                                                    |                                | 15                      | hour                    | S           |
| with Java Script. Using<br>Maintaining State, Introdu<br>of Cookies, How to Use C                                                                                                    | pting, Web Browser Object Model, Manipulating V<br>Java Script to create smart forms. Cookies and<br>action to Cookies, Advantages and limitations of Coo<br>Cookies, which Servers and Browsers support Cookies<br>cape DHTML, Advanced Microsoft DHTML & Cross | State E<br>kies, D<br>s. Intro | Main<br>Disadv<br>ducti | tenar<br>vanta<br>on to | nce:<br>ges |
| Unit:4                                                                                                    | Title of the Unit (Capitalize each Word)                                                                                                    |                                | 15                      | hour                    | s           |
| Server requirements for W<br>Environment Variables, C                                                                                                    | ng, CGI & the WWW, Beyond HTML with CGI, How<br>VINDOWS-NT & UNIX, CGI script structure, Standa<br>CGI Libraries, Java Servlets, Server-Side                                                                                                    |                                | I                       |                         |             |
|                                                                                                    | Title of the Unit (Capitalize each Word)                                                                                                    |                                |                         | hour                    |             |
| ÷                                                                                                    | e Tools, ORACLE & MS-ACCESS, Database tools, E<br>cripting Edition & Active Server Pages                                                                                                    | PHP, S                         | ervei                   | : Side                  | ;           |

# B.Com. 2021-22 onwards - Affiliated Colleges - Annexure No.45(A) SCAA DATED: 23.06.2021

| Unit:6            | Contemporary Issues                                         | 2 hours     |
|-------------------|-------------------------------------------------------------|-------------|
| Expert lectu      | rres, online seminars - webinars                            |             |
|                   | Total Lecture hours                                         | 75hours     |
| Text Book(        | s)                                                          |             |
| 1 Using H         | TML 4, XML & JAVA by Eric Ladd & Jim O'Donell (Platinum Edi | tion) (PHI) |
| <b>Reference</b>  | Books                                                       |             |
| 1 PERL &          | CGI by Elizabeth Castro (Pearson Education                  |             |
| <b>Related On</b> | line Contents [MOOC, SWAYAM, NPTEL, Websites etc.]          |             |
| 1                 |                                                             |             |
| 2                 |                                                             |             |
| 4                 |                                                             |             |
| Course Des        | igned By:                                                   |             |

|     | Mapping Course objectives and course outcomes       |   |   |   |   |  |  |  |  |  |
|-----|-----------------------------------------------------|---|---|---|---|--|--|--|--|--|
|     | PO1         PO2         PO3         PO4         PO5 |   |   |   |   |  |  |  |  |  |
| C01 | S                                                   | М | S | М | S |  |  |  |  |  |
| CO2 | S                                                   | S | S | S | S |  |  |  |  |  |
| CO3 | S                                                   | S | S | S | S |  |  |  |  |  |
| CO4 | S                                                   | S | S | S | М |  |  |  |  |  |
| CO5 | S                                                   | S | S | М | М |  |  |  |  |  |

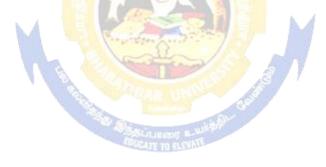

| Course code                                                                                                    |                                                                                                    |                                                                                                    | L                                                                       | Т                                                                                                    | Р                                                                                     | С                                             |  |
|----------------------------------------------------------------------------------------------------|----------------------------------------------------------------------------------------------------|----------------------------------------------------------------------------------------------------|-------------------------------------------------------------------------|----------------------------------------------------------------------------------------------------|---------------------------------------------------------------------------------------|-----------------------------------------------|--|
| Elective 7                                                                                                    |                                                                                                    | Financial Markets                                                                                                    | 4                                                                       |                                                                                                    |                                                                                       | 4                                             |  |
| Pre-requisite                                                                                                    |                                                                                                    | Basic knowledge about financial market                                                                                                    |                                                                         |                                                                                                    |                                                                                       | 2021-<br>2022                                 |  |
| <b>Course Object</b>                                                                                                    | tives:                                                                                                    |                                                                                                    |                                                                         |                                                                                                    |                                                                                       |                                               |  |
| The main objec                                                                                                    | ctives of thi                                                                                                    | s course are to:                                                                                                    |                                                                         |                                                                                                    |                                                                                       |                                               |  |
| <ol> <li>To analyze</li> <li>To evaluat</li> <li>To evaluat</li> <li>To provide</li> </ol>                                                                                                    | e the working<br>te the function<br>te the role of<br>the insights all                                                                                                    | sic concepts of financial market<br>ng and components of corporate securities market<br>ioning of stock exchanges in India<br>of banks and intermediaries in financial market<br>bout the new models and innovative trends in financial                                                                                                    | ing                                                                     |                                                                                                    |                                                                                       |                                               |  |
| Expected Cour                                                                                                    |                                                                                                    | etion of the course, student will be able to:                                                                                                    |                                                                         |                                                                                                    |                                                                                       |                                               |  |
|                                                                                                    |                                                                                                    | ncepts of financial market                                                                                                    |                                                                         |                                                                                                    | K                                                                                     | 1                                             |  |
|                                                                                                    |                                                                                                    | ing and components of corporate securities market                                                                                                    |                                                                         |                                                                                                    | K                                                                                     |                                               |  |
| -                                                                                                    |                                                                                                    | ning of stock exchanges in India                                                                                                    |                                                                         |                                                                                                    | K                                                                                     |                                               |  |
| 1                                                                                                    |                                                                                                    | anks and intermediaries in financial market                                                                                                    |                                                                         |                                                                                                    | K                                                                                     |                                               |  |
|                                                                                                    |                                                                                                    |                                                                                                    |                                                                         |                                                                                                    | K                                                                                     |                                               |  |
|                                                                                                    |                                                                                                    |                                                                                                    |                                                                         |                                                                                                    |                                                                                       | 5                                             |  |
| Unit:1<br>Financial Mar<br>India – India                                                                                                    | rkets – Stru<br>n Capital 1                                                                                                    | nderstand; <b>K3</b> - Apply; <b>K4</b> - Analyze; <b>K5</b> - Evaluate<br>acture of Financial Markets – Financial Investment -<br>Markets – Difference between Money Market and<br>of Indian Money Markets and Structure of Capital M                                                                                                    | – Mone<br>l Capita                                                      | 15I<br>cy Ma<br>al Ma                                                                                                    | <b>10ur</b><br>rket                                                                   | in                                            |  |
| Unit:1<br>Financial Mar<br>India – India<br>Classification<br>Unit:2                                                                                                    | rkets – Stru<br>n Capital I<br>and object                                                                                                    | cture of Financial Markets – Financial Investment -<br>Markets – Difference between Money Market and<br>of Indian Money Markets and Structure of Capital M                                                                                                    | – Mone<br>I Capita<br>Iarkets                                           | 151<br>ey Ma<br>al Ma<br>151                                                                                                    | nour<br>rket<br>urket                                                                 | in<br>_<br>s                                  |  |
| Unit:1<br>Financial Mar<br>India – India<br>Classification<br>Unit:2<br>Markets for Co                                                                                                    | rkets – Stru<br>n Capital I<br>and object<br>orporate Sec                                                                                                    | icture of Financial Markets – Financial Investment -<br>Markets – Difference between Money Market and                                                                                                    | – Mone<br>I Capita<br>Iarkets                                           | 151<br>ey Ma<br>al Ma<br>151                                                                                                    | nour<br>rket<br>urket                                                                 | in<br>_<br>s                                  |  |
| Unit:1<br>Financial Mar<br>India – India<br>Classification<br>Unit:2<br>Markets for Co<br>Banking - Role                                                                                                    | rkets – Stru<br>n Capital I<br>and object<br>orporate Sec                                                                                                    | cture of Financial Markets – Financial Investment -<br>Markets – Difference between Money Market and<br>of Indian Money Markets and Structure of Capital N<br>curities – New Issue Markets – Functions Issue Mech                                                                                                    | – Mone<br>I Capita<br>Iarkets                                           | 15 <br>y Ma<br>al Ma<br><u>15</u>  <br>– Mer                                                                                                    | nour<br>rket<br>arket<br>nour                                                         | in<br>                                        |  |
| Unit:1<br>Financial Mar<br>India – India<br>Classification<br>Unit:2<br>Markets for Co<br>Banking - Role<br>Unit:3                                                                                                    | rkets – Stru<br>n Capital I<br>and object<br>prporate Sec<br>and Functi                                                                                                    | acture of Financial Markets – Financial Investment -<br>Markets – Difference between Money Market and<br>of Indian Money Markets and Structure of Capital N<br>curities – New Issue Markets – Functions Issue Mech<br>ions of Merchant Bankers in India – Under writing.                                                                                                    | – Mone<br>l Capita<br>I arkets                                          | 15]<br>ey Ma<br>al Ma<br><u>15]</u><br>– Mer<br>15]                                                                                                    | nour<br>rket<br>urket<br>nour<br>char                                                 | in<br>                                        |  |
| Unit:1<br>Financial Mar<br>India – India<br>Classification<br>Unit:2<br>Markets for Co<br>Banking - Role<br>Unit:3<br>Secondary Mar                                                                                                    | rkets – Stru<br>n Capital I<br>and object<br>prporate Sec<br>and Functi                                                                                                    | cture of Financial Markets – Financial Investment -<br>Markets – Difference between Money Market and<br>of Indian Money Markets and Structure of Capital N<br>curities – New Issue Markets – Functions Issue Mech                                                                                                    | - Mone<br>l Capita<br>larkets<br>nanism                                 | 15]<br>ey Ma<br>al Ma<br><u>15]</u><br>– Mer<br>15]                                                                                                    | nour<br>rket<br>urket<br>nour<br>char                                                 | in<br>s<br>s                                  |  |
| Unit:1<br>Financial Mar<br>India – India<br>Classification<br>Unit:2<br>Markets for Co<br>Banking - Role<br>Unit:3<br>Secondary Mar                                                                                                    | rkets – Stru<br>n Capital I<br>and object<br>prporate Sec<br>and Functi                                                                                                    | cture of Financial Markets – Financial Investment -<br>Markets – Difference between Money Market and<br>of Indian Money Markets and Structure of Capital M<br>curities – New Issue Markets – Functions Issue Mech<br>ions of Merchant Bankers in India – Under writing.<br>k Exchange – Role of Secondary Market – Trading i                                                                                                    | - Mone<br>l Capita<br>larkets<br>nanism                                 | 15]<br>ey Ma<br>al Ma<br><u>15]</u><br>– Mer<br>15]                                                                                                    | nour<br>rket<br>urket<br>nour<br>char                                                 | in<br>                                        |  |
| Unit:1<br>Financial Mar<br>India – India<br>Classification<br>Unit:2<br>Markets for Co<br>Banking - Role<br>Unit:3<br>Secondary Mar<br>Various Specul<br>Unit:4<br>Banks as Finan                                                                                                    | rkets – Stru<br>n Capital I<br>and object<br>orporate Sec<br>and Functi<br>rkets – Stoc<br>lative Trans                                                                                    | cture of Financial Markets – Financial Investment -<br>Markets – Difference between Money Market and<br>of Indian Money Markets and Structure of Capital M<br>curities – New Issue Markets – Functions Issue Mech<br>ions of Merchant Bankers in India – Under writing.<br>k Exchange – Role of Secondary Market – Trading i                                                                                                    | - Mone<br>l Capita<br>Iarkets.<br>nanism<br>n Stock                     | 15]<br>y Ma<br>al Ma<br>15]<br>- Mer<br>15]<br>Excl<br>15]                                                                                                    | nour<br>rket<br>arket<br>nour<br>char<br>nang                                         | in                                            |  |
| Unit:1<br>Financial Mar<br>India – India<br>Classification<br>Unit:2<br>Markets for Co<br>Banking - Role<br>Unit:3<br>Secondary Mar<br>Various Specul<br>Unit:4<br>Banks as Finan<br>GIC – UTI – M                                                                                             | rkets – Stru<br>n Capital I<br>and object<br>orporate Sec<br>e and Functi<br>checkets – Stoc<br>lative Trans<br>cial Intermo<br>futual Fund                                                | acture of Financial Markets – Financial Investment -<br>Markets – Difference between Money Market and<br>of Indian Money Markets and Structure of Capital N<br>curities – New Issue Markets – Functions Issue Mech<br>ions of Merchant Bankers in India – Under writing.<br>k Exchange – Role of Secondary Market – Trading i<br>sactions – Role of SEBI – Regulation of Stock Excha<br>ediaries – Commercial Banks Role in Financing – ID<br>Is – Investments Companies.                                                                                                    | - Mone<br>l Capita<br>Iarkets<br>nanism<br>n Stock<br>inge.             | 15 <br>ey Ma<br>al Ma<br><u>15 </u><br>- Mer<br><u>15 </u><br>c Excl<br><u>15 </u><br>c Excl<br>- T5 <br>c Excl<br>- T5 <br>c Excl                                                                                                    | nour<br>rket<br>urket<br>nour<br>char<br>nang<br>nour<br>LIC                          | in<br>s<br>nt<br>s<br>s<br>-<br>s<br>s        |  |
| Unit:1<br>Financial Mar<br>India – India<br>Classification<br>Unit:2<br>Markets for Co<br>Banking - Role<br>Unit:3<br>Secondary Mar<br>Various Specul<br>Unit:4<br>Banks as Finan<br>GIC – UTI – M<br>Unit:5<br>New Modes of<br>Dimension Fun<br>Factoring – Fac                               | rkets – Stru<br>n Capital I<br>and object<br>orporate Sec<br>and Functi<br>chets – Stoc<br>lative Trans<br>cial Intermo<br>futual Fund<br>Financing – Ve<br>ctoring as S                   | acture of Financial Markets – Financial Investment -<br>Markets – Difference between Money Market and<br>of Indian Money Markets and Structure of Capital N<br>curities – New Issue Markets – Functions Issue Mech<br>ions of Merchant Bankers in India – Under writing.<br>k Exchange – Role of Secondary Market – Trading i<br>sactions – Role of SEBI – Regulation of Stock Excha<br>ediaries – Commercial Banks Role in Financing – ID                                                                                                    | - Mone<br>l Capita<br>farkets<br>nanism<br>n Stock<br>inge.<br>DBI – II | 151<br>y Ma<br>al Ma<br>151<br>- Mer<br>151<br>51<br>51<br>51<br>- Mer<br>151<br>- Mer<br>151 | nour<br>rket<br>arket<br>nour<br>char<br>nang<br>nour<br>LIC                          | in<br>                                        |  |
| Unit:1<br>Financial Mar<br>India – India<br>Classification<br>Unit:2<br>Markets for Co<br>Banking - Role<br>Unit:3<br>Secondary Mar<br>Various Specul<br>Unit:4<br>Banks as Finan<br>GIC – UTI – M<br>Unit:5<br>New Modes of<br>Dimension Fun<br>Factoring – Fac                               | rkets – Stru<br>n Capital I<br>and object<br>orporate Sec<br>and Functi<br>chets – Stoc<br>lative Trans<br>cial Intermo<br>futual Fund<br>Financing – Ve<br>ctoring as S                   | acture of Financial Markets – Financial Investment -<br>Markets – Difference between Money Market and<br>of Indian Money Markets and Structure of Capital M<br>curities – New Issue Markets – Functions Issue Mech<br>ions of Merchant Bankers in India – Under writing. k Exchange – Role of Secondary Market – Trading i<br>sactions – Role of SEBI – Regulation of Stock Excha<br>ediaries – Commercial Banks Role in Financing – IE<br>Is – Investments Companies. – Leasing as Source of Finance – Forms of leasing –<br>enture Capital in India – Factoring – Types – Modus<br>ource of Finance – Securitisation of assets – Mechar                                | - Mone<br>l Capita<br>farkets<br>nanism<br>n Stock<br>inge.<br>DBI – II | 15 <br>y Ma<br>al Ma<br>15 <br>- Mer<br>15 <br>15 <br>c Excl<br>15 <br>c Excl<br>15 <br>c Excl<br>15 <br>c Cap<br>adi of<br>Secur                                                                                                    | nour<br>rket<br>arket<br>nour<br>char<br>nang<br>nour<br>LIC                          | in<br>s<br>nt<br>s<br>s<br>-<br>s<br>-<br>ion |  |
| Unit:1<br>Financial Mar<br>India – India<br>Classification<br>Unit:2<br>Markets for Co<br>Banking - Role<br>Unit:3<br>Secondary Mar<br>Various Specul<br>Unit:4<br>Banks as Finan<br>GIC – UTI – M<br>Unit:5<br>New Modes of<br>Dimension Fun<br>Factoring – Fac<br>Utility of Secur<br>Unit:6 | rkets – Stru<br>n Capital I<br>and object<br>orporate Sec<br>and Functi<br>chets – Stoc<br>lative Trans<br>cial Intermo<br>futual Fund<br>Financing – Ve<br>ctoring as S<br>ritisation – S | cture of Financial Markets – Financial Investment<br>Markets – Difference between Money Market and<br>of Indian Money Markets and Structure of Capital N<br>curities – New Issue Markets – Functions Issue Mech<br>ions of Merchant Bankers in India – Under writing.<br>k Exchange – Role of Secondary Market – Trading i<br>sactions – Role of SEBI – Regulation of Stock Excha<br>ediaries – Commercial Banks Role in Financing – IE<br>ls – Investments Companies.<br>– Leasing as Source of Finance – Forms of leasing –<br>enture Capital in India – Factoring – Types – Modus<br>ource of Finance – Securitisation of assets – Mechan<br>Securitisation in India, | - Mone<br>l Capita<br>farkets<br>nanism<br>n Stock<br>inge.<br>DBI – II | 15 <br>y Ma<br>al Ma<br>15 <br>- Mer<br>15 <br>15 <br>c Excl<br>15 <br>c Excl<br>15 <br>c Excl<br>15 <br>c Cap<br>adi of<br>Secur                                                                                                    | nour<br>rket<br>urket<br>nour<br>char<br>char<br>nang<br>nour<br>LIC<br>nour<br>pital | in<br>s<br>s<br>s<br>s<br>-<br>ion            |  |

| Te | ext Book(s)                                                 |
|----|-------------------------------------------------------------|
| 1  | Essentials of Business Finance - R.M. Sri Vatsava           |
| 2  | Financial Management - Saravanavel                          |
| 3  | Financial Management - M.Y. Khan and Jain                   |
| 4  | Financial Management Theory and Practice - Prasanna Chandra |
| Re | eference Books                                              |
| 1  | Financial Management - L.Y. Pandey                          |
| 2  | Financial Management - S.C. Kuchhal                         |
| 3  | Principles of Financial Management - S.N. Maheshwari        |
| Re | elated Online Contents [MOOC, SWAYAM, NPTEL, Websites etc.] |
| 1  |                                                             |
| 2  |                                                             |
| 4  |                                                             |
| Co | ourse Designed By:                                          |

| Mapping Course objectives and course outcomes |     |     |     |     |     |  |  |
|-----------------------------------------------|-----|-----|-----|-----|-----|--|--|
|                                               | PO1 | PO2 | PO3 | PO4 | PO5 |  |  |
| CO1                                           | S   | S   | S   | S   | S   |  |  |
| CO2                                           | S   | S   | S   | S   | S   |  |  |
| CO3                                           | S   | S   | М   | S   | S   |  |  |
| CO4                                           | S   | S   | S   | М   | М   |  |  |
| CO5                                           | S   | S   | М   | М   | М   |  |  |

Calle

| Course code            |                                                          |                                                                                | L              | Т     | Р     | С       |  |
|------------------------|----------------------------------------------------------|--------------------------------------------------------------------------------|----------------|-------|-------|---------|--|
| Elective 8             |                                                          | Insurance Legislative Framework                                                | 4              |       |       | 4       |  |
| Pre-requisite          |                                                          | Basic knowledge in insurance                                                   | Sylla<br>versi |       | 202   | 2021-22 |  |
| Course Object          | tives:                                                   |                                                                                |                |       |       |         |  |
| The main object        | ctives of thi                                            | s course are to:                                                               |                |       |       |         |  |
| -                      | -                                                        | e about the basics of Insurance act                                            |                |       |       |         |  |
|                        |                                                          | s about the provisions of LIC act                                              |                |       |       |         |  |
|                        | -                                                        | bout insurance regulatory and development authority                            | act            |       |       |         |  |
|                        |                                                          | ut consumer protection act<br>the concept and working of ombudsman             |                |       |       |         |  |
| Expected Cou           |                                                          |                                                                                |                |       |       |         |  |
|                        |                                                          | etion of the course, student will be able to:                                  |                |       |       |         |  |
|                        | -                                                        | is aspects of insurance act                                                    |                |       | K     | 2       |  |
|                        |                                                          | provisions of LIC act                                                          |                |       | K     | 2       |  |
|                        |                                                          | provisions relating to insurance regulatory and devel                          | opmer          | nt    | K     |         |  |
| -                      | authority act                                            |                                                                                |                |       |       |         |  |
| 4 Analyze              | nalyze the various provisions of consumer protection act |                                                                                |                |       |       | [4      |  |
| 5 Explain              | the role of                                              | ombudsman sch <mark>eme</mark>                                                 |                |       | K     | [4      |  |
| K1 - Rememb            | er; <b>K2</b> - U1                                       | nderstand; <mark>K3</mark> - <mark>Apply; K4 - An</mark> alyze; K5 - Evaluate; | K6 - (         | Creat | e     |         |  |
|                        |                                                          |                                                                                |                |       |       |         |  |
| Unit:1                 |                                                          | Land State                                                                     |                | 15    | hour  | 'S      |  |
| Insurance Act          | 1938                                                     |                                                                                |                |       |       |         |  |
| 11.4.0                 |                                                          |                                                                                |                | 1 =   | 1     |         |  |
| Unit:2                 |                                                          | and and a second second                                                        |                | 15    | hour  | Ś       |  |
| LIC Act 1956           |                                                          |                                                                                |                |       |       |         |  |
| Unit:3                 |                                                          | A AR UNDER                                                                     |                | 15    | hour  | 's      |  |
|                        | latory & D                                               | evelopment Authority Act 1999                                                  |                |       |       |         |  |
| C                      | <u>j</u>                                                 | Sel-Lincont 4-W                                                                |                |       |       |         |  |
| Unit:4                 |                                                          |                                                                                |                | 15    | hour  | 'S      |  |
| Consumer prot          | ection Act                                               | 1985 applicable to Insurance Companies                                         |                |       |       |         |  |
| TT •4 🖻                |                                                          | · · · · · · · · · · · · · · · · · · ·                                          |                | 10    | 1     |         |  |
| Unit:5<br>Ombudsman so | homo                                                     |                                                                                |                | 13    | hour  | S       |  |
|                        | neme                                                     |                                                                                |                |       |       |         |  |
| Unit:6                 |                                                          | Contemporary Issues                                                            |                | -     | 2 hou | irs     |  |
|                        | s, online se                                             | eminars - webinars                                                             |                | -     |       |         |  |
| L                      |                                                          | Total Lecture hours                                                            |                | 75    | hour  | S       |  |
| Text Book(s)           |                                                          |                                                                                |                |       |       |         |  |
|                        |                                                          | ce principles and practice; S Chand & co. New                                  |                |       |       |         |  |

| Re | Reference Books                                              |  |  |  |  |  |
|----|--------------------------------------------------------------|--|--|--|--|--|
| 1  | Delhi Insurance Regulatory Development Acts 1999             |  |  |  |  |  |
| 2  | Life Insurance Corporation Acts 1956                         |  |  |  |  |  |
| Re | Related Online Contents [MOOC, SWAYAM, NPTEL, Websites etc.] |  |  |  |  |  |
| 1  |                                                              |  |  |  |  |  |
| 2  |                                                              |  |  |  |  |  |
| 4  |                                                              |  |  |  |  |  |
| Co | Course Designed By:                                          |  |  |  |  |  |

| Mapping Course objectives and course outcomes |     |     |     |     |     |  |
|-----------------------------------------------|-----|-----|-----|-----|-----|--|
|                                               | PO1 | PO2 | PO3 | PO4 | PO5 |  |
| CO1                                           | S   | S   | S   | S   | М   |  |
| CO2                                           | S   | S   | S   | М   | S   |  |
| CO3                                           | S   | S   | М   | S   | S   |  |
| CO4                                           | S   | М   | М   | М   | М   |  |
| CO5                                           | S   | М   | М   | М   | L   |  |

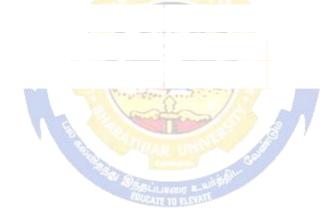

## ELECTIVE PAPER

| Course code   | - | PROJECT AND VIVA VOCE                                       | L             | Т | Р       | С   |
|---------------|---|-------------------------------------------------------------|---------------|---|---------|-----|
| Elective - 9  |   | Major Project                                               | -             | 4 | -       | 4   |
| Pre-requisite |   | Knowledge in Core, Research Methods and<br>Analytical Tools | Sylla<br>Vers |   | 2021-20 | )22 |

### **Course Objectives:**

The main objectives of this course are to:

1. The students will get on-the-job training and experience.

A

- 2. The students will gain knowledge on problem identification and solutions.
- 3. The students will gain a complete knowledge on the program and the course outcome.

| Expected Course Outcomes:                                                           |                                                                                      |       |  |  |  |
|-------------------------------------------------------------------------------------|--------------------------------------------------------------------------------------|-------|--|--|--|
| On the successful completion of the course, student will be able to:                |                                                                                      |       |  |  |  |
| 1                                                                                   | Explain about how to collect literature.                                             | K2    |  |  |  |
| 2                                                                                   | Implement problem identification and will frame tool for collecting data             | K3    |  |  |  |
| 3                                                                                   | Evaluate and get practical exposure on the framed objective.                         | K5    |  |  |  |
| 4                                                                                   | Execute and generate the procedure of compiling the collected data by using analysis | K3,K6 |  |  |  |
| 5                                                                                   | Summarize and execute report writing, and will get complete knowledge of the course. | K2,K3 |  |  |  |
| K1 - Remember; K2 - Understand; K3 - Apply; K4 - Analyse; K5 - Evaluate; K6– Create |                                                                                      |       |  |  |  |

#### Textbook(s)

| 1 | C.R. Kothari, "Research Methodology Methods and Techniques", Second Edition, New |
|---|----------------------------------------------------------------------------------|
| 1 | Delhi: New Age International publisher, 2004                                     |

#### **Reference Books**

- 1Ranjit Kumar, Research Methodology: A Step-by-Step Guide for Beginners, SAGE<br/>Publications, 2014
- 2 Robert B Burns, Introduction to Research Methods, SAGE Publications

### Course Designed By: Dr. A. Vimala, Dr. S. Sadhasivam and Dr. C. Dhayanand

| PO3<br>M<br>S | PO4<br>S<br>S | PO5<br>S<br>S |
|---------------|---------------|---------------|
| M<br>S        | S<br>S        | S<br>S        |
| S             | S             | S             |
|               |               |               |
| S             | S             | S             |
| S             | S             | S             |
| S             | S             | М             |
| -             | S<br>S        | SSSS          |

| Course code                                                                                                    |                                                                                                    | L                     | Т      | P        | С |
|----------------------------------------------------------------------------------------------------|----------------------------------------------------------------------------------------------------|-----------------------|--------|----------|---|
| SBE IV                                                                                                    | SBE IV         Computer Applications: MS PowerPoint And                                                                                                    |                       |        |          |   |
|                                                                                                    | MS Accessand Tally Practical - II<br>Basics knowledge in MS PowerPoint And                                                                                                    | •                     |        |          |   |
| <b>Pre-requisite</b>                                                                                                    | Syllabus<br>Version                                                                                                    | 2                     | 021-2  | 22       |   |
| -                                                                                                    | MS Access and Tally                                                                                                    | version               |        |          |   |
| <b>Course Objective</b>                                                                                                    |                                                                                                    |                       |        |          |   |
| The main objectiv                                                                                                    | ves of this course are to:                                                                                                    |                       |        |          |   |
|                                                                                                    |                                                                                                    |                       |        |          |   |
| Expected Course                                                                                                    |                                                                                                    |                       |        |          |   |
|                                                                                                    | ll completion of the course, student will be able to:                                                                                                    |                       |        |          |   |
| 1                                                                                                    |                                                                                                    |                       | K      |          |   |
| 2                                                                                                    |                                                                                                    |                       | K      |          |   |
| 3 4                                                                                                    |                                                                                                    |                       | K<br>K |          |   |
| 5                                                                                                    |                                                                                                    |                       | K<br>K |          |   |
|                                                                                                    | ; <b>K2</b> - Understand; <b>K3</b> - Apply; <b>K4</b> - Analyze; <b>K5</b> - Eva                                                                                                    | aluate: <b>K6 _ (</b> |        |          |   |
|                                                                                                    | MS POWERPOINT                                                                                                    |                       | Jieun  | <i>.</i> |   |
| MSACCES<br>1. CreateaSt<br>i). St                                                                                                    | udentdatabasewiththefollowingTables:<br>cudentsPersonalDetails                                                                                                    |                       |        |          |   |
|                                                                                                    | <ul> <li>a). Relate the Tables</li> <li>b). Create a query to the students pass subjects.</li> <li>c).Create aformandreport</li> </ul>                                                                                                    | ed in all             |        |          |   |
|                                                                                                    | a). Relate the Tables<br>b). Create a query to the students pass                                                                                                    | ed in all             |        |          |   |
| <ol> <li>Creating</li> <li>Voucher</li> <li>Voucher</li> <li>Voucher</li> <li>Inventor</li> <li>Inventor</li> <li>FinalAcc</li> </ol>                  | a). Relate the Tables<br>b). Create a query to the students pass<br>subjects.<br>c).Create aformandreport<br>TALLY<br>y Creation and Alteration<br>and Displaying Ledger<br>Creation<br>Alteration and Deletion<br>yInformation–StockSummary<br>yInformation–GodownCreationandalteration           | ed in all             |        |          |   |
| <ol> <li>Creating</li> <li>Voucher</li> <li>Voucher</li> <li>Voucher</li> <li>Inventor</li> <li>Inventor</li> <li>FinalAcc</li> <li>BankRec</li> </ol> | a). Relate the Tables<br>b). Create a query to the students pass<br>subjects.<br>c).Create aformandreport<br>TALLY<br>y Creation and Alteration<br>and Displaying Ledger<br>Creation<br>Alteration and Deletion<br>yInformation–StockSummary<br>yInformation–GodownCreationandalteration<br>counts | ed in all             |        |          |   |

## B.Com. 2021-22 onwards - Affiliated Colleges - Annexure No.45(A) SCAA DATED: 23.06.2021

| Mapping with Programme Outcomes |     |     |     |     |     |  |  |  |
|---------------------------------|-----|-----|-----|-----|-----|--|--|--|
| COs                             | PO1 | PO2 | PO3 | PO4 | PO5 |  |  |  |
| CO1                             | S   | S   | S   | S   | М   |  |  |  |
| CO2                             | S   | S   | М   | S   | S   |  |  |  |
| CO3                             | М   | S   | S   | S   | S   |  |  |  |
| CO4                             | S   | S   | S   | М   | М   |  |  |  |
| CO5                             | М   | М   | S   | S   | S   |  |  |  |

S- Strong; M-Medium; L-Low

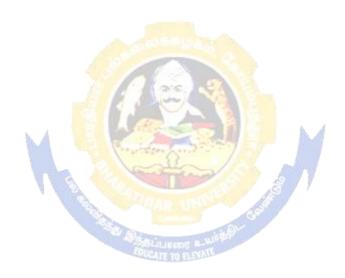